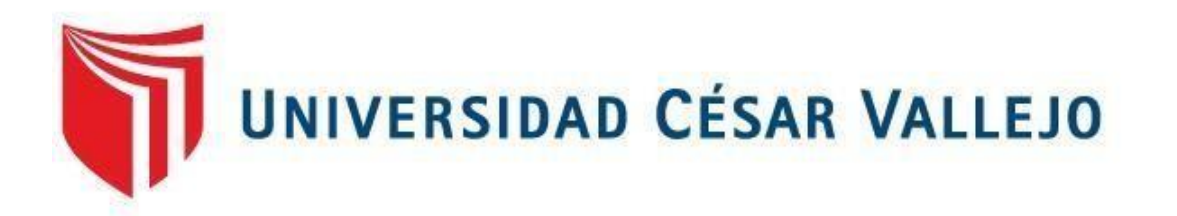

# FACULTAD DE INGENIERÍA Y ARQUITECTURA ESCUELA DE INGENIERÍA CIVIL

Influencia del software de diseño en el modelamiento hidráulico del sistema de agua potable, Ucuchachas, Castilla, Arequipa – 2021

# **TESIS PARA OBTENER EL TÍTULO PROFESIONAL DE: INGENIERO CIVIL**

# **AUTOR:**

Poco Rodríguez, Brayan Alexander (ORCID: 0000-0003-4592-1850)

# **ASESOR:**

Mg. Villegas Martínez, Carlos Alberto (ORCID: 0000-0002-4926-8556)

# **LÍNEA DE INVESTIGACIÓN:**

Diseño de Obras Hidráulicas y Saneamiento

**Lima – Perú** 

**2022** 

#### **Dedicatoria**

A mis padres: quienes me apoyaron en todo momento y me dio fuerza para continuar con el proyecto. Sin ellos no hubiese sido posible llegar a concluir esta meta.

A mis hermanos: por ser un ejemplo de tenacidad y perseverancia, que los caracteriza como personas.

# **Agradecimiento**

A Dios porque ha estado conmigo en cada paso que doy, cuidándome y dándome fortaleza para continuar.

A mi familia por brindarme todo si apoyo y fortaleza para seguir con mis objetivos trazados.

A todas las personas que han contribuido de diferentes maneras para el desarrollo del trabajo de investigación.

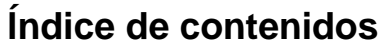

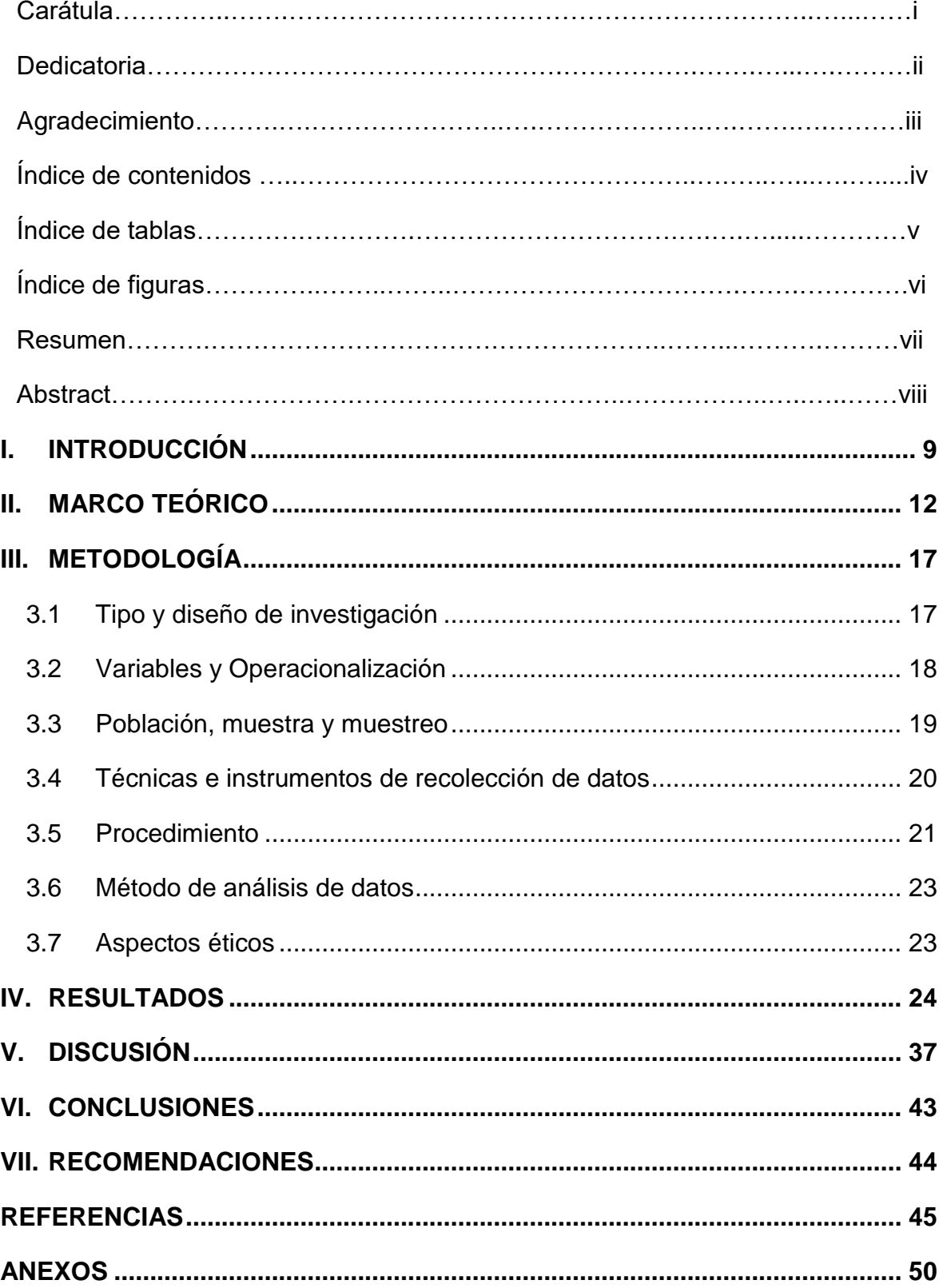

# **Índice de tablas**

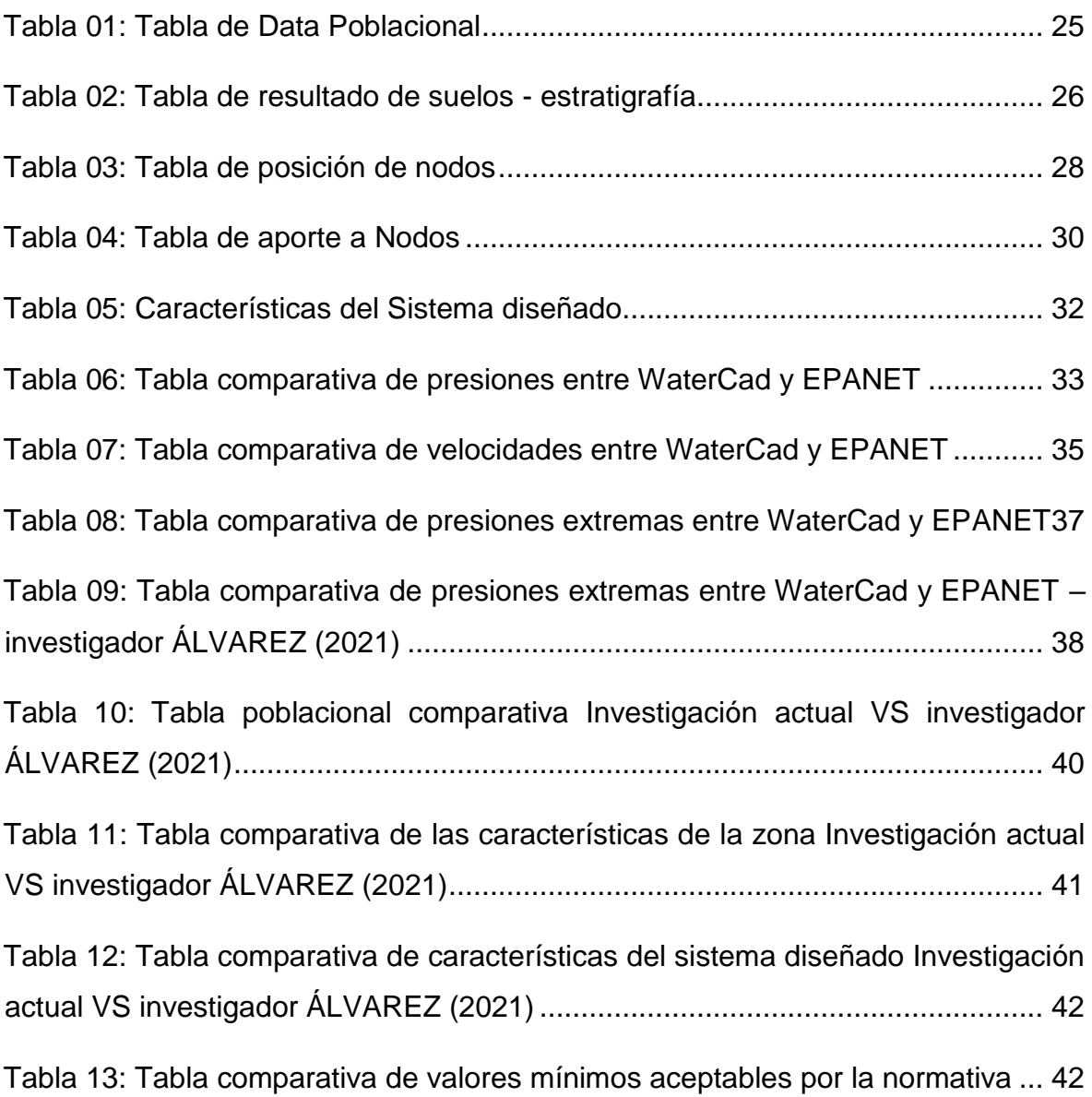

# **Índice de figuras**

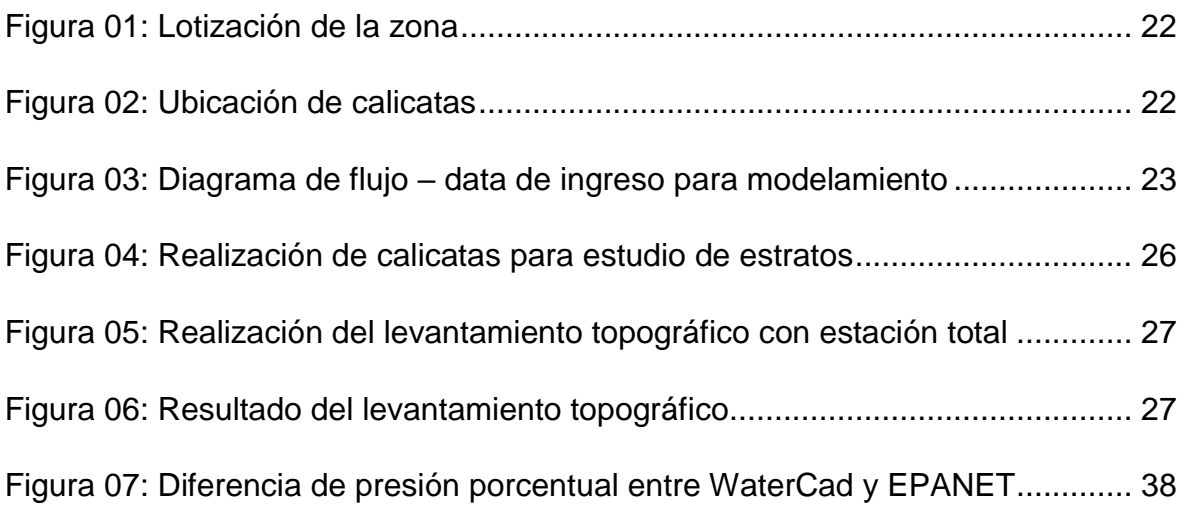

# **Resumen**

El presente estudio, denominado Influencia del software de diseño en el modelamiento hidráulico del sistema de agua potable, Ucuchachas, castilla, Arequipa – 2021 tuvo como objetivo la investigación fue determinar la Influencia que tiene el software de diseño en el modelamiento hidráulico del sistema de agua potable. El tipo de investigación fue aplicada, de diseño cuasi experimental y de nivel correlacional con un enfoque cuantitativo. Los resultados del estudio son dos modelamientos de sistema de agua potable en la localidad de Ucuchachas, distrito de Choco, uno en watercad y otro en EPANET. Con características similares, teniendo en consideración una variación que va de 0% a 0.88% en cuanto a presiones y una variación nula en cuanto a velocidades. Por lo cual se puede concluir que la variación entre los softwares no es significativa y ambos se validan entre si. Por lo tanto, no hay influencia del software de diseño en el modelamiento hidráulico, ya que con uno u otro software los resultados son igual de válidos.

**Palabras clave:** Modelamiento, Agua Potable, WaterCad, EPANET

## **Abstract**

The present study, called Influence of design software on the hydraulic modeling of the drinking water system, Ucuchachas, Castilla, Arequipa - 2021, had as its objective the investigation to determine the influence of design software on the hydraulic modeling of the water system. potable. The type of research was applied, quasi-experimental design and correlational level with a quantitative approach. The results of the study are two modeling of the drinking water system in the town of Ucuchachas, district of Choco, one in watercad and the other in EPANET. With similar characteristics, taking into account a variation that goes from 0% to 0.88% in terms of pressures and a null variation in terms of speeds. Therefore, it can be concluded that the variation between the software is not significant and both validate each other. Therefore, there is no influence of the design software in the hydraulic modeling, since with one or another software the results are equally valid.

**Keywords**: Modeling, Potable Water, WaterCad, EPANET

# **I. INTRODUCCIÓN**

Conforme a la OMS (2019) el agua salubre y accesible es importante para la salud, ya se para consumo, uso doméstico, producción u otros. Por lo cual las mejoras en los sistemas de abastecimiento aportan al desarrollo socioeconómico de los países.

La problemática en el Perú con respecto al desabastecimiento de sistemas de agua potable es una realidad evidente en muchos poblados del país, particularmente en los más alejados.

Asimismo, (Constitución Política del Perú, Art. 7A, 1993) "El estado peruano reconoce el derecho a acceder al agua potable de forma universal y progresiva, teniendo prioridad el consumo humano sobre otros".

Por lo anterior mencionado y con una intención de cerrar las brechas en el país, aportando al desarrollo sostenible. Es importante tener propuestas de diseño para mejorar la calidad de vida de todos los pobladores del país.

Además, recalcar que un diseño de un sistema de agua potable propuesto debe cumplir con especificaciones dadas por diferentes bibliografías.

Es por ello que en la actual investigación se ha planteado el siguiente **problema genera**l: ¿Que Influencia tiene el software de diseño en el modelamiento hidráulico del sistema de agua potable, Ucuchachas, castilla, Arequipa - 2021?

Así mismo, los **problemas específicos**: ¿Cuáles son los parámetros sociales de diseño en el modelamiento hidráulico del sistema de agua potable, Ucuchachas, castilla, Arequipa – 2021?; ¿Cuáles son las características de los estudios de ingeniería básicos en el modelamiento hidráulico del sistema de agua potable, Ucuchachas, castilla, Arequipa – 2021?; ¿Qué comportamiento hidráulico tiene la red de distribución de agua potable mediante diferentes softwares computacionales, Ucuchachas, castilla, Arequipa – 2021?

Por otra parte, tenemos las justificaciones a aplicar para la investigación:

Justificación técnica, técnicamente la investigación se justifica en la búsqueda del diseño optimo del sistema de agua potable y, en base al análisis de los datos obtenidos en campo, estudios de ingeniería básicos y normativa del país como el Reglamento Nacional de Edificaciones (RNE), Justificación Social, La investigación socialmente se justifica bajo el derecho de toda persona a acceder al agua potable, a la vez esta circunstancia permitirá que los pobladores de la zona mejoren su calidad de vida, aportando al higiene personal y evitando la proliferación de virus, bacterias y otros dañinos para la salud. Justificación Económica, en el aspecto económico se justifica buscando reducir los de construcción. Al tener un diseño con mayor eficiencia.

#### **Objetivos:**

**Objetivo general:** Determinar la Influencia que tiene el software de diseño en el modelamiento hidráulico del sistema de agua potable, Ucuchachas, castilla, Arequipa – 2021; así mismo los objetivos específicos: Determinar los parámetros sociales de diseño en el modelamiento hidráulico del sistema de agua potable, Ucuchachas, castilla, Arequipa – 2021; Realizar los estudios de ingeniería básicos en el modelamiento hidráulico del sistema de agua potable, Ucuchachas, castilla, Arequipa – 2021; Evaluar el comportamiento hidráulico en la red de distribución de agua potable mediante diferentes softwares computacionales, Ucuchachas, castilla, Arequipa - 2021

#### **Hipótesis:**

**Hipótesis general:** No hay influencia directa del software de diseño en el modelamiento hidráulico del sistema de agua potable, Ucuchachas, castilla, Arequipa – 2021; asi mismo hipótesis específicas: La población es óptima para determinar los parámetros sociales del modelamiento hidráulico del sistema de agua potable, Ucuchachas, castilla, Arequipa – 2021; Los estudios de ingeniería básicos indican características óptimas para el modelamiento hidráulico del sistema de agua potable, Ucuchachas, castilla, Arequipa – 2021; El comportamiento de la red hidráulica del sistema de agua potable no cambia al usar diferentes softwares computacionales, Ucuchachas, castilla, Arequipa – 2021

Por otro lado, también se cuenta con una hipótesis nula, la cual, es que hay influencia directa del software de diseño en el modelamiento hidráulico del sistema de agua potable, Ucuchachas, castilla, Arequipa – 2021

#### **II. MARCO TEÓRICO**

Como antecedentes **internacionales** tenemos a Olivares (2008) teniendo como **objetivo** modelar el comportamiento del sistema litoral norte frente a diferentes condiciones de demanda y operación **La metodología** es de tipo aplicada y diseño no experimental, obteniendo como **resultado** dos alternativas de solución, ambas con su respectivo modelamiento hidráulico, uno Concón - La Laguna otra la Ligua- La Laguna, la **conclusión** es que la conducción a través del modelamiento Concón - la laguna es más seguro ya que el rio Aconcagua representa una fuente hidrológica más segura que el lio Ligua.

Morales (2016) teniendo como **objetivo** realizar un análisis de la información experimental efectuada por el Instituto nacional de hidráulica a los diferentes tipos de sumideros y compararlo con diferentes métodos teóricos de cálculo, **La metodología** es de tipo aplicada y diseño experimental, obteniendo como **resultado** los caudales hallados, comparados con los valores y parámetros actuales, la **conclusión** del estudio propone que los sumideros estudiados funcionan como vertederos en las condiciones de caudal y pendiente.

Gormaz (2020) teniendo como **objetivo** la creación de un modelo óptimo para el rediseño de redes de agua enfocado en área con inconvenientes de escasez hídrica en Chile, **La metodología** es de tipo aplicada y diseño experimental, obteniendo como **resultado** que, comparando la situación actual de Antofagasta con el caso optimizado, los costos aumentaron en un 50% y 100% para el escenario 1 y 2 respectivamente, con flujos de extracción 2 y 3 veces mayor en el escenario 1 y 2, respectivamente. En el caso de Atacama, la extracción de agua aumenta 11 veces más y el costo se eleva en un 250% aproximadamente, para ambos escenarios. La diferencia entre ambos se debe principalmente a cambios en los porcentajes de las coberturas de las demandas y distribución de consumos, la **conclusión** que el presente modelo puede ser aplicado a otras zonas y que

se pueden hacer cambios para mejorar la determinación de parámetros, o incluir otros aspectos no considerados tales como: plantas de tratamiento con calidad de riego, incertidumbre frente a distintos escenarios, etc. Sin embargo, es un precedente que sirve para la toma de decisiones, pudiendo asegurar el abastecimiento de agua mediante diversas fuentes hídricas y pudiendo utilizarse como herramienta para la planificación de largo plazo en el abastecimiento de agua.

Respecto a los antecedentes nacionales tenemos a Guillen (2021) teniendo como **objetivo** determinar la aplicación del software watercad para la optimización del sistema de agua potable en la comunidad de espite, **La metodología** es de tipo aplicada y diseño no experimental, obteniendo como **resultado** los caudales hallados en los nodos de las líneas de conducción en los sectores 1 y 2, la **conclusión** del estudio es que el software Watercad contribuye significativamente a la optimización de los modelos de sistema de agua potable.

Álvarez (2021) teniendo como **objetivo** evaluar el comportamiento hidráulico en la red de distribución de agua potable con herramientas computacionales EPANET, WaterCAD y QGis, **La metodología** es de tipo aplicada y de diseño no experimental, obteniendo como **resultado** del estudio, los resultados de caudal en los nodos y el diámetro de tubería en cada caso de modelamiento en EPANET, WaterCAD y QGis, la **conclusión** del estudio es que los tres software tienen una variación porcentual menor al 1% en todos los casos.

Anchapuri (2021) teniendo como **objetivo** determinar el comportamiento hidráulico en las redes de distribución de agua potable mediante herramientas computacionales en Pisacoma – Puno, **La metodología** es de tipo aplicada y de diseño no experimental, obteniendo como **resultado** del estudio el comportamiento hidráulico en la red de distribución mediante el software computacional WaterCAD, los diámetros instalados en toda red

corresponde al 91.67% con diámetro de 57 mm, presiones que van desde las 22.11 m.c.a. a 31.28 m.c.a. y velocidades que van desde 0.51 m/s a 0.68 m/s, la **conclusión** del estudio muestra que el comportamiento hidráulico de la red de distribución es más aproximada al sistema descrito con el software WaterCad.

Como antecedentes en otros idiomas se tomó en cuenta investigaciones las investigaciones de Mayacela (2021) teniendo como objetivo analizar el consumo diario de agua potable en el casco urbano de la ciudad de Ambato en la provincia de Tungurahua-Ecuador, **La metodología** es de tipo aplicada y de diseño no experimental y se obtuvo como **resultado** del estudio los consumos máximos y mínimos per cápita de consumo de agua en las diferentes parroquias (división política de tercer rango), la **conclusión** del estudio muestra que cada parroquia tiene su propio comportamiento respecto al consumo y tienen una variación significativa, sin embargo ninguna supera el suministro recomendado por la normativa del país.

Por otra parte tenemos a Bonilla-Granados (2021) que tiene como objetivo la optimización hidráulica de los parámetros físicos del sistema de distribución de agua potable en san José de Cúcuta, Colombia , **La metodología** es de tipo aplicada y de diseño no experimental, obteniendo como **resultado** la simulación hidráulica de la red de distribución actual y la comparación con la optimización mediante el software EPANET, teniendo en cuenta criterios de conceptos de resiliencia y costo mínimo, la **conclusión**  del estudio demuestra que el diseño optimizado aumento el valor de resiliencia de 0.07139 a 0.489, un 585% respecto al valor inicial. El diseño optimizado es una red confiable capaz de superar fallas en el sistema.

Por su parte, tenemos a Teichmann (2021) que tiene como objetivo diagnosticar, optimizar y modelar la red hidráulica del área urbana en la ciudad de Hlucin y los pueblos adyacentes Bobrovniky y Darkovicky, **La metodología** es de tipo aplicada y de diseño experimental, obteniendo como

**resultado** del estudio el registro de incidentes y fallas, la propuesta de diseño optimizado teniendo en cuenta la división en redes individuales y cierre de circuitos, la **conclusión** del estudio es el diseño optimo el cual se plantea solucionando las fallas encontradas en el análisis del sistema actual.

Sobre teorías relacionadas al tema de software de diseño se revisaron los siguientes conceptos:

Para Sánchez (2013) WaterCad es un temario de computo que permite el modelamiento o simulación de los sistemas de distribución y/o conducción de fluidos a presión, con el propósito de simular el comportamiento hidráulico, cuya aplicación es de amplio funcionamiento en redes de abastecimiento de agua potable

De igual manera para Garcia (2006) la adición algebraica de los caudales masivos que intersectan en cada nudo deben ser "0" conforme al funcionamiento de EPANET el cual utiliza la ecuación de continuidad para el funcionamiento del software.

Sobre teorías relacionadas al tema de modelamiento hidráulico se revisaron los siguientes conceptos:

Densidad poblacional: El INEI en su publicación de glosario de términos define la densidad poblacional como el indicador que relaciona el número de pobladores que hitan en una superficie territorial identificada, generalmente expresada en habitantes por kilómetro cuadrado. Sin embargo, este valor también puede ser expresado en habitantes por Lote o vivienda ocupada. (INEI, 2008)

Tasa de crecimiento: Según Hernández (2014) es un índice sintético que relaciona la cantidad de nacimientos y fallecimientos en un periodo de tiempo y lugar estudiado.

Periodo de diseño: Según Cruz (2014) es el número de años que un sistema va a funcionar de manera eficiente para una población futura.

Población de diseño: Cruz (2014) indica que la población de diseño de un sistema de abastecimiento de agua potable se basa en un estimado de población futura, este número de habitantes corresponde al que se tendría el último día del periodo de diseño.

Mecánica de suelos: Ramos (2019) indica que los estudios de suelos son un conjunto de actividades que nos permiten conocer características determinadas de los suelos de la zona.

Modelamiento Hidráulico: Según Vidal (2019) el modelamiento de redes de distribución requiere de aplicar leyes de hidráulica, de continuidad y conservación de energía. El cual requiere de tiempo y dinero, por lo cual resulta practico realizarlo a través de softwares.

Caudal: Según Marbello (2005) el caudal, gasto o descarga es la medida de volumen de fluido que atraviesa de manera normal una sección trasversal en un cause en una unidad de tiempo

# **III. METODOLOGÍA**

## **3.1 Tipo y diseño de investigación**

## **Tipo de investigación:**

Se realizó una de tipo aplicada ya que por medio de conocimiento científico trata de determinar metodologías, protocolos y tecnologías por los cuales se puede cubrir una necesidad especifica. (CONCYTEC 2018).

#### **Diseño de investigación:**

El diseño de la investigación es cuasi experimental, ya que la investigación se realizó con la intención de manipular la variable, analizando el efecto de dicha variable, en la variable dependiente. Conociendo así lo efectos o consecuencias de su manipulación (Hernández 2014).

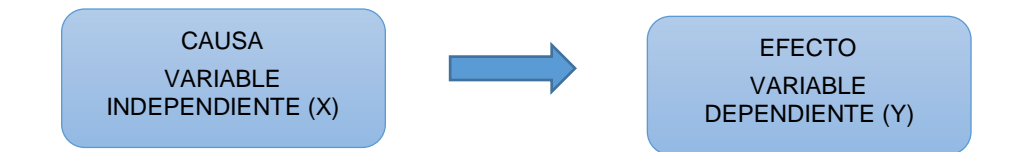

#### **Dónde:**

- X: Software de diseño
- Y: Modelamiento hidráulico del sistema de agua potable

#### **Nivel de investigación**

La investigación fue realizada en base a un nivel correlacional, en el cual se varia un concepto o variable (independiente) y se analiza el efecto producido en la variable dependiente, (Hernández 2014).

# **Enfoque de investigación**

La investigación fue realizada con un enfoque cuantitativo, ya que seguimos un proceso (secuencial), en un orden riguroso, el cual concluye analizando las mediciones de manera estadística y extrayendo conclusiones de acuerdo a los problemas, objetivos e hipótesis planteadas (Hernández 2014).

# **3.2 Variables y Operacionalización**

**Variable Independiente:** Influencia del Software

**Definición conceptual:** Los softwares permiten realizar problemas matemáticos (López, 2016); los cuales permiten la simulación de comportamiento teórico de diferentes estructuras, así como el comportamiento de las redes u otro sistema similar

**Definición operación:** En la investigación el software de diseño será la variable independiente, misma que se modificará en el tiempo para analizar su efecto en el modelamiento hidráulico, definiendo los principios teóricos por los cuales se rige y los principios ergonómicos que brinda al momento de realizar un modelamiento.

**Dimensiones:** Las dimensiones de la variable independiente fueron "Watercad" y "EPANET"

**Indicadores:** Los indicadores de ambas dimensiones fueron los principios tecnológicos y los principios ergonómicos

## **Variable Dependiente:** Modelamiento hidráulico

**Definición conceptual:** El modelamiento hidráulico o modelo conceptual es una representación del sistema de fluidos, en el estudio "agua potable" (Bentacour, 2012)

**Definición operación:** En la investigación el modelamiento hidráulico resultante se comparará entre los programas utilizados EPANET y watercad) encontrando las similitudes y diferencias.

**Dimensiones:** Las dimensiones de la variable dependiente fueron "Parámetros Sociales" y "Estudios básicos", "modelamiento con WaterCad" y "Modelamiento con EPANET".

**Indicadores:** Los indicadores para la dimensión de parámetros sociales fueron densidad poblacional, cantidad de lotes, tasa de crecimiento, dotación de agua y población; respecto a los estudios básicos los indicadores fueron el estudio topográfico y el estudio de mecánica de suelos; y en relación con los modelamientos fueron los resultados de modelamiento técnico y económico.

# **3.3 Población, muestra y muestreo**

# **Población**

La población es el conjunto de individuos, objetos o medidas que cumplen con ciertas características y/o especificaciones dadas por el investigador (Hernández 2014).

En el caso particular de la presente investigación fueron los pobladores de Ucuchachas del distrito de Choco, Castilla, Arequipa.

#### **Muestra**

La muestra es un sub grupo perteneciente a la población y que el investigador selecciona con el fin de poder elegir un panorama más conveniente en el estudio (Hernández 2014).

En el caso particular del presente estudio se tomó como muestra los pobladores del sector urbano del poblado.

El tipo de muestra tomada fue no probabilística ya que dicha muestra se tomó a conveniencia de la investigación y no es resultado de un cálculo estadístico (Hernández 2014).

#### **Muestreo**

Al ser una investigación experimental de nivel correlacional, se usó una muestra no probabilística dirigida a conveniencia, siendo que en la mayor parte de ocasiones se utilizan este tipo de muestras por la dificultad que implicaría manejar múltiples casos en los experimentos. (Hernández 2014).

#### **3.4 Técnicas e instrumentos de recolección de datos**

#### **Técnicas de investigación**

La técnica usada en la investigación es la de análisis documental, en la cual se revisó toda la documentación con que se cuenta, respecto a las variables del estudio, "software de diseño" y "modelamiento hidráulico".

Además de la observación, la cual permitió enfocarse en un comportamiento especifico del software.

## **Instrumentos de recolección de datos**

Los instrumentos de recolección de datos, son el recurso usado por el investigador para registrar datos relevantes sobre las variables, para el caso particular de la presente investigación se usarán instrumentos de topografía, laboratorio y gabinete, (Hernández 2014).

# **Validez**

La validez se refiere al grado en que un instrumento mide objetivamente la variable medida (Hernández 2014).

# **Confiabilidad**

La confiabilidad se refiere al grado en que la aplicación del instrumento arroja los mismos resultados al repetir la medición (Hernández 2014).

# **3.5 Procedimiento**

El procedimiento que se llevó a cabo para la realización de la presente investigación fue:

• PRIMERA ETAPA - Trabajos de campo preliminares: se realizó el levantamiento de la información de los pobladores, para conocer la población de diseño. En esta etapa se contabilizo la cantidad de pobladores, cantidad y ubicación de los lotes y densidad poblacional.

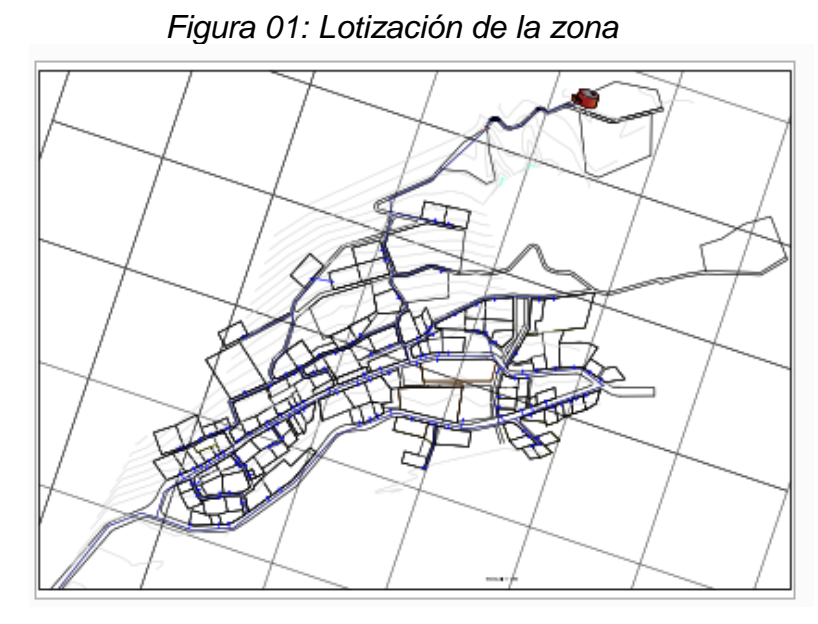

*Fuente: Expediente de lotización de la asociación*

• SEGUNDA ETAPA - Trabajos de campo directos: Para conocer las características físicas y mecánicas de la superficie. En esta etapa se realizaron 4 calicatas y el levantamiento topográfico de la zona con estación total, prismas y navegador GPS.

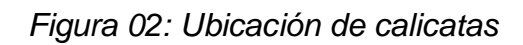

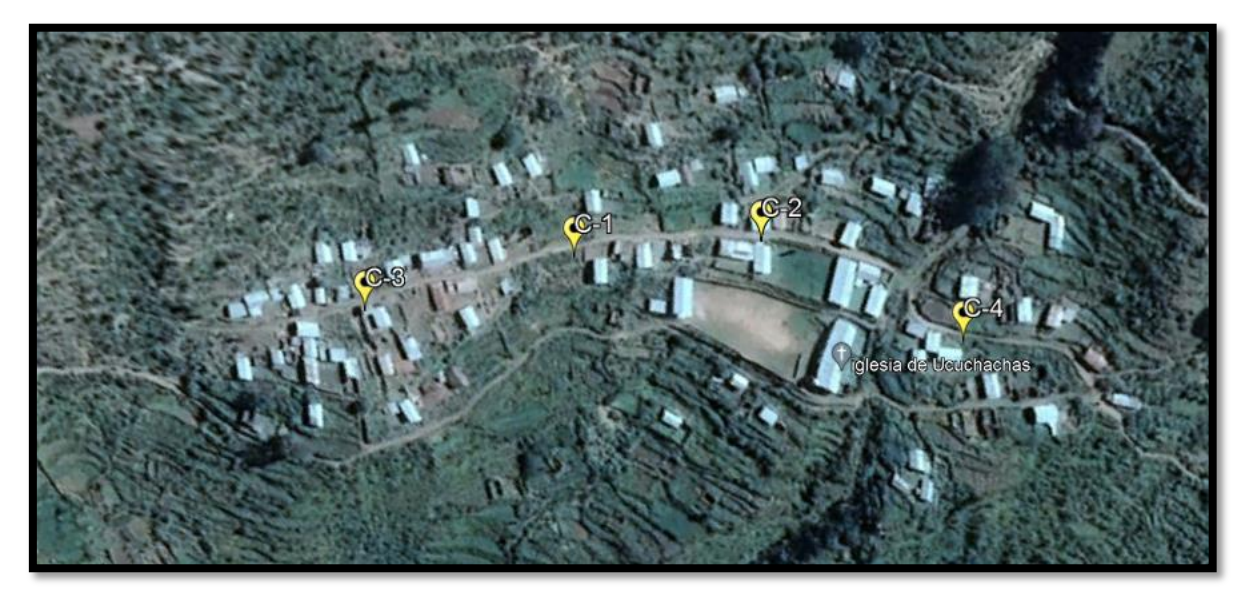

*Fuente: Elaboración Propia*

• TERCERA ETAPA - Trabajos de gabinete: Como resultado de los trabajos de campo y teniendo los resultados de las pruebas de laboratorio, se procede al ingreso de data a los softwares.

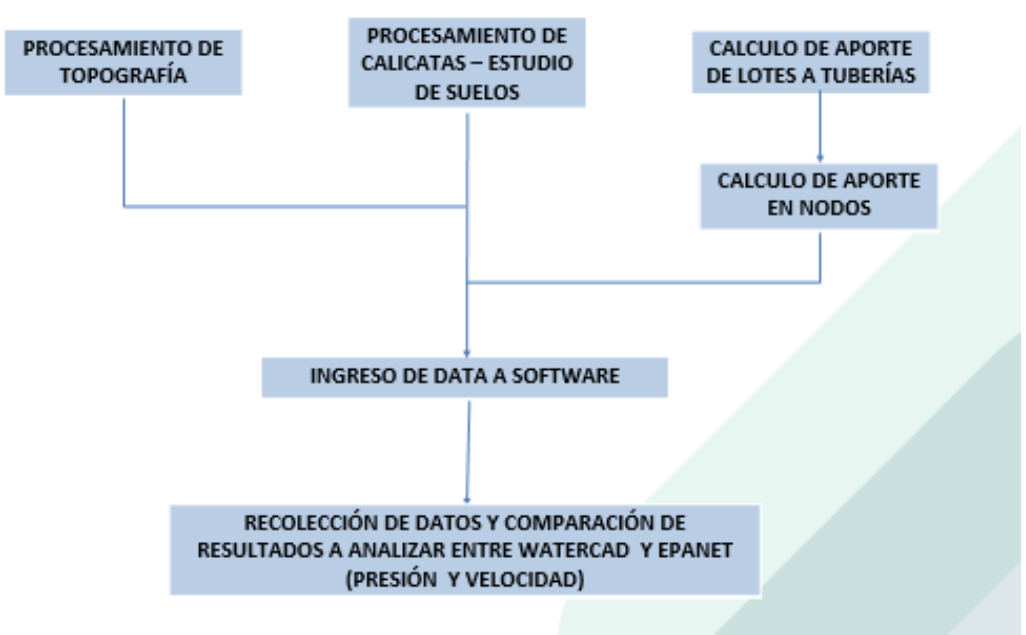

*Figura 03: Diagrama de flujo – data de ingreso para modelamiento* 

*Fuente: Elaboración Propia*

#### **3.6 Método de análisis de datos**

El procesamiento y análisis de los datos se realizó a través de trabajo en gabinete a través de Excel, Autodesk Civil 3D, Word y el modelamiento a través de EPANET y WaterCAD.

# **3.7 Aspectos éticos**

La presente investigación basa los aspectos éticos en la averiguación propia de fuentes informativas y el reconocimiento de los derechos de autoría de las mismas.

Todos los datos adquiridos a través de trabajo de campo se realizaron con la autorización de los pobladores y el mínimo impacto ambiental al terreno estudiado.

# **IV. RESULTADOS**

#### **a.** Memoria descriptiva

Para el cálculo hidráulico se tuvo en cuenta la información de la data poblacional y el caudal de demanda calculado (anexos Nº 01, Nº 02 Y Nº 03). De los cuales podemos extraer que la el diseño se realizó para 119 lotes y una población futura o de diseño de 520 pobladores, además se tuvo una demanda de caudal máximo horario de 1.357 litros por segundo repartido en 48 nodos y 50 líneas de tubería (línea de aducción y distribución)

#### **b.** Primer objetivo específico

Se determinó los "parámetros sociales" para el modelamiento hidráulico, en el cual se tomaron los datos de densidad poblacional por lote y cantidad de lotes según el padrón de beneficiaros, brindado por el comité de asociados del centro poblado Ucuchachas.

La tasa de crecimiento encontrada (0.30) según el censo poblacional del INEI 2007, El periodo de diseño tomado según la guía para la identificación, formulación y evaluación de proyectos de inversión pública de servicios de saneamiento básico urbano a nivel de perfil del MEF, el cual indica que para redes de agua de aducción se deben diseñar para 20 años de periodo de diseño.

En lo que se refiere a coeficientes de caudal máximo anual de demanda diaria y caudal máximo anual de demanda horaria se usaron coeficientes 1.3 y 2.0 respectivamente.

La dotación usada en la investigación conforme a la OS. 100, indica que para lotes de área menor a 90 m2 y clima frio se tomara como dotación 120 lt/hab/día.

Conforme a los datos recopilados anteriormente, se realizó el siguiente cálculo de población futura.

| <b>DATA</b>                         | <b>VALOR</b> | <b>UND</b> |  |  |  |  |  |  |
|-------------------------------------|--------------|------------|--|--|--|--|--|--|
| DENSIDAD DE LA POBLACIÓN POR LOTES  | 4.10         | hab/ lote  |  |  |  |  |  |  |
| CANTIDAD DE LOTES DEL PROYECTO      | 119.00       | Lotes      |  |  |  |  |  |  |
| TASA DE CRECIMIENTO (r)             | 0.30         | %          |  |  |  |  |  |  |
| PERIODO DE DISEÑO (t)               | 20.00        | años       |  |  |  |  |  |  |
| <b>DOTACIÓN</b>                     | 120.00       | Lt/hab/dia |  |  |  |  |  |  |
| POBLACIÓN ACTUAL (Po)               | 487.90       | hab        |  |  |  |  |  |  |
| POBLACIÓN FUTURA (Pf)               |              |            |  |  |  |  |  |  |
| $Pf = Po * (1 + r (t/100))$         |              |            |  |  |  |  |  |  |
| $Pf = 487.90 * (1 + 0.30 (20/100))$ |              |            |  |  |  |  |  |  |
| Población futura=                   | 517.17       | hab.       |  |  |  |  |  |  |
| <b>Pf</b> Redondeada=               | 520.00       | hab.       |  |  |  |  |  |  |

*Tabla 01: Tabla de Data Poblacional*

*Fuente: elaboración propia* 

El resultado de la población de diseño hallada para la presente investigación es de 517.17 habitaciones, sin embargado se considera el valor redondeado a 520 habitantes.

**c.** Segundo objetivo específico

Como segundo objetivo específico se planteó realizar los estudios de ingeniería básicos en el modelamiento hidráulico del sistema de agua potable, Ucuchachas, castilla, Arequipa – 2021, para ello se excavaron cuatro calicatas en puntos representativos del sector, para posteriormente realizar los ensayos de granulometría en el laboratorio y conocer el perfil estratigráfico.

*Figura 04: Realización de calicatas para estudio de estratos*

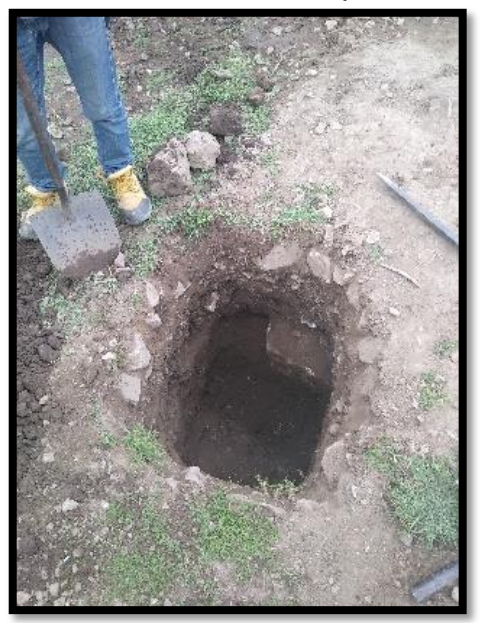

*Fuente: elaboración propia*

Conforme al estudio de suelos, el perfil estratigráfico encontrado está conformado mayormente por suelos cohesivos del tipo SC, SM, GM, GC. Las gravas muestran una matriz compuesta por arena, limos y arcillas, de resistencia media- alta

|                | CALICATA   CLASIFICACIÓN               | PROF.            | <b>DESCRIPCIÓN</b>                                                                                                    |
|----------------|----------------------------------------|------------------|----------------------------------------------------------------------------------------------------|
| $C-1$          | GM-GC<br>(Grava<br>arcillosa y limosa) | 1.5 <sub>m</sub> | El estrato presenta gravas dispuestas en una matriz<br>limo arcillosas, se aprecia clastos de origen plutónico<br>e ígneo anguloso y sub anguloso de tamaño hasta<br>de 5 cm |
| $C-2$          | SC (Arena arcillosa)                   | 1.5 <sub>m</sub> | El estrato presenta arenas arcillosas con presencia<br>de clastos de origen plutónico e ígneo de tamaños<br>máximo hasta 3 cm                                                |
| $C-3$ // $C-4$ | GM-GC<br>(Grava<br>arcillosa y limosa) | 1.5 <sub>m</sub> | El estrato presenta gravas dispuestas en una matriz<br>limo arcillosas, se aprecia clastos de origen plutónico<br>e ígneo anguloso y sub anguloso de tamaño hasta<br>de 6 cm |

*Tabla 02: Tabla de resultado de suelos - estratigrafía*

*Fuente: elaboración propia*

Por otra parte, se realizó el levantamiento topográfico mediante estación total y prismas y navegador GPS. Obteniendo coordenadas del GPS navegador y estableciendo puntos de control y realizando el levantamiento de la zona.

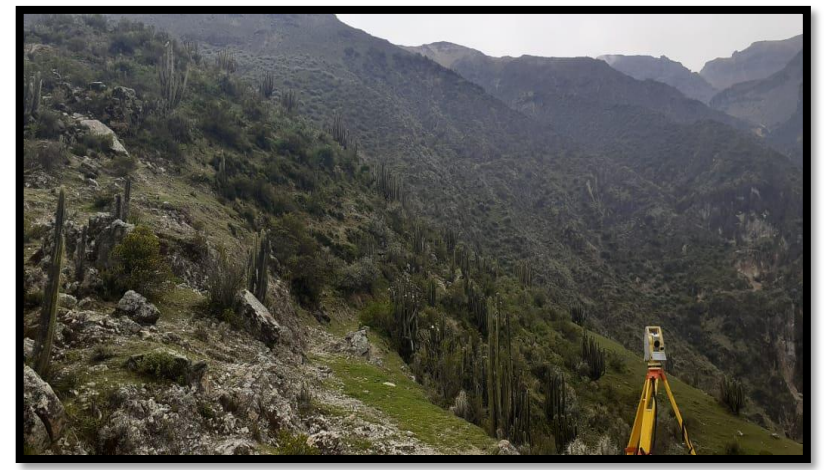

*Figura 05: Realización del levantamiento topográfico con estación total*

*Fuente: elaboración propia*

Todo el levantamiento topográfico esta referenciado a las proyecciones UTM (Universal Transversal de Mercador). Datum WGS 84 (World Geodetic System 1984). Zona horaria 18 sur.

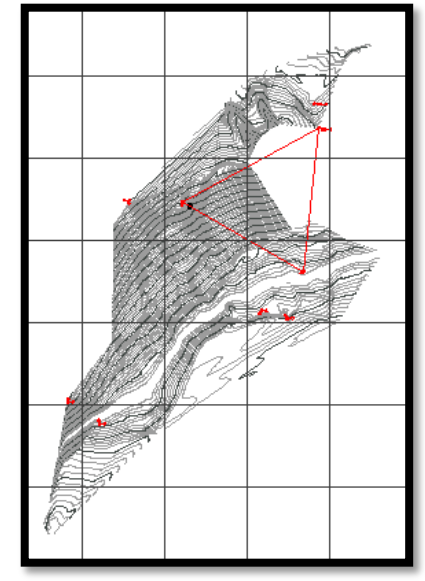

*Figura 06: Resultado del levantamiento topográfico*

*Fuente: elaboración propia*

Todos los datos recolectados a través de los estudios básicos, permiten conocer la posición en norte y este, además de la cota altimétrica.

Definido en la Tabla 03: "tabla de posición de nodos" en la cual se puede observar los datos recolectados que deberán ser introducidos en el software de diseño para el modelamiento hidráulico.

|                | <b>DATA</b> |            |              |            |  |  |  |  |
|----------------|-------------|------------|--------------|------------|--|--|--|--|
| <b>ID Nudo</b> | Cota        | Demanda    |              | Posición   |  |  |  |  |
|                | m           | <b>LPS</b> | $\mathsf{x}$ | Υ          |  |  |  |  |
| Conexión J-1   | 3661.47     | 0.01       | 812307.24    | 8280169.00 |  |  |  |  |
| Conexión J-2   | 3661.22     | 0.01       | 812302.70    | 8280165.35 |  |  |  |  |
| Conexión J-3   | 3607.38     | 0.01       | 812344.65    | 8280064.08 |  |  |  |  |
| Conexión J-4   | 3601.22     | 0.06       | 812357.29    | 8280050.97 |  |  |  |  |
| Conexión J-5   | 3591.45     | 0.04       | 812256.61    | 8279898.06 |  |  |  |  |
| Conexión J-6   | 3584.74     | 0.03       | 812267.66    | 8279881.03 |  |  |  |  |
| Conexión J-7   | 3596.92     | 0.07       | 812208.37    | 8279898.42 |  |  |  |  |
| Conexión J-8   | 3599.73     | 0.05       | 812236.48    | 8279929.53 |  |  |  |  |
| Conexión J-9   | 3653.74     | 0.01       | 812355.85    | 8280173.81 |  |  |  |  |
| Conexión J-10  | 3632.46     | 0.01       | 812365.58    | 8280136.78 |  |  |  |  |
| Conexión J-11  | 3632.79     | 0.02       | 812319.24    | 8280115.06 |  |  |  |  |
| Conexión J-12  | 3601.17     | 0.05       | 812422.78    | 8280078.94 |  |  |  |  |
| Conexión J-13  | 3605.73     | 0.01       | 812349.76    | 8280062.43 |  |  |  |  |
| Conexión J-14  | 3643.26     | 0.01       | 812258.12    | 8280094.62 |  |  |  |  |
| Conexión J-15  | 3613.67     | 0.02       | 812252.22    | 8279997.62 |  |  |  |  |
| Conexión J-16  | 3600.74     | 0.02       | 812235.17    | 8279934.72 |  |  |  |  |
| Conexión J-17  | 3595.67     | 0.1        | 812521.37    | 8280085.15 |  |  |  |  |
| Conexión J-18  | 3583.00     | 0.02       | 812193.36    | 8279854.06 |  |  |  |  |
| Conexión J-19  | 3570.87     | 0.01       | 812131.97    | 8279758.11 |  |  |  |  |
| Conexión J-20  | 3587.19     | 0.01       | 812421.93    | 8280010.36 |  |  |  |  |
| Conexión J-21  | 3584.38     | 0.05       | 812317.41    | 8279972.43 |  |  |  |  |
| Conexión J-22  | 3599.17     | 0.07       | 812308.52    | 8280013.14 |  |  |  |  |
| Conexión J-23  | 3602.10     | 0.06       | 812272.80    | 8279975.78 |  |  |  |  |
| Conexión J-24  | 3682.09     | 0.01       | 812356.33    | 8280268.89 |  |  |  |  |
| Conexión J-25  | 3621.00     | 0.04       | 812457.58    | 8280142.77 |  |  |  |  |
| Conexión J-26  | 3604.65     | 0.02       | 812399.45    | 8280089.15 |  |  |  |  |
| Conexión J-27  | 3588.30     | 0.07       | 812458.66    | 8280034.31 |  |  |  |  |

*Tabla 03: Tabla de posición de nodos* 

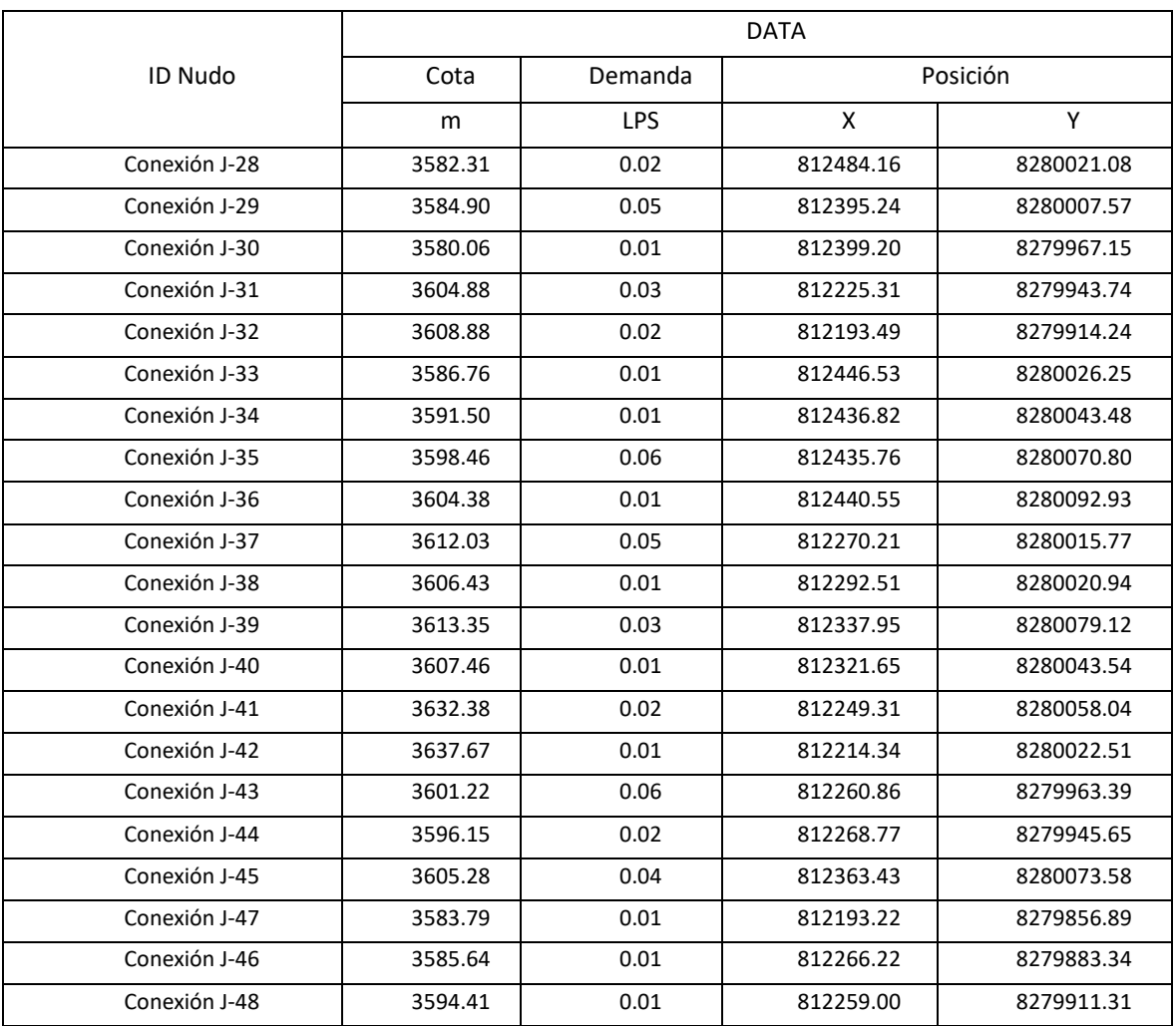

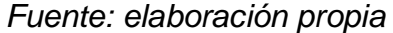

Como se observa en el cuadro anterior la posición de los nodos se determinó en eje "X" y "Y" apoyado por la ubicación de las vías, conociendo las características físicas del suelo y con ello verificar la posibilidad de paso de la línea de distribución.

#### **d.** Tercer objetivo específico

Como tercer objetivo específico se evaluó el comportamiento hidráulico en la red de distribución de agua potable mediante diferentes softwares computacionales, Ucuchachas, castilla, Arequipa – 2021, analizando las características del sistema (presiones, velocidades y diámetros de tubería), brindado por WaterCad y EPANET.

Teniendo en cuenta los caudales de aporte de los lotes en los nodos del sistema y de acuerdo con las características de los parámetros sociales se realizó el siguiente cuadro.

| <b>NUDO</b> | TRAMOS QUE CONVERGEN AL NUDO | <b>APORTACIÓN</b> | $Q_m (1/s)$ | $Q_m (1/s)$ | $Q_m$ (I/s) |  |
|-------------|------------------------------|-------------------|-------------|-------------|-------------|--|
|             | (Nodo inicial - Nodo Final)  |                   | del tramo   | del tramo   | del nodo    |  |
| $N-24$      | $T-24$                       | 0.5               | 0.0000      | 0.0000      | 0.00        |  |
|             | $T-25$                       | 0.5               | 0.0000      | 0.0000      |             |  |
|             | $T-25$                       | 0.5               | 0.0000      | 0.0000      |             |  |
| $N-2$       | $T-1$                        | 0.5               | 0.0000      | 0.0000      | 0.01        |  |
|             | $T-26$                       | 0.5               | 0.0114      | 0.0057      |             |  |
|             | $T-1$                        | 0.5               | 0.0000      | 0.0000      |             |  |
| $N-1$       | $T-3$                        | 0.5               | 0.0228      | 0.0114      | 0.01        |  |
| $N-9$       | $T-3$                        | 0.5               | 0.0228      | 0.0114      | 0.01        |  |
|             | $T-27$                       | 0.5               | 0.0114      | 0.0057      |             |  |
| $N-11$      | $T-4$                        | 0.5               | 0.0114      | 0.0057      | 0.02        |  |
|             | $T-11A$                      | 0.5               | 0.0114      | 0.0057      |             |  |
| $N-10$      | $T-4$                        | 0.5               | 0.0114      | 0.0057      | 0.01        |  |
|             | $T-11B$                      | 0.5               | 0.0000      | 0.0000      |             |  |
| $N-3$       | $T-28$                       | 0.5               | 0.0000      | 0.0000      | 0.01        |  |
|             | $T-40$                       | 0.5               | 0.0228      | 0.0114      |             |  |
|             | $T-29$                       | 0.5               | 0.0000      | 0.0000      |             |  |
| $N-13$      | $T-5$                        | 0.5               | 0.0000      | 0.0000      | 0.00        |  |
|             | $T-10$                       | 0.5               | 0.0000      | 0.0000      |             |  |
|             | $T-7A$                       | 0.5               | 0.0684      | 0.0342      |             |  |
| $N-12$      | $T-7B$                       | 0.5               | 0.0000      | 0.0000      | 0.05        |  |
|             | $T-33$                       | 0.5               | 0.0342      | 0.0171      |             |  |
|             | $T-10$                       | 0.5               | 0.0000      | 0.0000      |             |  |
| N-4         | $T-7A$                       | 0.5               | 0.0684      | 0.0342      | 0.06        |  |
|             | $T-21$                       | 0.5               | 0.0570      | 0.0285      |             |  |
|             | $T-21$                       | 0.5               | 0.0570      | 0.0285      |             |  |
| $N-22$      | $T-22$                       | 0.5               | 0.0798      | 0.0399      | 0.07        |  |
|             | $T-22$                       | 0.5               | 0.0798      | 0.0399      |             |  |
| $N-23$      | $T-23A$                      | 0.5               | 0.0342      | 0.0171      | 0.06        |  |
|             | $T-23B$                      | 0.5               | 0.0456      | 0.0228      |             |  |
| $N-16$      | $T-9$                        | 0.5               | 0.0000      | 0.0000      | 0.02        |  |
|             | $T-9$                        | 0.5               | 0.0000      | 0.0000      |             |  |
| $N-8$       | $T-13$                       | 0.5               | 0.0228      | 0.0114      | 0.05        |  |
|             | $T-14$                       | 0.5               | 0.0684      | 0.0342      |             |  |
|             | $T-14$                       | 0.5               | 0.0684      | 0.0342      |             |  |
| N-7         | $T-12$                       | 0.5               | 0.0684      | 0.0342      | 0.07        |  |
|             | $T-15$                       | 0.5               | 0.0114      | 0.0057      |             |  |
| $N-47$      | $T-15$                       | 0.5               | 0.0114      | 0.0057      | 0.01        |  |
|             | $T-16$                       | 0.5               | 0.0342      | 0.0171      |             |  |
| $N-18$      | $T-17$                       | 0.5               | 0.0000      | 0.0000      | 0.02        |  |
| J-48        | $T-13$                       | 0.5               | 0.0228      | 0.0114      | 0.01        |  |
|             | $T-12$                       | 0.5               | 0.0684      | 0.0342      |             |  |
| $N-5$       | $T-2$                        | 0.5               | 0.0114      | 0.0057      | 0.04        |  |
| $N-46$      | T-2                          | 0.5               | 0.0114      | 0.0057      | 0.01        |  |
|             | $T-20$                       | 0.5               | 0.0228      | 0.0114      |             |  |
| N-6         | $T-16$                       | 0.5               | 0.0342      | 0.0171      | 0.03        |  |
|             | $T-20$                       | 0.5               | 0.0228      | 0.0114      |             |  |
| $N-21$      | $T-19B$                      | 0.5               | 0.0684      | 0.0342      | 0.05        |  |
|             | T-18C                        | 0.5               | 0.0000      | 0.0000      |             |  |
| $N-20$      | T-19A                        | 0.5               | 0.0228      | 0.0114      | 0.01        |  |
|             |                              |                   |             |             |             |  |

*Tabla 04: Tabla de aporte a Nodos* 

| <b>NUDO</b> | <b>TRAMOS QUE CONVERGEN AL NUDO</b><br>(Nodo inicial - Nodo Final) | <b>APORTACIÓN</b> | Qm (I/s)<br>del tramo | $Qm$ ( $I/s$ )<br>del tramo | $Qm$ ( $I/s$ )<br>del nodo |
|-------------|--------------------------------------------------------------------|-------------------|-----------------------|-----------------------------|----------------------------|
|             | T-18A                                                              | 0.5               | 0.1026                | 0.0513                      |                            |
| $N-17$      | $T-7C$                                                             | 0.5               | 0.1026                | 0.0513                      | 0.10                       |
|             | $T-6B$                                                             | 0.5               | 0.0000                | 0.0000                      |                            |
| $N-15$      | $T-8B$                                                             | 0.5               | 0.0228                | 0.0114                      | 0.03                       |
|             | $T-30$                                                             | 0.5               | 0.0342                | 0.0171                      |                            |
| $N-14$      | $T-6A$                                                             | 0.5               | 0.0228                | 0.0114                      | 0.01                       |
| $N-25$      | $T-32$                                                             | 0.5               | 0.0798                | 0.0399                      | 0.04                       |
| $N-26$      | $T-33$                                                             | 0.5               | 0.0342                | 0.0171                      | 0.02                       |
|             | $T-34$                                                             | 0.5               | 0.0456                | 0.0228                      |                            |
| $N-27$      | T-18A                                                              | 0.5               | 0.1026                | 0.0513                      | 0.07                       |
|             | $T-18B$                                                            | 0.5               | 0.0000                | 0.0000                      |                            |
| $N-28$      | $T-34$                                                             | 0.5               | 0.0456                | 0.0228                      | 0.02                       |
|             | T-19A                                                              | 0.5               | 0.0228                | 0.0114                      |                            |
| $N-29$      | $T-19B$                                                            | 0.5               | 0.0684                | 0.0342                      | 0.05                       |
|             | $T-35$                                                             | 0.5               | 0.0114                | 0.0057                      |                            |
| $N-30$      | $T-35$                                                             | 0.5               | 0.0114                | 0.0057                      | 0.01                       |
|             | $T-30$                                                             | 0.5               | 0.0342                | 0.0171                      |                            |
| $N-31$      | $T-36$                                                             | 0.5               | 0.0342                | 0.0171                      | 0.03                       |
| $N-32$      | $T-36$                                                             | 0.5               | 0.0342                | 0.0171                      | 0.02                       |
|             | T-18B                                                              | 0.5               | 0.0000                | 0.0000                      |                            |
| $N-33$      | T-18C                                                              | 0.5               | 0.0000                | 0.0000                      | 0.01                       |
|             | $T-37$                                                             | 0.5               | 0.0228                | 0.0114                      |                            |
| $N-34$      | $T-37$                                                             | 0.5               | 0.0228                | 0.0114                      | 0.01                       |
|             | $T-7B$                                                             | 0.5               | 0.0000                | 0.0000                      |                            |
| $N-35$      | $T-7C$                                                             | 0.5               | 0.1026                | 0.0513                      | 0.06                       |
|             | $T-38$                                                             | 0.5               | 0.0114                | 0.0057                      |                            |
| $N-36$      | $T-38$                                                             | 0.5               | 0.0114                | 0.0057                      | 0.01                       |
|             | $T-8A$                                                             | 0.5               | 0.0570                | 0.0285                      |                            |
| N-37        | $T-8B$                                                             | 0.5               | 0.0228                | 0.0114                      | 0.05                       |
|             | $T-39$                                                             | 0.5               | 0.0228                | 0.0114                      |                            |
| $N-38$      | $T-39$                                                             | 0.5               | 0.0228                | 0.0114                      | 0.01                       |
|             | $T-11A$                                                            | 0.5               | 0.0114                | 0.0057                      |                            |
| N-39        | $T-11B$                                                            | 0.5               | 0.0000                | 0.0000                      | 0.03                       |
|             | <b>T-8A</b>                                                        | 0.5               | 0.0570                | 0.0285                      |                            |
|             | $T-6A$                                                             | 0.5               | 0.0228                | 0.0114                      |                            |
| $N-41$      | T-6B                                                               | 0.5               | 0.0000                | 0.0000                      | 0.02                       |
|             | $T-41$                                                             | 0.5               | 0.0114                | 0.0057                      |                            |
| $N-42$      | $T-41$                                                             | 0.5               | 0.0114                | 0.0057                      | 0.01                       |
|             | $T-23A$                                                            | 0.5               | 0.0342                | 0.0171                      |                            |
| N-43        | $T-23B$                                                            | 0.5               | 0.0456                | 0.0228                      | 0.06                       |
|             | $T-42$                                                             | 0.5               | 0.0342                | 0.0171                      |                            |
| $N-44$      | $T-42$                                                             | 0.5               | 0.0342                | 0.0171                      | 0.02                       |
|             | T-5                                                                | 0.5               | 0.0000                | 0.0000                      |                            |
| N-45        | $T-32$                                                             | 0.5               | 0.0798                | 0.0399                      | 0.04                       |
|             | $T-29$                                                             | 0.5               | 0.0000                | 0.0000                      |                            |
|             | Caudal de demanda                                                  |                   |                       |                             | 1.357                      |

*Fuente: Elaboración Propia*

Como se aprecia en la Tabla 04: "tabla de aporte en nodos", los lotes brindan un caudal de aporte o caudal requerido a cada tubería, en cada nodo coinciden diferentes tuberías, las cuales dividen el caudal en dos nodos (en línea de distribución). Este cálculo brinda un resultado de caudal medio en los tramos de tubería y la suma de estos en los respectivos nodos, dicho resultado de caudal aportado es el que deberá ser ingresado en el software.

El sistema planteado presenta las siguientes características, conforme a la Tabla 05:

| <b>CARACTERÍSTICAS DEL</b><br><b>SISTEMA</b> | <b>UNIDADES</b> | <b>CARACTERÍSTICAS</b> |
|----------------------------------------------|-----------------|------------------------|
| Dotación                                     | l/hab/día       | 120.00                 |
| Población                                    | hab.            | 520.00                 |
| Presión Máxima                               | m.c.a.          | 49.05                  |
| Presión Mínima                               | m.c.a.          | 10.01                  |
| Diámetro de tubería                          | mm.             | 3/4"                   |
| Material de tubería                          |                 | <b>PVC (C-10)</b>      |
| Caudal máximo                                | 1/s             | 1.39                   |
| Caudal mínimo                                | 1/s             | 0.01                   |
| Velocidad máxima                             | m/s             | 2.07                   |
| Velocidad mínima                             | m/s             | 0.02                   |

*Tabla 05: Características del Sistema diseñado* 

*Fuente: Elaboración Propia*

#### **e.** Objetivo General

Como objetivo general se determinó la Influencia que tiene el software de diseño en el modelamiento hidráulico del sistema de agua potable, Ucuchachas, castilla, Arequipa – 2021, mediante la comparación de los resultados de EPANET y WaterCad.

El sistema planteado en la presente investigación tiene como base la existencia de un reservorio simplemente apoyado en la parte alta de Ucuchachas, además teniendo en cuenta que la investigación abarca solo el análisis de la red de distribución, ya que es en esta donde se puede observar mayormente la variación de presiones.

Como resultado se obtuvo la Tabla 06: *"Tabla comparativa de presiones entre WaterCad y EPANET" en* la cual se puede observar los nodos (Conexión J-x) y la información concerniente a la data inicial y resultados de presión en los softwares WaterCad y EPANET. El mismo cuadro permite comparar las presiones en ambos softwares.

|                 | DATA    |             |         | <b>EPANET</b> | <b>WATERC</b><br>AD | VARIACIÓN | VARIACIÓN |          |                       |
|-----------------|---------|-------------|---------|---------------|---------------------|-----------|-----------|----------|-----------------------|
| <b>ID NODOS</b> | Cota    | Deman<br>da | Altura  | Posición      |                     | Presión   | Presión   | NUMÉRICA | <b>PORCENTU</b><br>AL |
|                 | m       | LPS         | m       | x             | Υ                   | m         | m         | m        | %                     |
| Conexión J-1    | 3661.47 | 0.01        | 3691.40 | 812307.24     | 8280169.00          | 29.87     | 29.86     | 0.01     | 0.033%                |
| Conexión J-2    | 3661.22 | 0.01        | 3691.40 | 812302.70     | 8280165.35          | 30.11     | 30.11     | 0.00     | 0.000%                |
| Conexión J-3    | 3607.38 | 0.01        | 3652.59 | 812344.65     | 8280064.08          | 45.13     | 45.13     | 0.00     | 0.000%                |
| Conexión J-4    | 3601.22 | 0.06        | 3630.52 | 812357.29     | 8280050.97          | 29.24     | 29.25     | 0.01     | 0.034%                |
| Conexión J-5    | 3591.45 | 0.04        | 3628.30 | 812256.61     | 8279898.06          | 36.77     | 36.78     | 0.01     | 0.027%                |
| Conexión J-6    | 3584.74 | 0.03        | 3604.76 | 812267.66     | 8279881.03          | 19.98     | 20.1      | 0.12     | 0.599%                |
| Conexión J-7    | 3596.92 | 0.07        | 3628.32 | 812208.37     | 8279898.42          | 31.33     | 31.34     | 0.01     | 0.032%                |
| Conexión J-8    | 3599.73 | 0.05        | 3628.40 | 812236.48     | 8279929.53          | 28.62     | 28.62     | 0.00     | 0.000%                |
| Conexión J-9    | 3653.74 | 0.01        | 3691.40 | 812355.85     | 8280173.81          | 37.58     | 37.58     | 0.00     | 0.000%                |
| Conexión J-10   | 3632.46 | 0.01        | 3661.39 | 812365.58     | 8280136.78          | 28.87     | 28.88     | 0.01     | 0.035%                |
| Conexión J-11   | 3632.79 | 0.02        | 3661.39 | 812319.24     | 8280115.06          | 28.54     | 28.55     | 0.01     | 0.035%                |
| Conexión J-12   | 3601.17 | 0.05        | 3628.57 | 812422.78     | 8280078.94          | 27.34     | 27.35     | 0.01     | 0.037%                |
| Conexión J-13   | 3605.73 | 0.01        | 3631.76 | 812349.76     | 8280062.43          | 25.97     | 25.98     | 0.01     | 0.038%                |
| Conexión J-14   | 3643.26 | 0.01        | 3654.03 | 812258.12     | 8280094.62          | 10.75     | 10.76     | 0.01     | 0.093%                |
| Conexión J-15   | 3613.67 | 0.02        | 3654.04 | 812252.22     | 8279997.62          | 40.29     | 40.3      | 0.01     | 0.025%                |
| Conexión J-16   | 3600.74 | 0.02        | 3628.44 | 812235.17     | 8279934.72          | 27.64     | 27.65     | 0.01     | 0.036%                |
| Conexión J-17   | 3595.67 | 0.1         | 3626.81 | 812521.37     | 8280085.15          | 31.08     | 31.09     | 0.01     | 0.032%                |
| Conexión J-18   | 3583.00 | 0.02        | 3604.75 | 812193.36     | 8279854.06          | 21.7      | 21.82     | 0.12     | 0.551%                |
| Conexión J-19   | 3570.87 | 0.01        | 3604.75 | 812131.97     | 8279758.11          | 33.81     | 33.93     | 0.12     | 0.354%                |
| Conexión J-20   | 3587.19 | 0.01        | 3605.03 | 812421.93     | 8280010.36          | 17.81     | 17.93     | 0.12     | 0.672%                |
| Conexión J-21   | 3584.38 | 0.05        | 3604.81 | 812317.41     | 8279972.43          | 20.39     | 20.51     | 0.12     | 0.587%                |
| Conexión J-22   | 3599.17 | 0.07        | 3629.43 | 812308.52     | 8280013.14          | 30.2      | 30.21     | 0.01     | 0.033%                |
| Conexión J-23   | 3602.10 | 0.06        | 3628.78 | 812272.80     | 8279975.78          | 26.62     | 26.63     | 0.01     | 0.038%                |
| Conexión J-24   | 3682.09 | 0.01        | 3692.12 | 812356.33     | 8280268.89          | 10.01     | 10.01     | 0.00     | 0.000%                |
| Conexión J-25   | 3621.00 | 0.04        | 3631.72 | 812457.58     | 8280142.77          | 10.69     | 10.7      | 0.01     | 0.094%                |
| Conexión J-26   | 3604.65 | 0.02        | 3628.57 | 812399.45     | 8280089.15          | 23.87     | 23.88     | 0.01     | 0.042%                |
| Conexión J-27   | 3588.30 | 0.07        | 3605.20 | 812458.66     | 8280034.31          | 16.87     | 16.99     | 0.12     | 0.709%                |

*Tabla 06: Tabla comparativa de presiones entre WaterCad y EPANET*

|                 | <b>DATA</b> |             |         |           |            |               | <b>WATERCA</b> | VARIACIÓN | VARIACIÓN             |
|-----------------|-------------|-------------|---------|-----------|------------|---------------|----------------|-----------|-----------------------|
| <b>ID NODOS</b> | Cota        | Demand<br>a | Altura  | Posición  |            | <b>EPANET</b> | D              | NUMÉRICA  | <b>PORCENTUA</b><br>L |
|                 | m           | LPS         | m       | X         | Y          | PRESIÓN       | <b>PRESIÓN</b> | m         | %                     |
| Conexión J-28   | 3582.31     | 0.02        | 3605.20 | 812484.16 | 8280021.08 | 22.84         | 22.96          | 0.12      | 0.524%                |
| Conexión J-29   | 3584.90     | 0.05        | 3604.94 | 812395.24 | 8280007.57 | 20.01         | 20.13          | 0.12      | 0.598%                |
| Conexión J-30   | 3580.06     | 0.01        | 3604.94 | 812399.20 | 8279967.15 | 24.83         | 24.95          | 0.12      | 0.482%                |
| Conexión J-31   | 3604.88     | 0.03        | 3654.02 | 812225.31 | 8279943.74 | 49.04         | 49.05          | 0.01      | 0.020%                |
| Conexión J-32   | 3608.88     | 0.02        | 3654.01 | 812193.49 | 8279914.24 | 45.04         | 45.05          | 0.01      | 0.022%                |
| Conexión J-33   | 3586.76     | 0.01        | 3605.14 | 812446.53 | 8280026.25 | 18.35         | 18.47          | 0.12      | 0.652%                |
| Conexión J-34   | 3591.50     | 0.01        | 3605.14 | 812436.82 | 8280043.48 | 13.61         | 13.73          | 0.12      | 0.878%                |
| Conexión J-35   | 3598.46     | 0.06        | 3628.25 | 812435.76 | 8280070.80 | 29.73         | 29.74          | 0.01      | 0.034%                |
| Conexión J-36   | 3604.38     | 0.01        | 3628.25 | 812440.55 | 8280092.93 | 23.82         | 23.83          | 0.01      | 0.042%                |
| Conexión J-37   | 3612.03     | 0.05        | 3654.08 | 812270.21 | 8280015.77 | 41.96         | 41.97          | 0.01      | 0.024%                |
| Conexión J-38   | 3606.43     | 0.01        | 3654.08 | 812292.51 | 8280020.94 | 47.56         | 47.56          | 0.00      | 0.000%                |
| Conexión J-39   | 3613.35     | 0.03        | 3654.39 | 812337.95 | 8280079.12 | 40.95         | 40.96          | 0.01      | 0.024%                |
| Conexión J-40   | 3607.46     | 0.01        | 3652.59 | 812321.65 | 8280043.54 | 45.04         | 45.05          | 0.01      | 0.022%                |
| Conexión J-41   | 3632.38     | 0.02        | 3654.03 | 812249.31 | 8280058.04 | 21.61         | 21.61          | 0.00      | 0.000%                |
| Conexión J-42   | 3637.67     | 0.01        | 3654.03 | 812214.34 | 8280022.51 | 16.33         | 16.33          | 0.00      | 0.000%                |
| Conexión J-43   | 3601.22     | 0.06        | 3628.62 | 812260.86 | 8279963.39 | 27.35         | 27.36          | 0.01      | 0.037%                |
| Conexión J-44   | 3596.15     | 0.02        | 3628.62 | 812268.77 | 8279945.65 | 32.41         | 32.42          | 0.01      | 0.031%                |
| Conexión J-45   | 3605.28     | 0.04        | 3631.74 | 812363.43 | 8280073.58 | 26.41         | 26.42          | 0.01      | 0.038%                |
| Conexión J-47   | 3583.79     | 0.01        | 3628.32 | 812193.22 | 8279856.89 | 44.44         | 44.44          | 0.00      | 0.000%                |
| Conexión J-46   | 3585.64     | 0.01        | 3628.30 | 812266.22 | 8279883.34 | 42.57         | 42.58          | 0.01      | 0.023%                |
| Conexión N-48   | 3594.41     | 0.01        | 3628.40 | 812259.00 | 8279911.31 | 33.93         | 33.94          | 0.01      | 0.029%                |

*Fuente: Elaboración Propia*

Por otra parte, se obtuvo la tabla de líneas de tubería, en el cual se puede ver la variación de velocidades en los dos softwares

|               | <b>DATA</b> |           |         | EPANET   | WATERCAD  | VARIACIÓN<br>NUMÉRICA | VARIACIÓN<br>PORCENTUAL |        |
|---------------|-------------|-----------|---------|----------|-----------|-----------------------|-------------------------|--------|
| ID LÍNEA      | Diámetro    | Rugosidad | Caudal  | Longitud | Velocidad | Velocidad             |                         |        |
|               | mm          |           | LPS     | m        | m/s       | m/s                   |                         |        |
| Tubería P-1   | 28.8        | 150       | 0.02    | 5.83     | 0.03      | 0.03                  | 0.00                    | 0.000% |
| Tubería P-14  | 28.8        | 150       | 0.13    | 41.93    | 0.2       | 0.2                   | 0.00                    | 0.000% |
| Tubería P-3   | 28.8        | 150       | 0.01    | 48.85    | 0.02      | 0.02                  | 0.00                    | 0.000% |
| Tubería P-4   | 28.8        | 150       | 0.01    | 53.69    | 0.02      | 0.02                  | 0.00                    | 0.000% |
| Tubería P-7A  | 28.8        | 150       | 0.53    | 71.74    | 0.81      | 0.81                  | 0.00                    | 0.000% |
| Tubería P-10  | 28.8        | 150       | 1.01    | 13.71    | 1.55      | 1.55                  | 0.00                    | 0.000% |
| Tubería P-17  | 28.8        | 150       | 0.01    | 124.91   | 0.02      | 0.02                  | 0.00                    | 0.000% |
| Tubería P-20  | 28.8        | 150       | 0.06    | 104.67   | 0.09      | 0.09                  | 0.00                    | 0.000% |
| Tubería P-21  | 28.8        | 150       | 0.42    | 61.72    | 0.64      | 0.64                  | 0.00                    | 0.000% |
| Tubería P-22  | 28.8        | 150       | 0.35    | 51.69    | 0.54      | 0.54                  | 0.00                    | 0.000% |
| Tubería P-25  | 57.0        | 150       | 1.38    | 125.97   | 0.54      | 0.54                  | 0.00                    | 0.000% |
| Tubería P-26  | 28.8        | 150       | 1.35    | 38.91    | 2.07      | 2.07                  | 0.00                    | 0.000% |
| Tubería P-27  | 28.8        | 150       | 1.35    | 16.66    | 2.07      | 2.07                  | 0.00                    | 0.000% |
| Tubería P-28  | 28.8        | 150       | 1.1     | 3.98     | 1.69      | 1.69                  | 0.00                    | 0.000% |
| Tubería P-29  | 28.8        | 150       | 1.1     | 3.27     | 1.69      | 1.69                  | 0.00                    | 0.000% |
| Tubería P-33  | 28.8        | 150       | 0.02    | 28.42    | 0.03      | 0.03                  | 0.00                    | 0.000% |
| Tubería P-34  | 28.8        | 150       | 0.02    | 28.72    | 0.03      | 0.03                  | 0.00                    | 0.000% |
| Tubería P-19A | 28.8        | 150       | 0.17    | 26.83    | 0.26      | 0.26                  | 0.00                    | 0.000% |
| Tubería P-19B | 28.8        | 150       | 0.11    | 88.24    | 0.17      | 0.17                  | 0.00                    | 0.000% |
| Tubería P-35  | 28.8        | 150       | 0.01    | 40.85    | 0.02      | 0.02                  | 0.00                    | 0.000% |
| Tubería P-36  | 28.8        | 150       | 0.02    | 43.39    | 0.03      | 0.03                  | 0.00                    | 0.000% |
| Tubería P-18B | 28.8        | 150       | 0.2     | 14.57    | 0.31      | 0.31                  | 0.00                    | 0.000% |
| Tubería P-18C | 28.8        | 150       | 0.18    | 29.29    | 0.28      | 0.28                  | 0.00                    | 0.000% |
| Tubería P-37  | 28.8        | 150       | 0.01    | 19.78    | 0.02      | 0.02                  | 0.00                    | 0.000% |
| Tubería P-38  | 28.8        | 150       | 0.01    | 22.65    | 0.02      | 0.02                  | 0.00                    | 0.000% |
| Tubería P-7B  | 28.8        | 150       | 0.46    | 15.33    | 0.71      | 0.71                  | 0.00                    | 0.000% |
| Tubería P-7C  | 28.8        | 150       | 0.39    | 92.82    | 0.6       | 0.6                   | 0.00                    | 0.000% |
| Tubería P-39  | 28.8        | 150       | 0.01    | 29.85    | 0.02      | 0.02                  | 0.00                    | 0.000% |
| Tubería P-8A  | 28.8        | 150       | 0.17    | 93.39    | 0.26      | 0.26                  | 0.00                    | 0.000% |
| Tubería P-8B  | 28.8        | 150       | 0.11    | 25.56    | 0.17      | 0.17                  | 0.00                    | 0.000% |
| Tubería P-40  | 28.8        | 150       | 0.01    | 30.83    | 0.02      | 0.02                  | 0.00                    | 0.000% |
| Tubería P-6A  | 28.8        | 150       | $-0.01$ | 39.31    | 0.02      | 0.02                  | 0.00                    | 0.000% |
| Tubería P-6B  | 28.8        | 150       | $-0.04$ | 64.58    | 0.06      | 0.06                  | 0.00                    | 0.000% |

*Tabla 07: Tabla comparativa de velocidades entre WaterCad y EPANET*

|                  |          | <b>DATA</b> |                              |                         | <b>EPANET</b>                             | WATERCAD  | VARIACIÓN | VARIACIÓN  |
|------------------|----------|-------------|------------------------------|-------------------------|-------------------------------------------|-----------|-----------|------------|
| ID LÍNEA         | Diámetro | Rugosidad   | Caudal                       | Longitud                | Velocidad                                 | Velocidad | NUMÉRICA  | PORCENTUAL |
|                  | mm       |             | LPS                          | m                       | m/s                                       | m/s       |           |            |
| Tubería P-41     | 28.8     | 150         | 0.01                         | 49.85                   | 0.02                                      | 0.02      | 0.00      | 0.000%     |
| Tubería P-23A    | 28.8     | 150         | 0.29                         | 17.21                   | 0.45                                      | 0.45      | 0.00      | 0.000%     |
| Tubería P-23B    | 28.8     | 150         | 0.21                         | 38.50                   | 0.32                                      | 0.32      | 0.00      | 0.000%     |
| Tubería P-42     | 28.8     | 150         | 0.02                         | 25.66                   | 0.03                                      | 0.03      | 0.00      | 0.000%     |
| Tubería P-9      | 28.8     | 150         | 0.19                         | 7.70                    | 0.29                                      | 0.29      | 0.00      | 0.000%     |
| Tubería P-12     | 28.8     | 150         | 0.05                         | 56.86                   | 0.08                                      | 0.08      | 0.00      | 0.000%     |
| Tubería P-16     | 28.8     | 150         | 0.03                         | 84.97                   | 0.05                                      | 0.05      | 0.00      | 0.000%     |
| Tubería P-11A    | 28.8     | 150         | 1.32                         | 47.40                   | 2.03                                      | 2.03      | 0.00      | 0.000%     |
| Tubería P-11B    | 28.8     | 150         | 1.12                         | 16.46                   | 1.72                                      | 1.72      | 0.00      | 0.000%     |
| Tubería P-5      | 28.8     | 150         | 0.08                         | 17.65                   | 0.12                                      | 0.12      | 0.00      | 0.000%     |
| Tubería P-32     | 28.8     | 150         | 0.04                         | 123.90                  | 0.06                                      | 0.06      | 0.00      | 0.000%     |
| Tubería T-24     | 57.0     | 150         | 1.39                         | 98.57                   | 0.54                                      | 0.54      | 0.00      | 0.000%     |
| Tubería T-30     | 28.8     | 150         | 0.05                         | 74.77                   | 0.08                                      | 0.08      | 0.00      | 0.000%     |
| Tubería P-18A(1) | 28.8     | 150         | 0.29                         | 43.51                   | 0.45                                      | 0.45      | 0.00      | 0.000%     |
| Tubería P-18A(2) | 28.8     | 150         | 0.29                         | 37.22                   | 0.45                                      | 0.45      | 0.00      | 0.000%     |
| Tubería P-15     | 28.8     | 150         | 0.01                         | 46.93                   | 0.02                                      | 0.02      | 0.00      | 0.000%     |
| Tubería P-2      | 28.8     | 150         | 0.01                         | 17.58                   | 0.02                                      | 0.02      | 0.00      | 0.000%     |
| Tubería P-13     | 28.8     | 150         | 0.01<br>-<br>$\sim$ 4 $\sim$ | 29.42<br>$\mathbf{r}$ . | 0.02<br>$\cdot$ $\cdot$<br>$\overline{a}$ | 0.02      | 0.00      | 0.000%     |

*Fuente: Elaboración Propia*

Como se puede ver en las tablas presentadas la variación con respecto a la velocidad es nula y con respecto a las presiones en los nodos la variación es de 0.00 % a 0.88 %.

Cabe mencionar que el caudal y la velocidad están directamente relacionadas conforme a la fórmula para hallar el caudal (Q= Areas \* Velocidad), por lo cual, al no haber variación de velocidades ni caudales, el área de las tuberías no fue modificada.

Por todo lo mencionado y los resultados hallados concluimos que el software de diseño elegido, ya sea WaterCad o EPANET no influye en el modelamiento hidráulico ya que la variación en resultados de presión es insignificante (siendo menos del 0.88 %) y la variación con respecto a los resultados de velocidad y diámetros de tubería es nulo.
# **V. DISCUSIÓN**

En síntesis, los resultados de la presente investigación son las características (velocidad, presión y diámetro de tubería) de la red de agua, resultado del modelamiento con WaterCad y EPANET, a su vez la comparación de los mismos, analizando así la variación entre ambos resultados

El **objetivo general** de la investigación fue determinar la Influencia que tiene el software de diseño en el modelamiento hidráulico del sistema de agua potable, para lo cual se diseñó la misma red (considerado la data de población y estudios básicos) en el software WaterCad y EPANET.

Por su parte en la investigación realizada por Álvarez (2021) se analiza la red de distribución de agua potable en la comunidad de A.V.P. El bosque, provincia de Urubamba – Cusco 2021 y se compara los resultados obtenidos modelando la red en los softwares WaterCad, Qgis y EPANET concluyendo que la variación es menor al 1% en los tres casos por lo cual considera que los softwares se validan entre si.

En la presente investigación se analizó la red de distribución de agua potable en el poblado de Ucuchachas, distrito de Choco, provincia de Castilla, Arequipa 2021, además se realizó la comparación de los resultados obtenido del modelamiento hidráulico mediante Watercad y EPANET.

En cuanto a las velocidades halladas no se encuentra ninguna variación, sin embargo, en cuanto a presiones se encontró los siguientes valores.

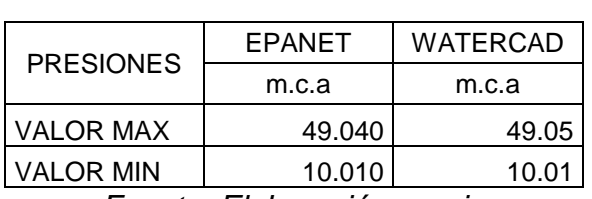

*Tabla 08: Tabla comparativa de presiones extremas entre WaterCad y EPANET*

*Fuente: Elaboración propia*

Como se puede apreciar los valores hallados en EPANET van desde 10.01 m.c.a. a 49.040 m.c.a. en WaterCad van desde 10.01 m.c.a. a 49.05 m.c.a.

Con respecto a la variación de presión, en el nodo j-34 se encontró una diferencia de 0.12 m.c.a. equivalente a 0.88%.

En la investigación de Álvarez (2021) los valores de presión van 7.87 m.c.a. a 34.75 m.c.a. en los softwares WaterCad, EPANET y Qgis.

*Tabla 09: Tabla comparativa de presiones extremas entre WaterCad y EPANET – investigador ÁLVAREZ (2021)*

| <b>PRESIONES</b>           | <b>EPANET</b> | <b>WATERCAD</b> | Qais  |  |
|----------------------------|---------------|-----------------|-------|--|
|                            | m.c.a         | m.c.a           | m.c.a |  |
| <b>VALOR MAX</b>           | 34.75         | 34.75           | 34.75 |  |
| VALOR MIN                  | 7.87          | 7.87            | 7.87  |  |
| Euanta: Elabaragián propio |               |                 |       |  |

*Fuente: Elaboración propia*

Respecto a la diferencia máxima de presión, se produce en el nodo J-17 el cual tiene una diferencia de 0.004 entre los softwares watercad y EPANET, 0.094 entre watercad y Qgis. Equivalente a 0.04% y 1.06% respectivamente

En este sentido en ambas investigaciones se trabajó con una red de distribución para conocer la diferencia en cuanto a resultados de presión en los softwares WaterCAD y EPANET, en la presente investigación la mayor diferencia entre los resultados hallados es de 0.88% y en la investigación de Álvarez fue de 0.04%.

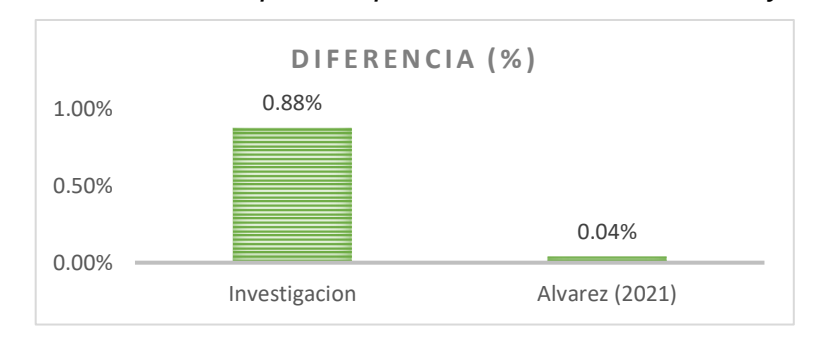

*Figura 07: Diferencia de presión porcentual entre WaterCad y EPANET*

*Fuente: Elaboración propia*

Analizando los resultados de los softwares en cuanto a presión ambos investigadores coinciden que no hay una variación significativa entre los softwares por lo cual no hay una influencia del software de diseño en el modelamiento hidráulico.

El **primer objetivo específico** de la investigación fue determinar los parámetros sociales de diseño en el modelamiento hidráulico del sistema de agua potable, Ucuchachas, castilla, Arequipa – 2021 para lo cual se verifico recopilo la información necesaria de diferentes fuentes y se realizó los cálculos correspondientes para hallar la población que determina los aportes de demanda en los nodos de diseño.

Con respecto a la investigación realizada por Álvarez (2021) se determinó los criterios y parámetros de diseño que intervienen en el modelamiento hidráulico de la red de distribución de agua potable en la comunidad de A.V.P. El bosque, provincia de Urubamba – Cusco 2021. Teniendo una población de 739 habitantes y una tasa de crecimiento de 1.89%, hallando una población futura de 1018 habitantes con una dotación de 150 litros/hab/día.

En la presente investigación se determinó los parámetros de diseño, mismos que determinan la demanda de caudal en los nodos y por ende determinan el modelamiento hidráulico de la red de distribución de agua potable.

En este sentido en ambas investigaciones se determinó inicialmente los parámetros de diseño, con los cuales se realizó posteriormente el modelamiento hidráulico.

Teniendo similitudes al momento de recopilar datos, sin embargo, Álvarez usa una población actual directamente del padrón, en la presente investigación se utiliza la densidad poblacional por lote y la cantidad de lotes según el plano de lotización brindado por la asociación. En lo que respecta al resultado de población futura ambos investigadores usamos la misma fórmula

"Pf = Po  $*(1 + r(t/100))$ "

DESCRIPCIÓN **INVESTIGACIÓN** ACTUAL ÁLVAREZ  $\begin{array}{c|c} \text{LVANEZ} & \text{UND} \\ \text{(2021)} & \end{array}$ DENSIDAD DE LA POBLACIÓN POR LOTES 4.10 - hab/ lote CANTIDAD DE LOTES DEL PROYECTO | 119.00 | - | Lotes TASA DE CRECIMIENTO (r) 0.30 1.89 % PERIODO DE DISEÑO (t) 20.00 20 años DOTACIÓN 120.00 150 Lt/hab/día POBLACIÓN ACTUAL (Po)  $\begin{array}{|c|c|c|c|c|c|c|c|c|} \hline \end{array}$  487.90  $\begin{array}{|c|c|c|c|c|c|c|c|} \hline \end{array}$  hab POBLACIÓN FUTURA (Pf) **Pf = Po \* (1+r(t/100)) 517.17 1018.34 hab. Pf Redondeada= 520.00 1018.00 hab.**

*Tabla 10: Tabla poblacional comparativa Investigación actual VS investigador ÁLVAREZ (2021)*

*Fuente: Elaboración propia*

El **segundo objetivo específico** de la investigación fue realizar los estudios de ingeniería básicos en el modelamiento hidráulico del sistema de agua potable, Ucuchachas, castilla, Arequipa – 2021 para lo cual se realizó el levantamiento topográfico y la granulometría de las calicatas, verificando y analizando la importancia de los mismos para la presente investigación.

Con respecto a la investigación realizada por Guillen (2021) en la cual aplico el software watercad para la optimización del modelamiento del sistema de agua potable en la comunidad de Espite, Ayacucho 2020, para lo cual fue necesario realizar el levantamiento topográfico de la zona a intervenir.

En la presente investigación se realizó el estudio topográfico y ensayo de granulometría, los cuales son necesarios para determinar la cota altimétrica de los nodos de la red y la posición de los mismos teniendo en cuenta el tipo de terreno por el que pasa la tubería de distribución de agua potable en el poblado de Ucuchachas, distrito de Choco, provincia de Castilla, Arequipa 2021.

| <b>DATA</b>        | <b>UNIDADES</b> | Investigación Actual               | Álvarez (2021)     |
|--------------------|-----------------|------------------------------------|--------------------|
| Cota<br>promedio   | m.s.n.m.        | 3606.75                            | 2902.00            |
| Tipo de<br>terreno |                 | Gravas y arenas<br>arcillo limosas | No realizo estudio |

*Tabla 11: Tabla comparativa de las características de la zona Investigación actual VS investigador ÁLVAREZ (2021)*

*Fuente: Elaboración propia*

En este sentido en ambas investigaciones se realizaron levantamientos topográficos de sus respectivas zonas de estudio teniendo cotas promedio de 3606.75 y 2902.00 m.s.n.m respectivamente, ambas zonas de estudio son representativas a sectores de sierra con altitud variable, con respecto al estudio de suelos en la presente investigación se comprobó que el terreno es apto para excavación regular, por lo cual no es necesario procedimientos con explosivos. En la investigación de Álvarez no se realizaron estudios respeto al suelo de la zona

El **tercer objetivo específico** de la investigación fue evaluar el comportamiento hidráulico en la red de distribución de agua potable mediante diferentes softwares computacionales, Ucuchachas, castilla, Arequipa – 2021 para lo cual se realizó el modelamiento hidráulico en los softwares EPANET y WaterCad.

Con respecto a la investigación realizada por Álvarez (2021) en la que el investigador evalúa el comportamiento hidráulico de la red de distribución de agua potable con herramientas computacionales en la comunidad de A.P.V. El bosque, provincia Urubamba – Cusco 2021 para lo cual el investigador realizo los modelamientos mediante softwares computacionales.

En la presente investigación se realizó los modelamientos en los programas EPANET Y Watercad, los cuales dieron resultados similares y validos entre sí. Los resultados comparados con los de la investigación de Álvarez se pueden observar en la siguiente tabla:

| <b>CARACTERÍSTICAS</b> | <b>UNIDADES</b> | Investigación<br><b>Actual</b> | Álvarez<br>(2021) |
|------------------------|-----------------|--------------------------------|-------------------|
| Dotación               | I/hab/día       | 120.00                         | 150               |
| Población              | hab.            | 520.00                         | 1018              |
| Presión Máxima         | m.c.a.          | 49.05                          | 34.75             |
| Presión Mínima         | m.c.a.          | 10.01                          | 7.87              |
| Diámetro de tubería    | mm.             | 3/4"                           | 3/4"              |
| Material de tubería    |                 | <b>PVC (C-10)</b>              | <b>PVC</b>        |
| Caudal máximo          | 1/s             | 1.39                           | 2.42              |
| Caudal mínimo          | 1/s             | 0.01                           | 0.012             |
| Velocidad máxima       | m/s             | 2.07                           | 1.479             |
| Velocidad mínima       | m/s             | 0.02                           | 0.033             |

*Tabla 12: Tabla comparativa de características del sistema diseñado Investigación actual VS investigador ÁLVAREZ (2021)*

*Fuente: Elaboración propia*

Como se puede observar hay pequeñas diferencias con respecto a las características de los sistemas y los resultados de los mismos debido a que los sistemas propuestos tienen similitud en cuanto a la data base.

Con respecto al comportamiento hidráulico en cuanto a las presiones, ambos investigadores consideran presión mínima de 10 m.c.a. y una presión máxima de 50 m.c.a. además consideramos con respeto a la velocidad de los sistemas, ambos autores tenemos velocidades menores a 0.6 m/s (considerado en la norma O.S. 050 del reglamento nacional de edificaciones).

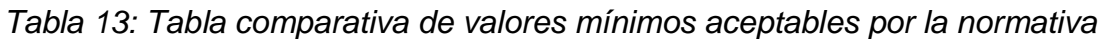

|                     | UND.   | WaterCAD | <b>EPANET</b> | NORMA O.S. 50 |
|---------------------|--------|----------|---------------|---------------|
| Presión<br>Máxima   | m.c.a. | 49.05    | 49.04         | 50.00         |
| Presión<br>Mínima   | m.c.a. | 10.01    | 10.01         | 10.00         |
| Velocidad<br>mäxima | m/s    | 2.07     | 2.07          | 3.00          |

*Fuente: Elaboración propia*

#### **VI. CONCLUSIONES**

- OG 1: Respecto a la influencia del software de diseño en el modelamiento hidráulico del sistema de agua potable se concluye que no hay una influencia directa ya que, utilizando parámetros de diseño iguales, los softwares WaterCad y EPANET obtuvieron resultados similares, teniendo una variación nula en el caso de la velocidad, por lo cual los diámetros de la tubería en ambos casos es de ¾" en PVC C-10 y en el caso de las presiones en los nodos se tiene una variación poco significativa de 0.12 m.c.a en el nodo J-34 (0.88% de su valor). Todos los valores de variación se encuentran por debajo de 0.88% por lo cual podemos asumir que los resultados calculados se validan entre sí.
- OE 1: Se determinó los parámetros sociales de diseño, teniendo como resultado una población futura o de diseño de 520 habitantes la cual demanda un caudal total de 1.39 l/s y se desarrolla en una red de distribución con tubería de diseño final de PVC clase 10 de ¾"
- OE 2: Se realizaron los estudios de ingeniería básicos (estudio de suelos y estudio topográfico), teniendo una cota promedio de 3606.75 m.s.n.m. y reconociendo un suelo de gravas y arenas limo-arcillosas.
- OE 3: Se evaluó el comportamiento hidráulico en la red de distribución de agua potable, mediante los softwares WaterCad y EPANET, los cuales dieron resultados similares, validos entre sí, respetando los valores indicados por la normativa OS. 050 del Reglamento nacional de edificaciones.

#### **VII. RECOMENDACIONES**

- R1: La presente investigación estuvo delimitada al modelamiento de la línea de distribución, por lo tanto, no incluye el estudio de las líneas a aducción y conducción, en ese sentido y para profundizar en el análisis y diseño de obras hidráulicas y saneamiento se recomienda modelar de manera integral el sistema de agua potable.
- R2: Además, al momento de hacer uso de herramientas computacionales para el diseño o modelamiento de redes hidráulicas, se recomienda tener presente las bases teóricas y la concordancia de los resultados con los parámetros mínimos aceptables.
- R3: La investigación concluye con una línea de distribución con tubería de PVC de ¾", en futuras investigaciones se recomienda el uso de otros tipos de tubería como HDPE o hierro dúctil para evaluar el comportamiento de los mismo.
- R4: Como se determinó en el presente estudio, los parámetros sociales de diseño y los estudios básicos determinan el modelamiento hidráulico del sistema de agua potable, por lo cual se recomienda mantener un orden y realizar los estudios con el mayor cuidado, evitando posibles errores humanos al momento del levantamiento de información, ya que esto podría variar los resultados finales, entregando valores incorrectos.
- R5: Respecto a la comparación de similitudes y diferencias de los softwares EPANET y WaterCad, ambos validan sus resultados entre sí, al tener una variación menor al 1%, por lo cual el uso de uno u otro no es relevante para el modelamiento hidráulico de una red de agua potable.

## **REFERENCIAS**

- ÁLVAREZ SERRANO, Jorge Luis. *Comportamiento Hidráulico en una red de distribución de agua potable con herramientas computacionales en la comunidad de APV El Bosque Provincia de Urubamba – Cusco, 2021*. Tesis doctoral, Universidad Cesar Vallejo, 2021 [consultado el 23 de diciembre de 2021]. Disponible en: <https://hdl.handle.net/20.500.12692/70867>
- ANCHAPURI CALDERON, William Grober. *Comportamiento hidráulico en redes de distribución de agua potable herramientas computacionales, Pisacoma - Puno 2020*. Tesis doctoral, Universidad Cesar Vallejo, 2021 [consultado el 20 de diciembre de 2022]. Disponible en: <https://hdl.handle.net/20.500.12692/60002>
- Betancur, Teresita & Palacio Tobon, Carlos & Escobar, John. (2012). Conceptual Models in Hydrogeology, Methodology and Results. 10.5772/28155. Disponible en [:https://www.researchgate.net/publication/221924282\\_Conceptual\\_Models\\_](https://www.researchgate.net/publication/221924282_Conceptual_Models_in_Hydrogeology_Methodology_and_Results) in Hydrogeology Methodology and Results
- CHICHIPE BUSTAMANTE, Jersy. *Diseño del saneamiento básico, Pueblo Joven 16 de octubre, distrito Huancas-Chachapoyas-Amazonas, 2019*. Tesis doctoral, universidad cesar vallejo, 2020. Disponible en: <https://hdl.handle.net/20.500.12692/60606>
- CONSEJO NACIONAL DE CIENCIA, TECNOLOGÍA E INNOVACIÓN TECNOLÓGICA. Guía práctica para la formulación y ejecución de proyectos de investigación y desarrollo (i+d). *Portal CONCYTEC* [en línea]. 2020 [consultado el 16 de diciembre de 2021]. Disponible en: [https://www.gob.pe/institucion/concytec/informes](https://www.gob.pe/institucion/concytec/informes-publicaciones/1323538-guia-practica-para-la-formulacion-y-ejecucion-de-proyecto-de-investigacion-y-desarrollo)[publicaciones/1323538-guia-practica-para-la-formulacion-y-ejecucion-de](https://www.gob.pe/institucion/concytec/informes-publicaciones/1323538-guia-practica-para-la-formulacion-y-ejecucion-de-proyecto-de-investigacion-y-desarrollo)[proyecto-de-investigacion-y-desarrollo](https://www.gob.pe/institucion/concytec/informes-publicaciones/1323538-guia-practica-para-la-formulacion-y-ejecucion-de-proyecto-de-investigacion-y-desarrollo)
- CRUZ CARRASCO, :. Roberto Cristian. *Diseño de la red de distribución de agua potable de los barrios san jacinto y san josé la lindera perteneciente a la parroquia san andrés, cantón píllaro, provincia de tungurahua*. Tesis doctoral, UNIVERSIDAD TÉCNICA DE AMBATO, 2016 [consultado el 4 de enero de 2022]. Disponible en: [https://repositorio.uta.edu.ec/bitstream/123456789/24321/1/Tesis%201](https://repositorio.uta.edu.ec/bitstream/123456789/24321/1/Tesis%201072%20-%20Cruz%20Carrasco%20Roberto%20Cristian.pdf) [072%20-%20Cruz%20Carrasco%20Roberto%20Cristian.pdf](https://repositorio.uta.edu.ec/bitstream/123456789/24321/1/Tesis%201072%20-%20Cruz%20Carrasco%20Roberto%20Cristian.pdf)
- DEPARTAMENTO DE NORMALIZACIÓN. *Reglamento nacional de edificaciones: edición actualizada*. Lima: Cámara Peruana de la Construcción, 2021.
- GARCIA ALCARAZ, maria del mar. *Modelación y simulación de redes hidráulicas a presión mediante herramientas informáticas*. Tesis doctoral, UNIVERSIDAD POLITÉCNICA DE CARTAGENA, 2006 [consultado el 6 de enero de 2022]. Disponible en: [https://www.upct.es/hidrom/publicaciones/Tesis\\_pfc/PFC\\_MMarGracia\\_](https://www.upct.es/hidrom/publicaciones/Tesis_pfc/PFC_MMarGracia_2006.pdf) [2006.pdf](https://www.upct.es/hidrom/publicaciones/Tesis_pfc/PFC_MMarGracia_2006.pdf)
- GORMAZ CUEVAS, Daniela. *Nuevas redes de agua para ciudades con escasez hídrica: un acercamiento desde la optimización* [en línea]. Santiago, Chile: Universidad de Chile - Facultad de Ciencias Físicas y Matemáticas, 2020 [Fecha consulta: 16 de diciembre 2021]. Disponible en: <https://repositorio.uchile.cl/handle/2250/177025>
- GUILLEN HUARANCCA, Ciro. *Aplicación del software Watercad en el Modelamiento del Sistema de Abastecimiento de agua potable para la comunidad de Espite-Ayacucho – 2020*. Tesis doctoral, Universidad Cesar Vallejo, 2021 [consultado el 8 de enero de 2022]. Disponible en: <https://hdl.handle.net/20.500.12692/63927>
- INSTITUTO NACIONAL DE ESTADÍSTICA E INFORMÁTICA. *Compendio estadístico provincia constitucional del callao 2019* [en línea]. lima: s/e, 2019. Disponible en: [https://www.inei.gob.pe/media/MenuRecursivo/publicaciones\\_digitales/](https://www.inei.gob.pe/media/MenuRecursivo/publicaciones_digitales/Est/Lib1696/libro.pdf) [Est/Lib1696/libro.pdf](https://www.inei.gob.pe/media/MenuRecursivo/publicaciones_digitales/Est/Lib1696/libro.pdf)
- M Mayacela *et al* 2021 Analysis of the daily consumption of potable water in the urban area of the Ambato city in the Province of Tungurahua-Ecuador *IOP Conf. Ser.: Earth Environ. Sci.* 958 012008 Disponible en: <https://iopscience.iop.org/article/10.1088/1755-1315/958/1/012008>
- M Teichmann *et al* 2021 *Evaluation of urban water networks - Case study, IOP Conf. Ser.: Earth Environ. Sci.* 900 012047 Disponible en: <https://iopscience.iop.org/article/10.1088/1755-1315/900/1/012047>
- MARBELLO PÉREZ, Ramiro. *Manual de prácticas de laboratorio de hidráulica,* Documento de trabajo, Universidad nacional de Colombia [en línea] 2005 [Fecha consulta: 16 de diciembe 2022]. Disponible en : <https://repositorio.unal.edu.co/handle/unal/21725>
- MINISTERIO DE ECONOMIA Y FINANZAS. Parametros de diseño de infraestructura de agua y saneamiento para centros poblados rurales. *Ministerio de Economia y Finanzas - MEF - Gobierno del Peru* [en línea]. Septiembre de 2004 [consultado el 16 de diciembre de 2021]. Disponible en: [https://www.mef.gob.pe/contenidos/inv\\_publica/docs/instrumentos\\_met](https://www.mef.gob.pe/contenidos/inv_publica/docs/instrumentos_metod/saneamiento/_3_Parametros_de_dise_de_infraestructura_de_agua_y_saneamiento_CC_PP_rurales.pdf)

[od/saneamiento/\\_3\\_Parametros\\_de\\_dise\\_de\\_infraestructura\\_de\\_agua\\_y\\_s](https://www.mef.gob.pe/contenidos/inv_publica/docs/instrumentos_metod/saneamiento/_3_Parametros_de_dise_de_infraestructura_de_agua_y_saneamiento_CC_PP_rurales.pdf) [aneamiento\\_CC\\_PP\\_rurales.pdf](https://www.mef.gob.pe/contenidos/inv_publica/docs/instrumentos_metod/saneamiento/_3_Parametros_de_dise_de_infraestructura_de_agua_y_saneamiento_CC_PP_rurales.pdf)

- MINISTERIO DE VIVIENDA, CONSTRUCCIÓN Y SANEAMIENTO. *Guia de orientacion para elaboracion de expedientes técnicos de proyectos de saneamiento* [en línea]. LIMA, 2016 [consultado el 26 de diciembre de 2021]. Disponible en: [https://www.gob.pe/institucion/pnsu/informes](https://www.gob.pe/institucion/pnsu/informes-publicaciones/345346-guia-de-elaboracion-de-expedientes-tecnicos-y-saneamiento)[publicaciones/345346-guia-de-elaboracion-de-expedientes-tecnicos-y](https://www.gob.pe/institucion/pnsu/informes-publicaciones/345346-guia-de-elaboracion-de-expedientes-tecnicos-y-saneamiento)[saneamiento](https://www.gob.pe/institucion/pnsu/informes-publicaciones/345346-guia-de-elaboracion-de-expedientes-tecnicos-y-saneamiento)
- MORALES RODRÍGUEZ, Roderick Víctor. *Análisis de estudios experimentales realizados por el Instituto Nacional de Hidráulica, Chile, sobre sumideros de aguas lluvias*. Tesis, Universidad de Chile, 2016 [consultado el 15 de marzo de 2022]. Disponible en: <http://repositorio.uchile.cl/handle/2250/140494>
- N J Cely-Calixto *et al* 2020, *Optimization of a storm drainage network using the storm water management model software in different scenarios J. Phys.: Conf. Ser.* **1708** 012030 Disponible en: <https://iopscience.iop.org/article/10.1088/1742-6596/1708/1/012030>
- OLIVARES LANAS, Pedro Esteban. *Análisis operacional del sistema de distribución de producción del litoral norte, V región*. Tesis, Universidad de Chile, 2008 [consultado el 15 de marzo de 2022]. Disponible en: <http://repositorio.uchile.cl/handle/2250/103262>
- PERÚ. Consejo Nacional de Ciencia, Tecnología e Innovación Tecnológica. Formalizan aprobación de la Guía práctica para la formulación y ejecución de proyectos de investigación y desarrollo (I+D). Resolución n.º 097-2020- CONCYTEC-P [sin fecha]. *Diario Oficial El Peruano* [en línea]. 18 de septiembre de 2020 [consultado el 16 de marzo de 2022]. Disponible en: [https://epdoc2.elperuano.pe/EpPo/DescargaINDA.asp?Referencias=ND](https://epdoc2.elperuano.pe/EpPo/DescargaINDA.asp?Referencias=NDNYQ1hDWENYQzlXWVhZQllCTEhZQkxIOVdfXzlXOVdZWFVOWENYQzlX) [NYQ1hDWENYQzlXWVhZQllCTEhZQkxIOVdfXzlXOVdZWFVOWENYQzlX](https://epdoc2.elperuano.pe/EpPo/DescargaINDA.asp?Referencias=NDNYQ1hDWENYQzlXWVhZQllCTEhZQkxIOVdfXzlXOVdZWFVOWENYQzlX)
- PERÚ, República del. Constitución política del Perú. *Allpanchis* [en línea]. 2020, **34**(59/60), 245–253. ISSN 2708-8960 [consultado el 16 de marzo de 2022]. Disponible en: doi:10.36901/allpanchis.v34i59/60.570
- RAMOS AQUINO, Jerson Livilier. *Mecánica de suelos aplicada al diseño de estructura de pavimento para el mejoramiento de la transitabilidad en vías urbanas*. Tesis doctoral, Universidad Nacional Feredico Villareal, 2019 [consultado el 15 de diciembre de 2021]. Disponible en: <http://repositorio.unfv.edu.pe/handle/UNFV/3207>
- SAMPIERI, Roberto Hernandez y Pilar Baptista LUCIO. *Metodologia de la investigacion*. 6<sup>a</sup> ed. Mexico D.F.: MC Graw Hill, 2014. ISBN 978-1-4562-2396-0.
- SANCHES MERLO, yuri marco. Modelamiento computarizado de sistemas de distribución de agua. *ISSUU* [en línea]. 13 de diciembre de 2014 [consultado el 4 de enero de 2022]. Disponible en: [https://issuu.com/engcaos/docs/modelamiento\\_computarizado\\_waterca](https://issuu.com/engcaos/docs/modelamiento_computarizado_watercad) [d](https://issuu.com/engcaos/docs/modelamiento_computarizado_watercad)
- VIDAL VALVERDE, Miguel Grisel. *Evaluación del comportamiento hidráulico de redes de abastecimiento de agua potable por métodos convencionales en la ciudad de Piscobamba, Ancash-2019*. Tesis doctoral, universidad cesar vallejo, 2019 [consultado el 16 de diciembre de 2021]. Disponible en: <https://hdl.handle.net/20.500.12692/49593>

## **ANEXOS ANEXO 1: MATRIZ DE OPERACIONALIZACIÓN DE VARIABLES:**

TITULO: Influencia del software de diseño en el modelamiento hidráulico del sistema de agua potable, Ucuchachas, castilla, Arequipa - 2021

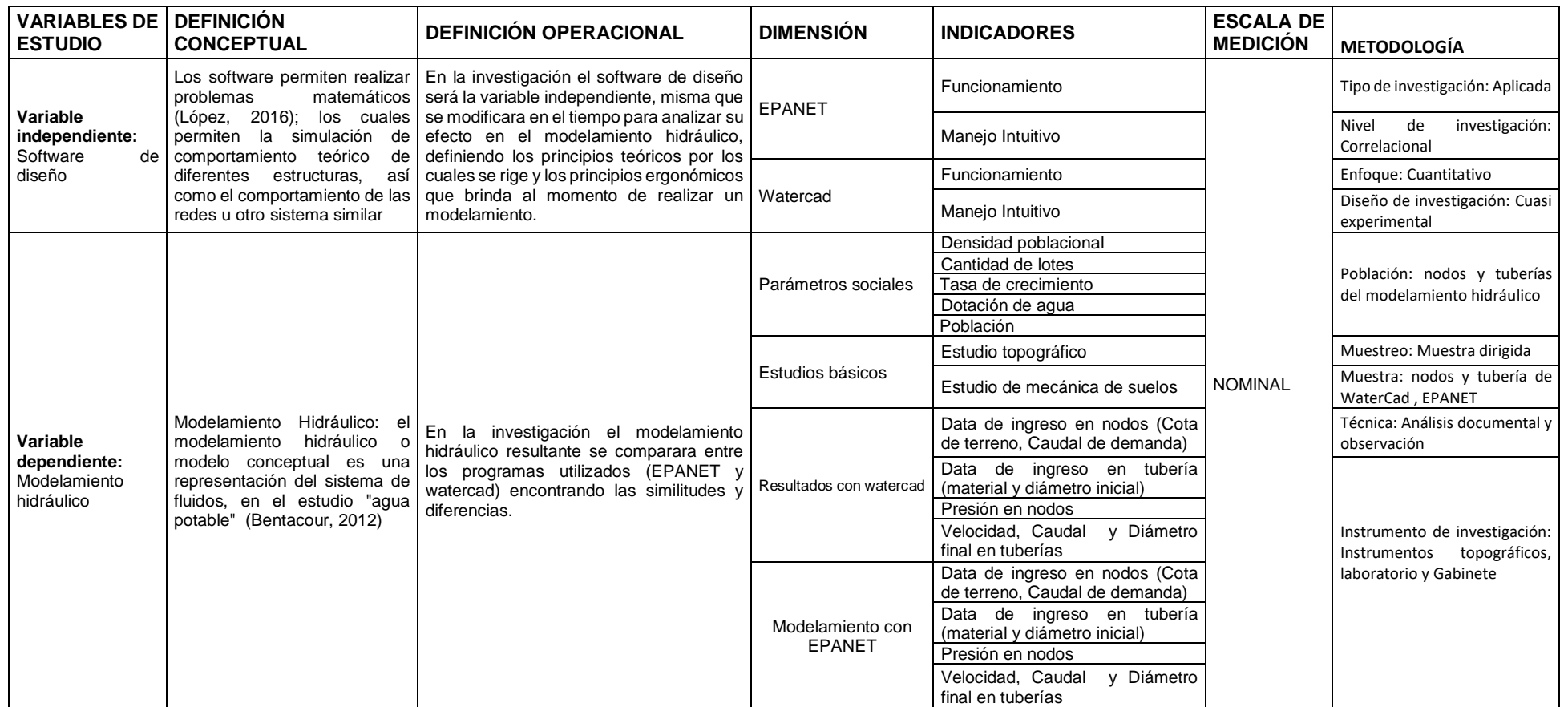

### **ANEXO 2: MATRIZ DE CONSISTENCIA:**

TITULO: Influencia del software de diseño en el modelamiento hidráulico del sistema de agua potable, Ucuchachas, castilla, Arequipa - 2021

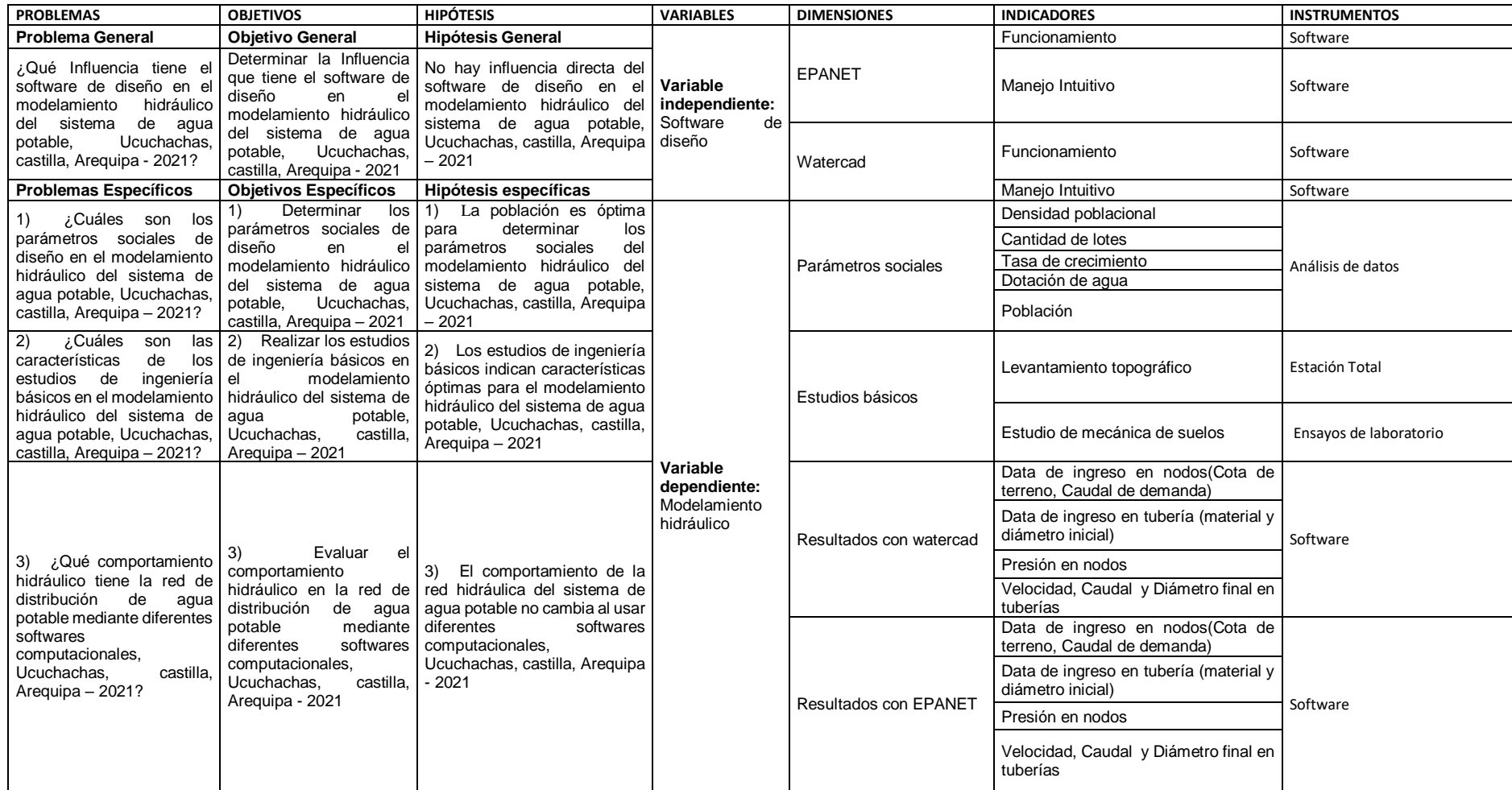

# ANEXO 03 : PANEL FOTOGRÁFICO

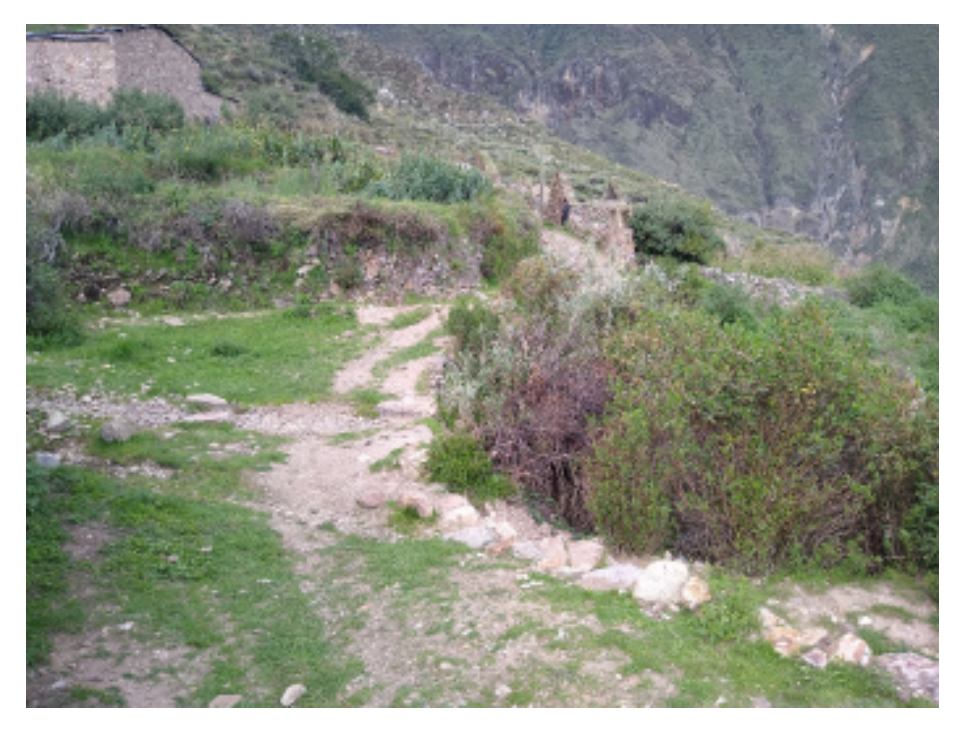

Foto Nº 01: Vista interior del pueblo

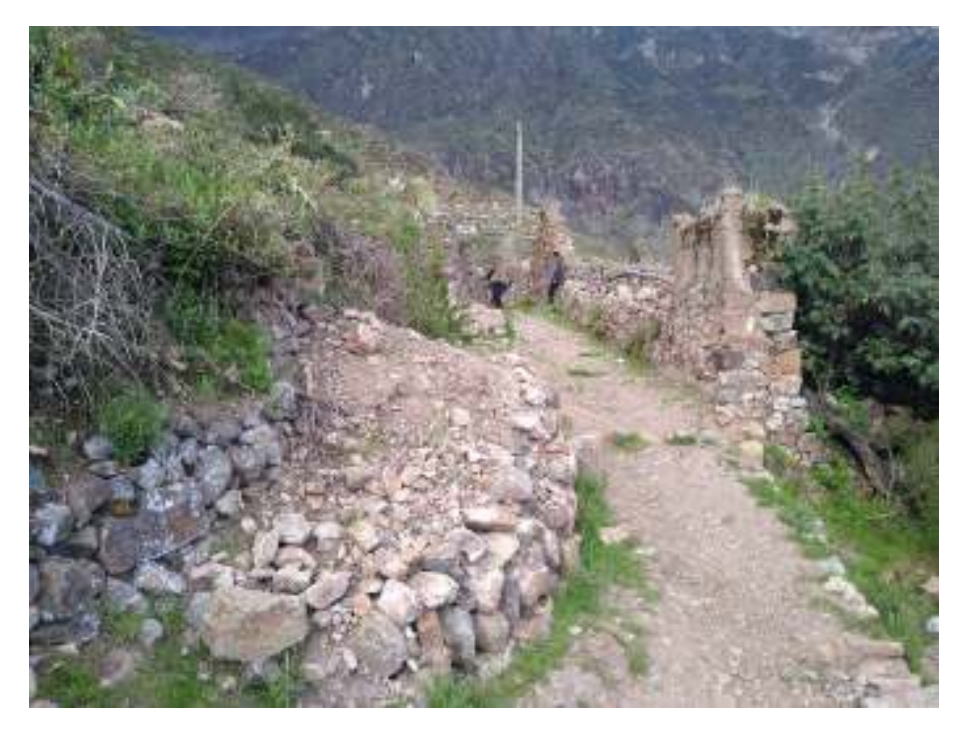

Foto Nº 02: Vista interior del pueblo

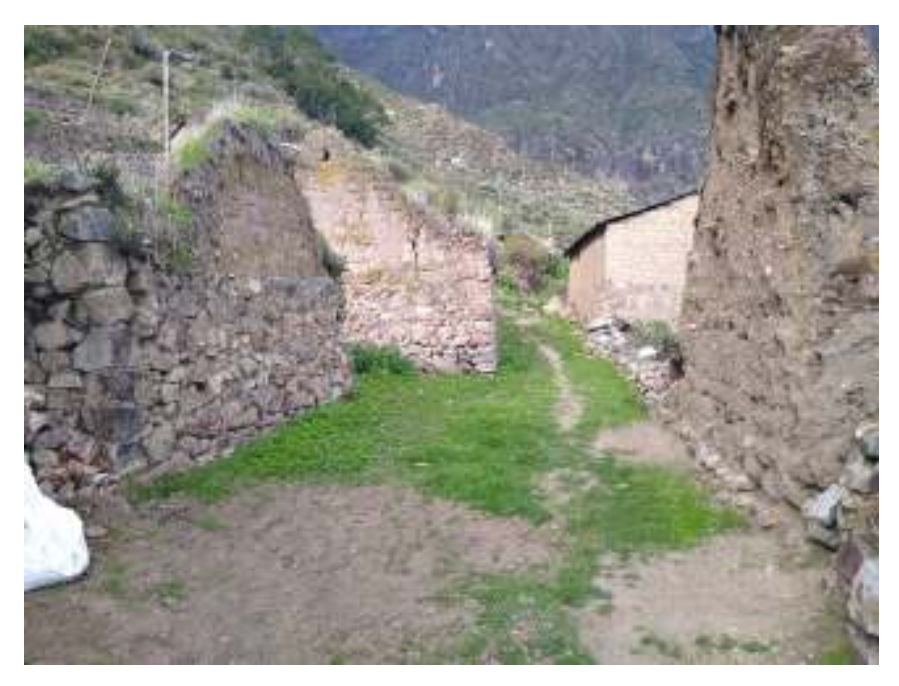

Foto Nº 03: Vista interior del pueblo

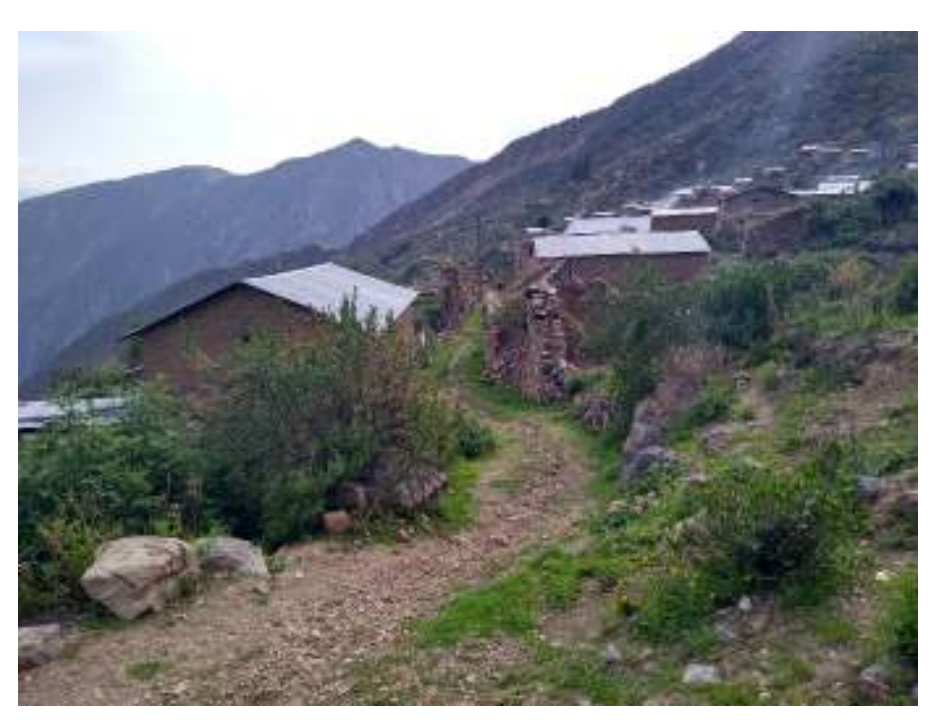

Foto Nº 04: Vista interior del pueblo

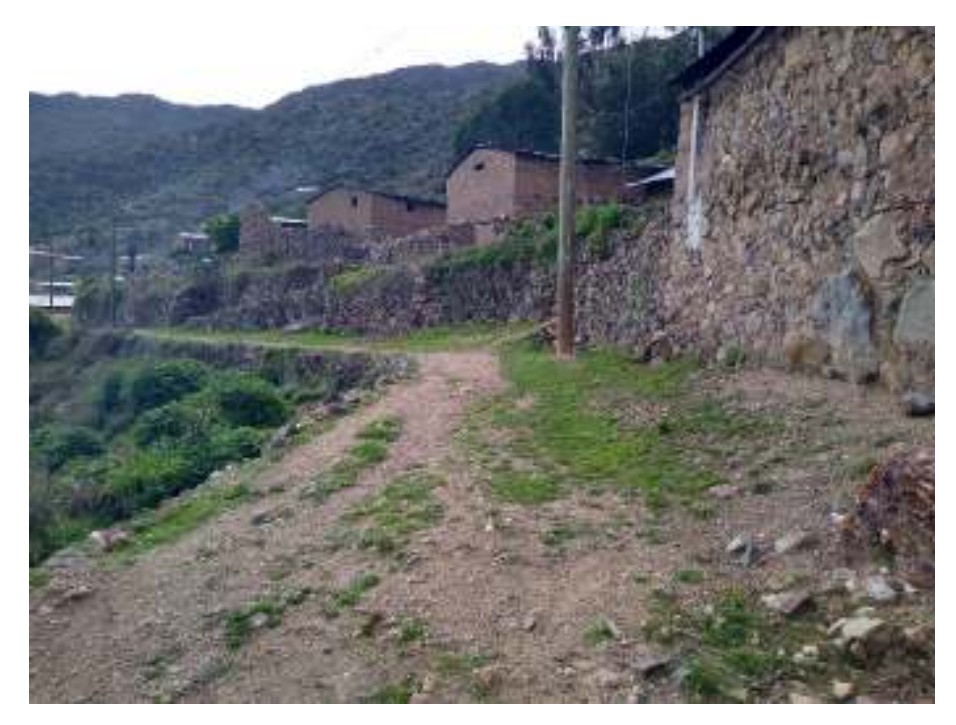

Foto Nº 05: Vista interior del pueblo

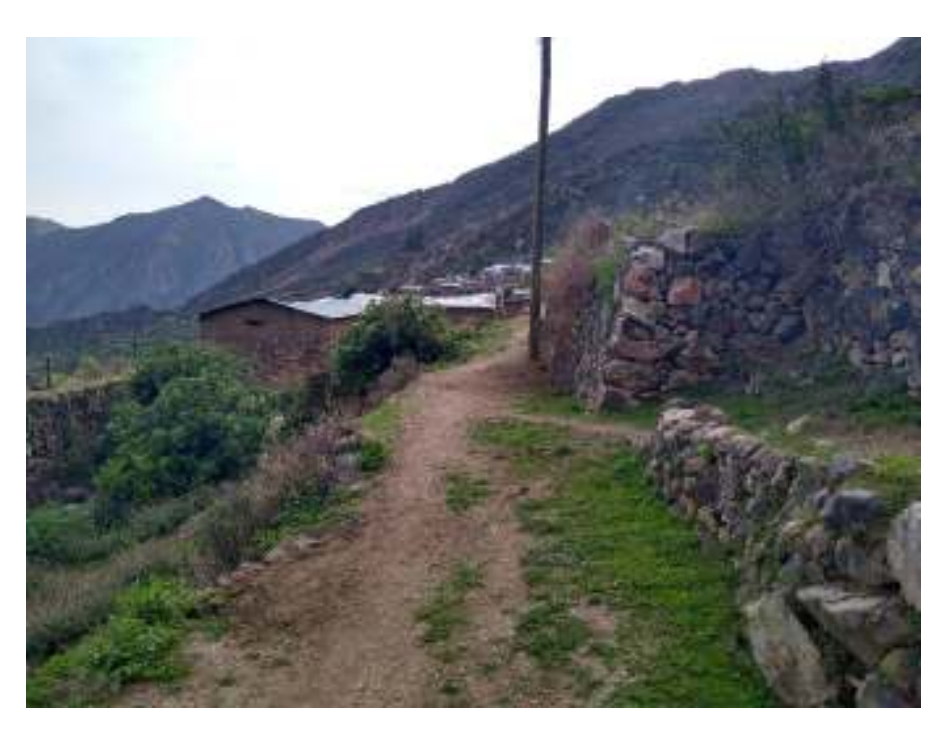

Foto Nº 06: Vista interior del pueblo

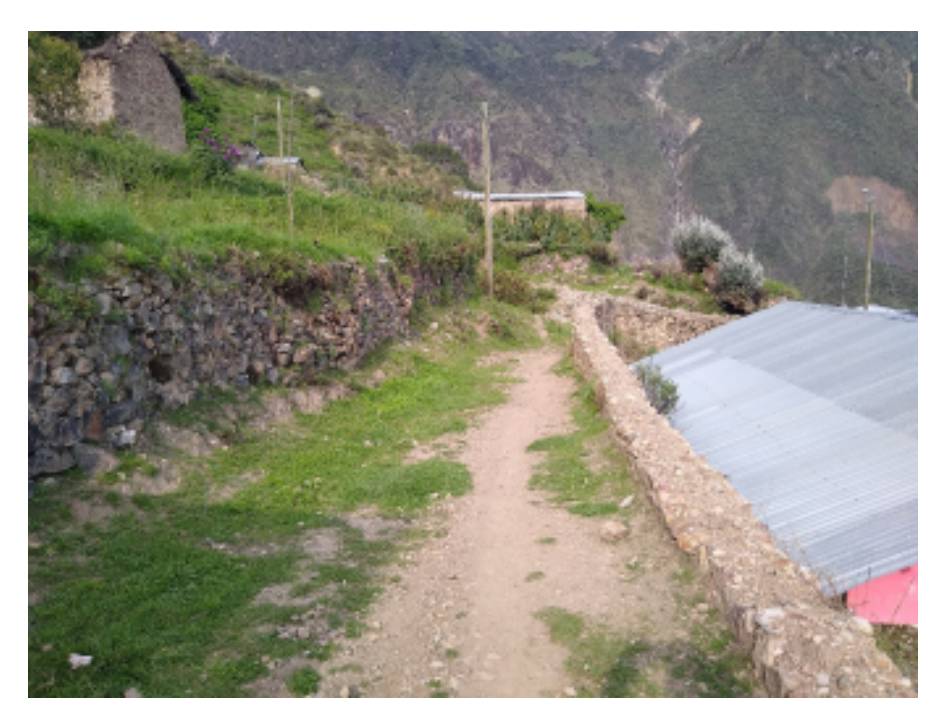

Foto Nº 07: Vista interior del pueblo

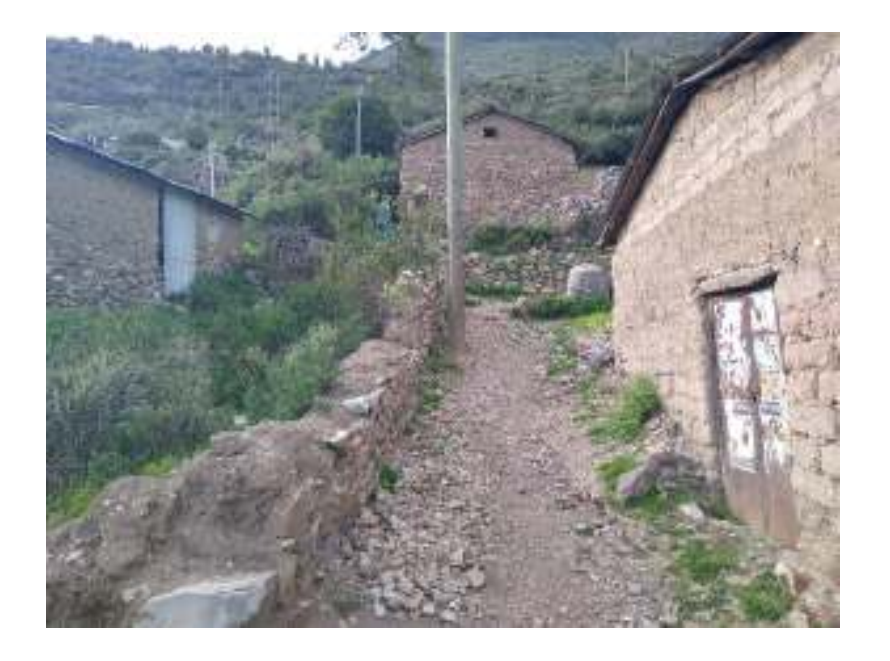

Foto Nº 08: Vista interior del pueblo

ANEXO 04 : ESTUDIO DE SUELOS<br>( ESTRATIGRAFÍA)

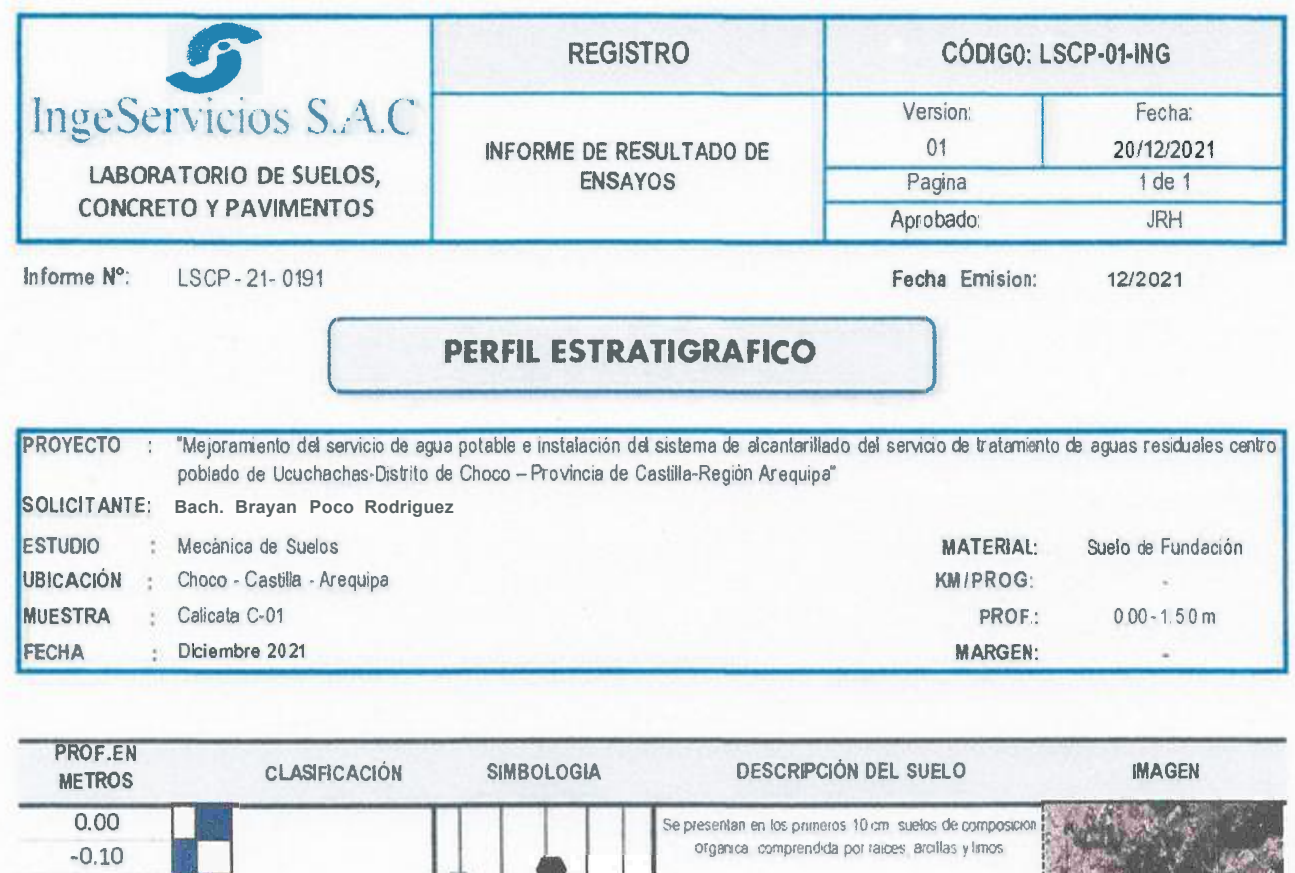

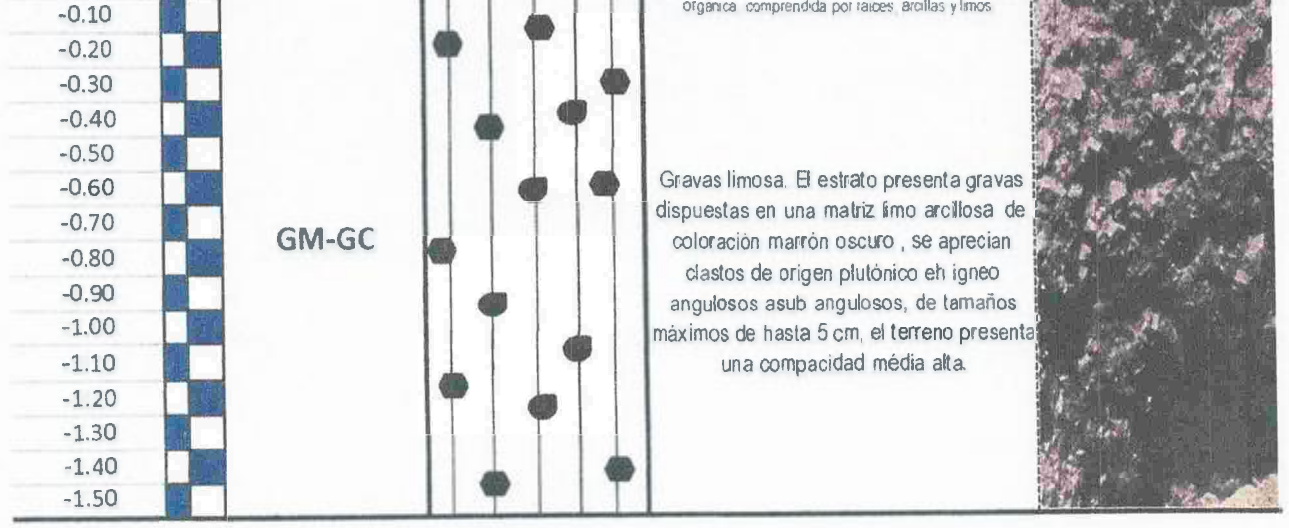

 $Inge5$ / $L$ / $Inthe 8.A.C.$ **Artero Guispe Andrade** 

IngeServicion S.A.C. Julio Cesar Carrion I Guiterrez<br>Julio Civil - CIP N' 235012<br>JEFE DE CALIDAD ing

Av Colipa N° 8, sector Pago Olanique - Distrito de Gregorio Albarracin - Tacna<br>Telefax, 052 284898 - Celular 992857364 - Email jrosales@ingeservicios com pe - Web www.ingeservicios.com pe

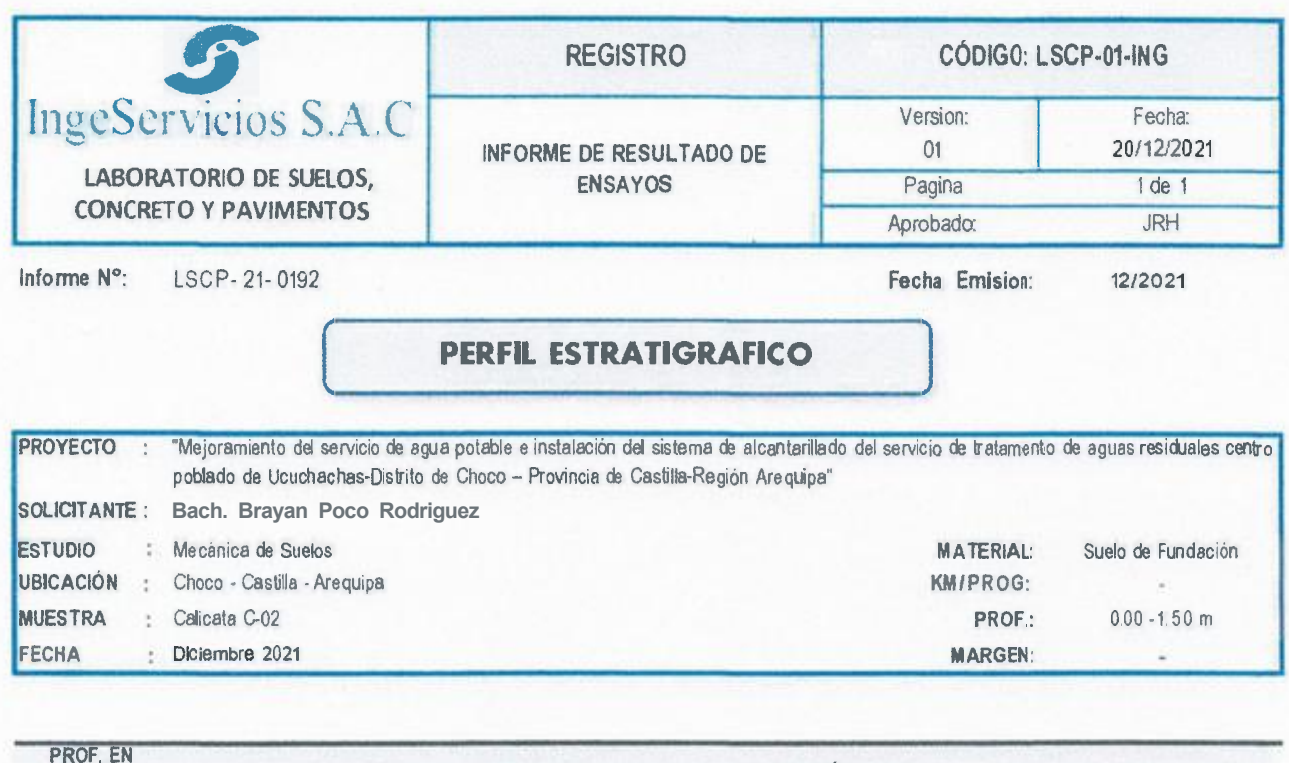

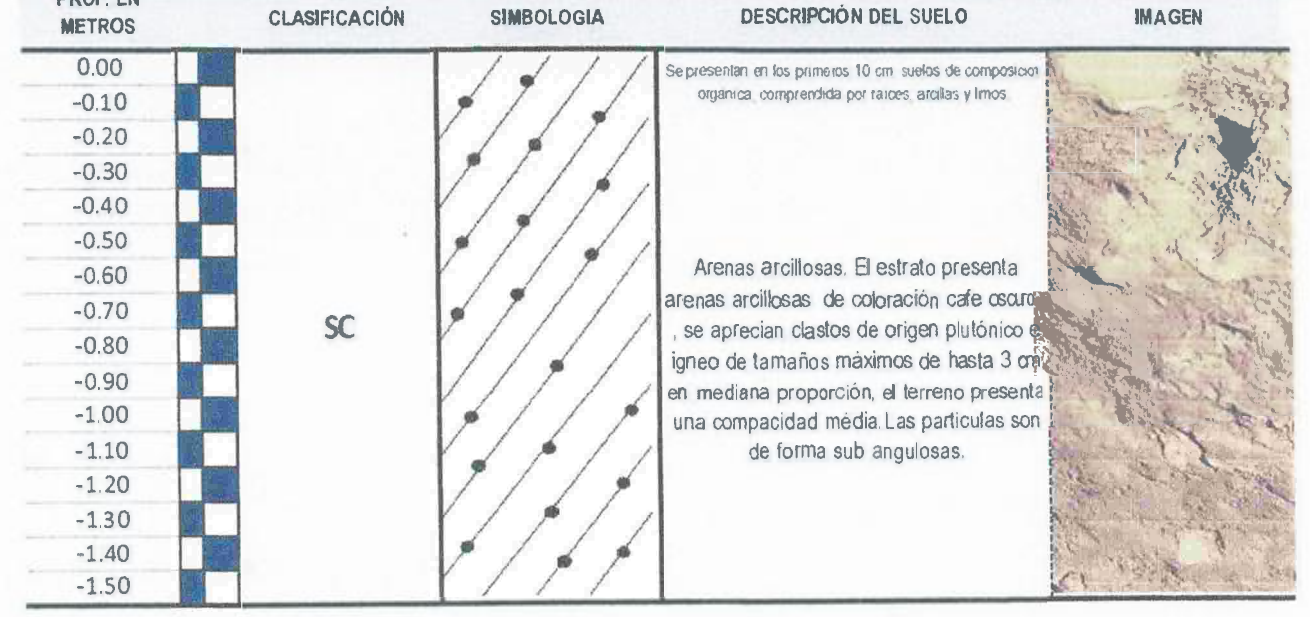

IngeSergeips S.A.C. **Allis Carlispe Andrade** 

Mingelorvici of Strip

Av. Collpa Nº 8, sector Pago Olanique - Distrito de Gregorio Albarracin - Tacna Telefax 052 284898 - Celular 992857364 - Email ¡rosales@ingeservicios.com pe · Web **www** 1ngeservicos com pe

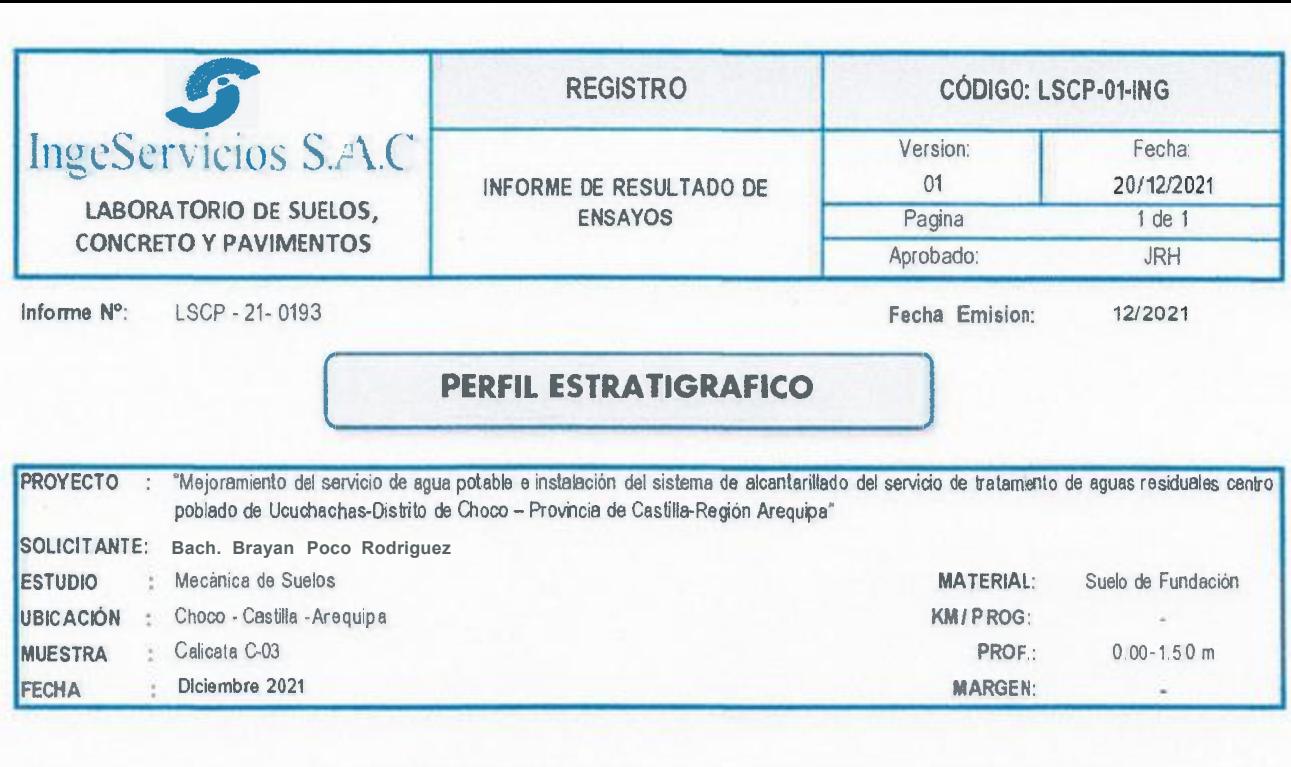

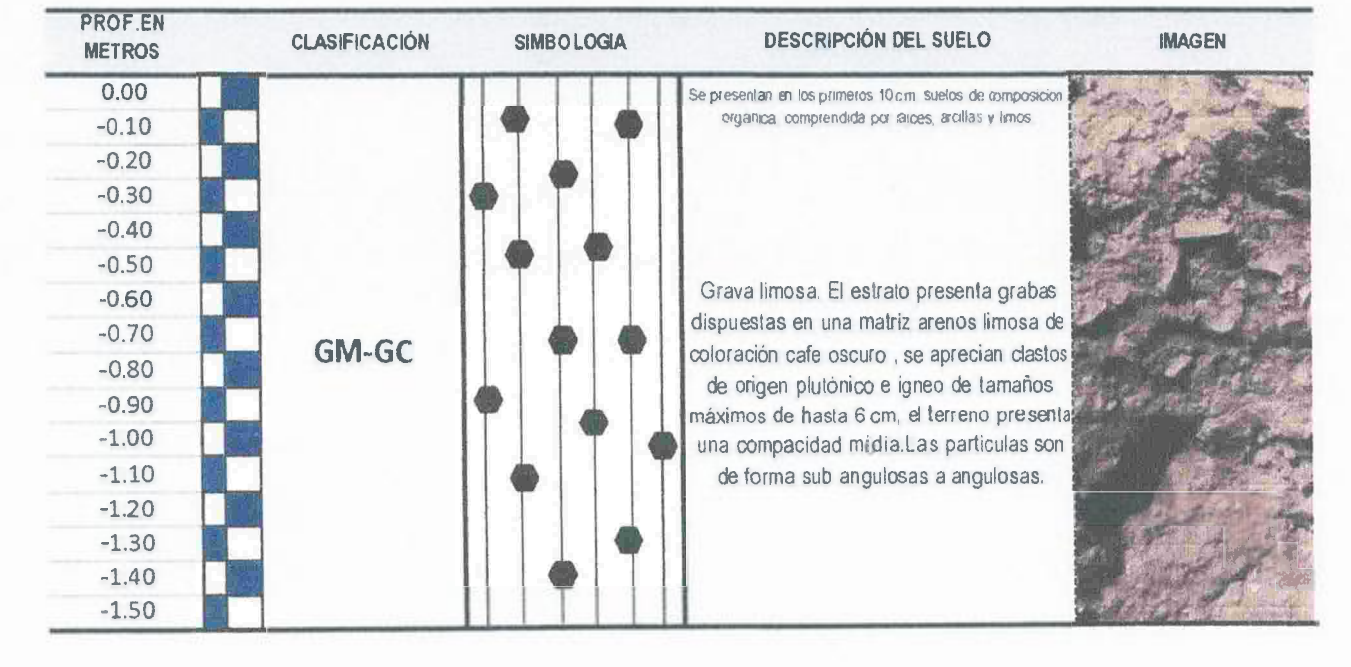

Ingebervi  $AreaS.A.C.$ **ACTES**<br>CLUISPE Andrade

S IngeServicios S.A.C. **Ing:** Julio César Carrión Gullierrez<br>
ING CIVIL - CIP Nº 235012<br>
' ... borgharia JEFE DE CALIDAD

Av Collpa N° 8, sector Pago Olanique - Distrito de Gregono Albarracin - Tacna Telefax 052 284898 - Celular 992857364 - Email ¡rosales@1ngeservicios com pe - Web **omiw** ingeservicios com pe

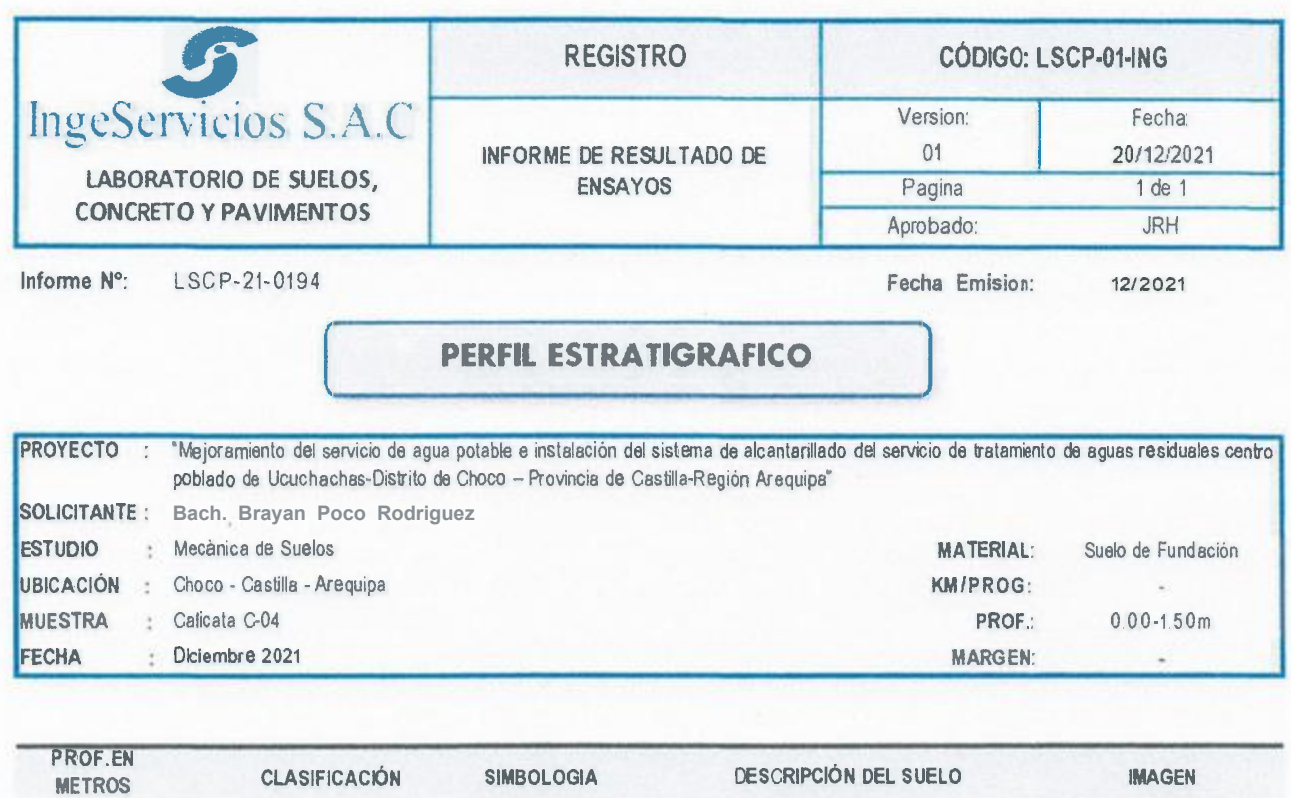

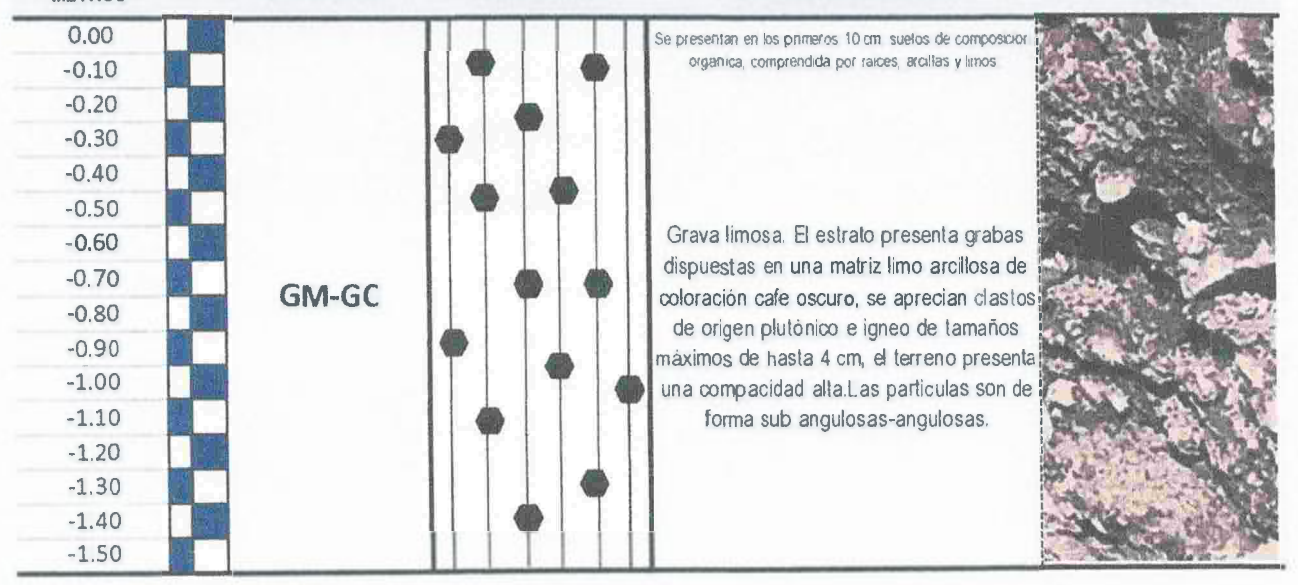

 $\n 9$ s S.A.C. IngeServic **Ruispe Andrade** 0,1753 ABORATORISTA<br>Pavimento y Pavimento

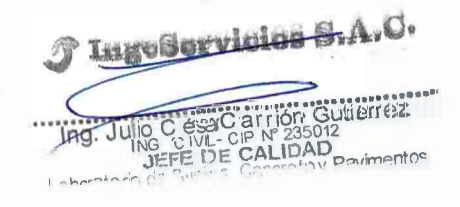

Av Collpa N° 8, sector Pago Olanique - Distrito de Gregono Albarracin - Tacna Felefax. 052 284898 - Celular 992857364 - Email: jrosales@ingeservicios com pe - Web www ingeservicios com pe

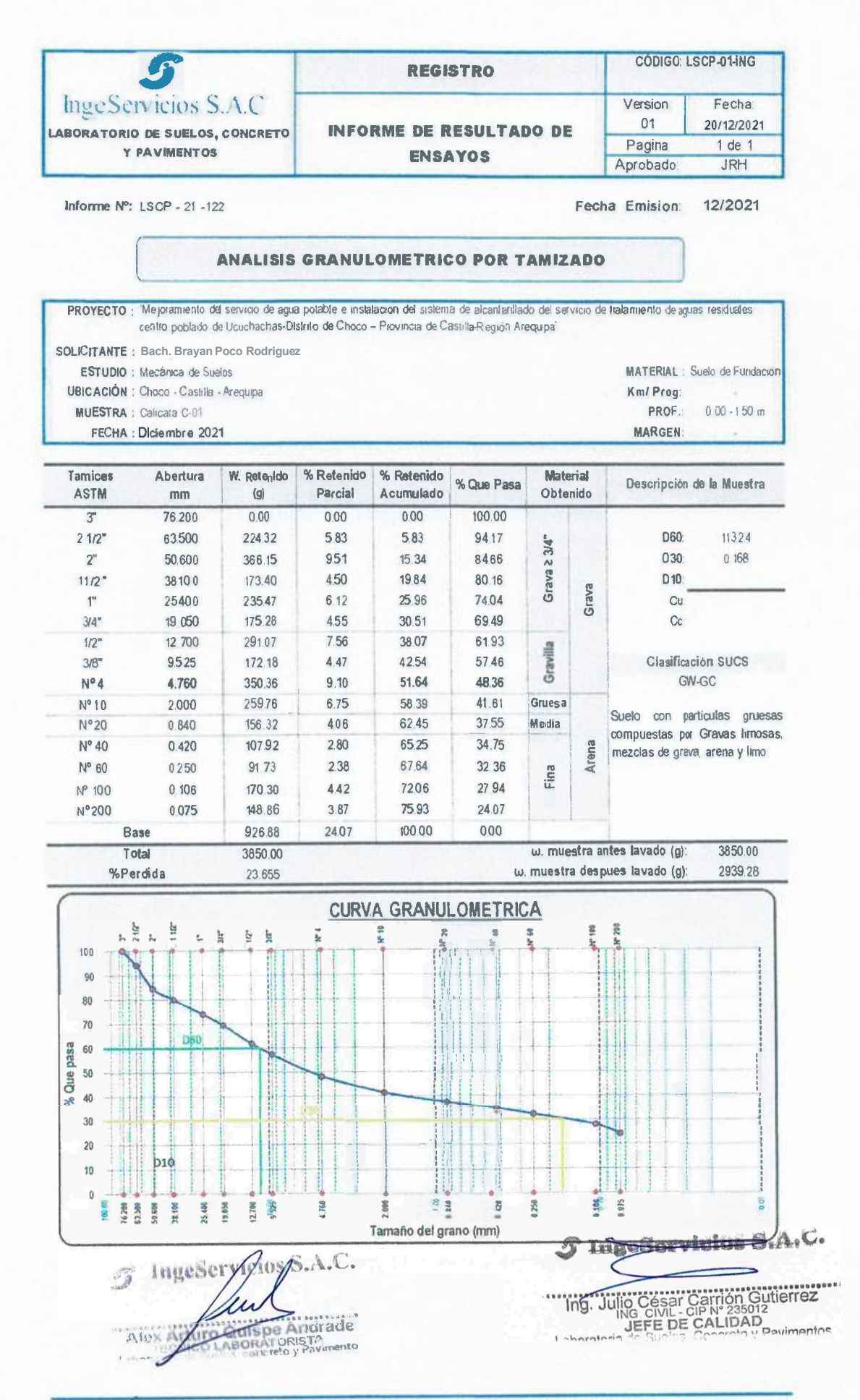

Av Colipa Nº 8, sector Pago Olanique - Distrito de Gregorio Albarracin - Tacna Felefax 052 284898-Celular 992857364 - Email posales@ingeservicios com pe · Web www.ingeservicios.com pe

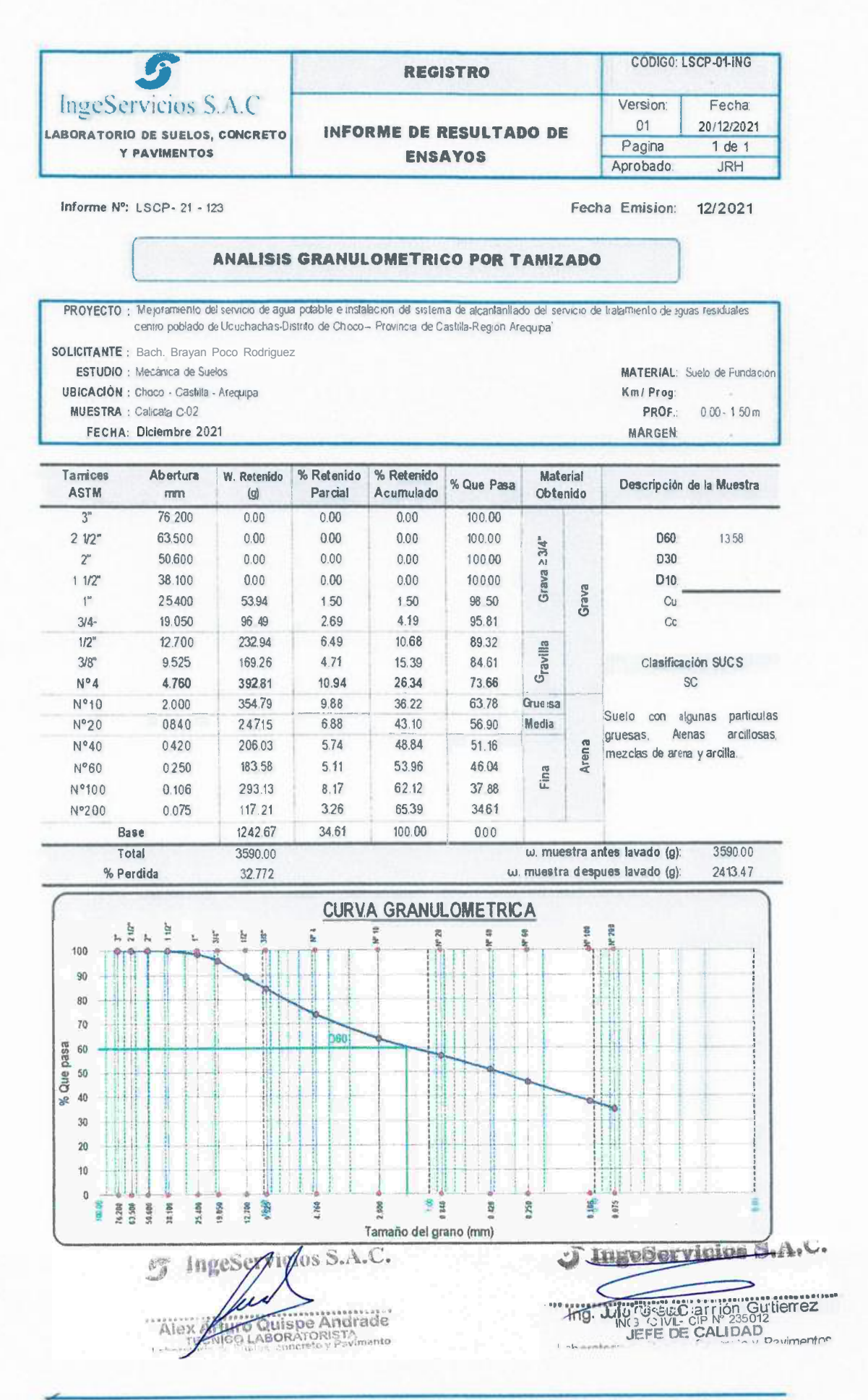

Avii Calipa Mº 8, sector Pago Olanique - Distrito de Gregorio Albarracin - Tacha Telefax 052 284898 - Celular 992857364 - Email prosales@ingeservicios.com.pe - Wet: www.ingeservicios.com.pe

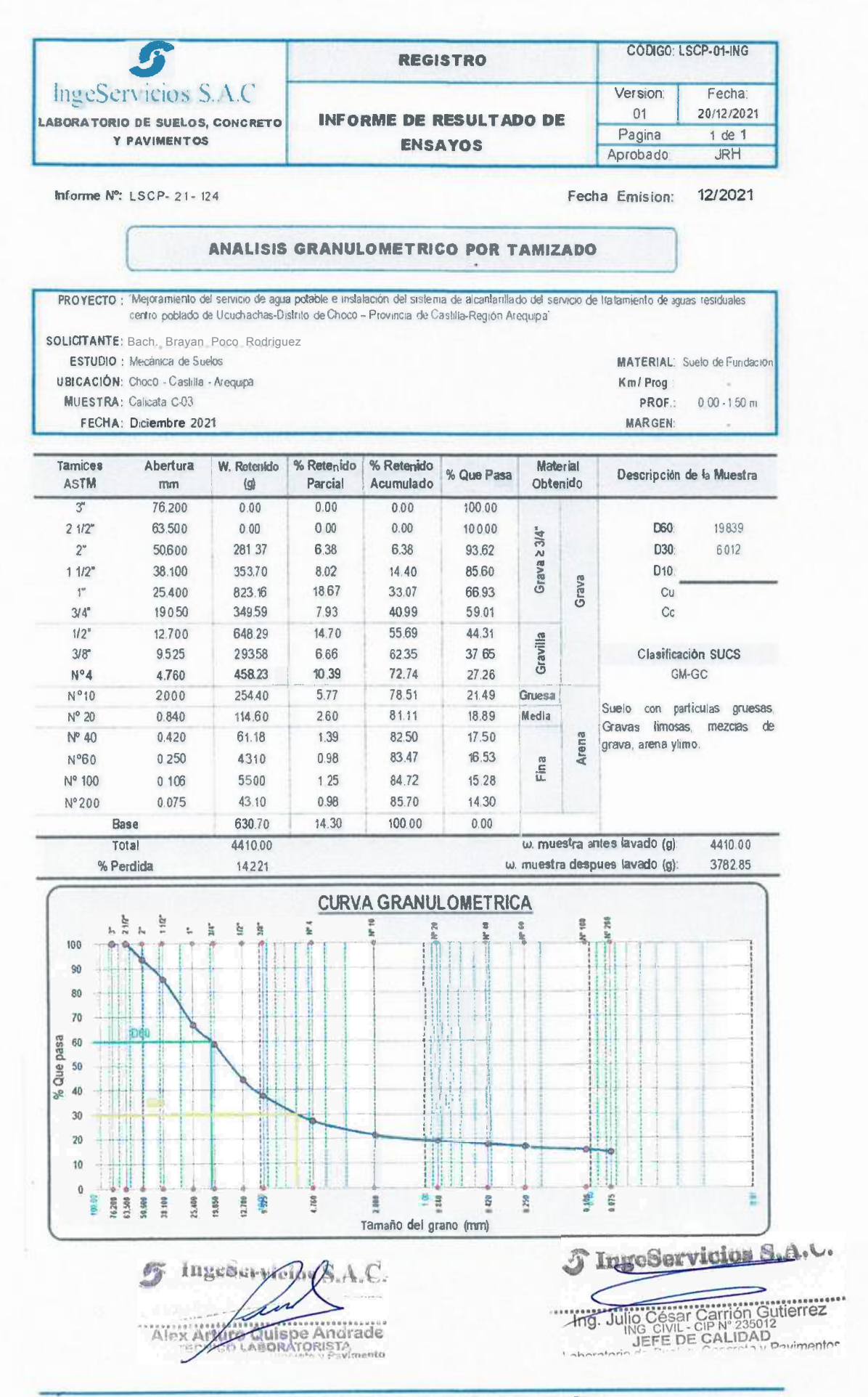

Av. Colipa Nº 8 sector Pago Clanique - Distrito de Gregorio Albarrach - Tacha Telefax 052 284898 - Celular 992857364 - Email jrosales@ingeservicios com pe Web www.ingeservicios.com je

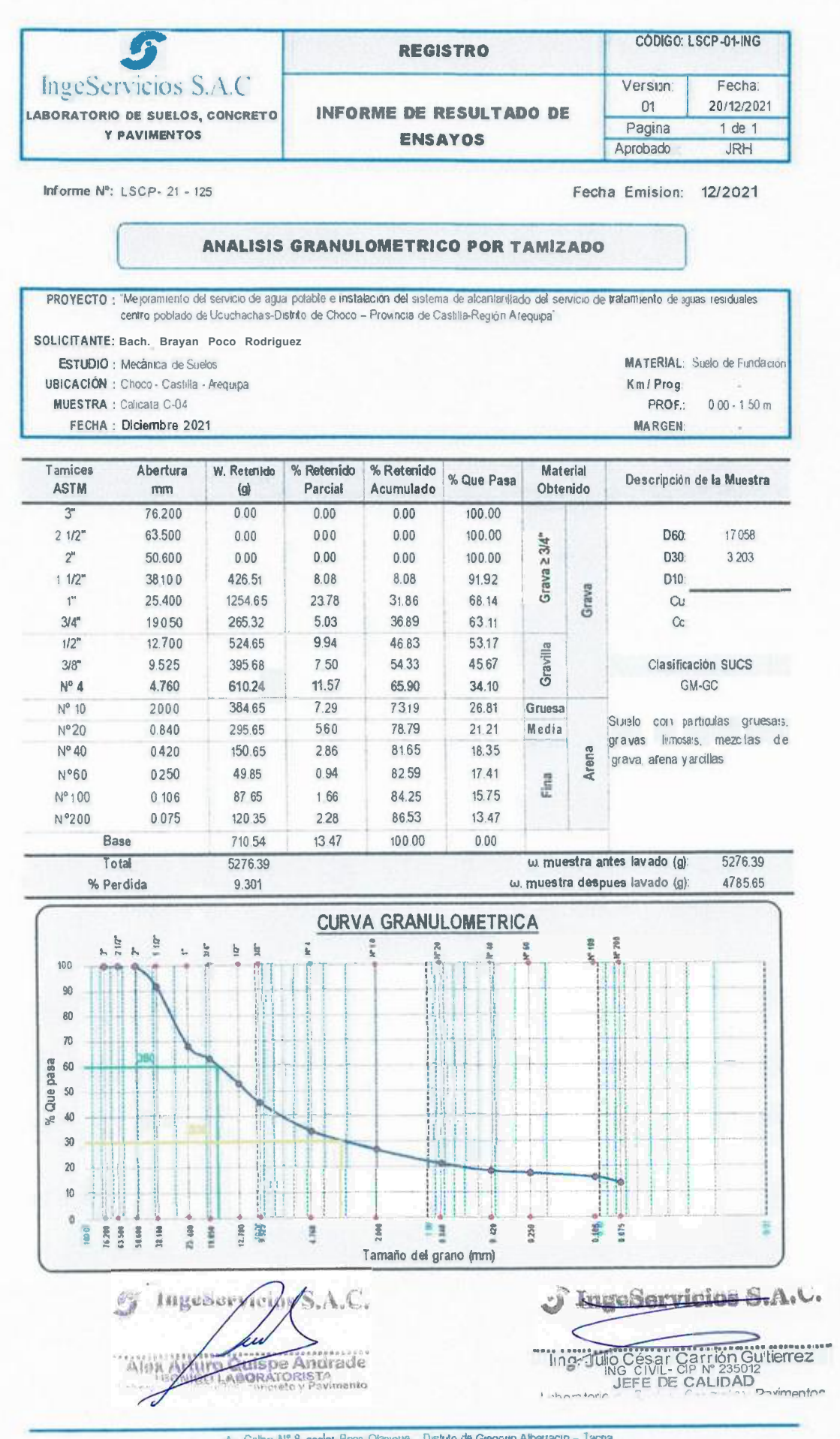

Av Colba M° 8, sector Pago Olamque - Distrito de Gregorio Alberracin - Tacna Telefax, 052 284898 - Ceiulav, 992857364 - Email, posales@ingescivicios com pe Web www ingeservicios com re ANEXO 05 :<br>LEVANTAMIENTO TOPOGRÁFICO

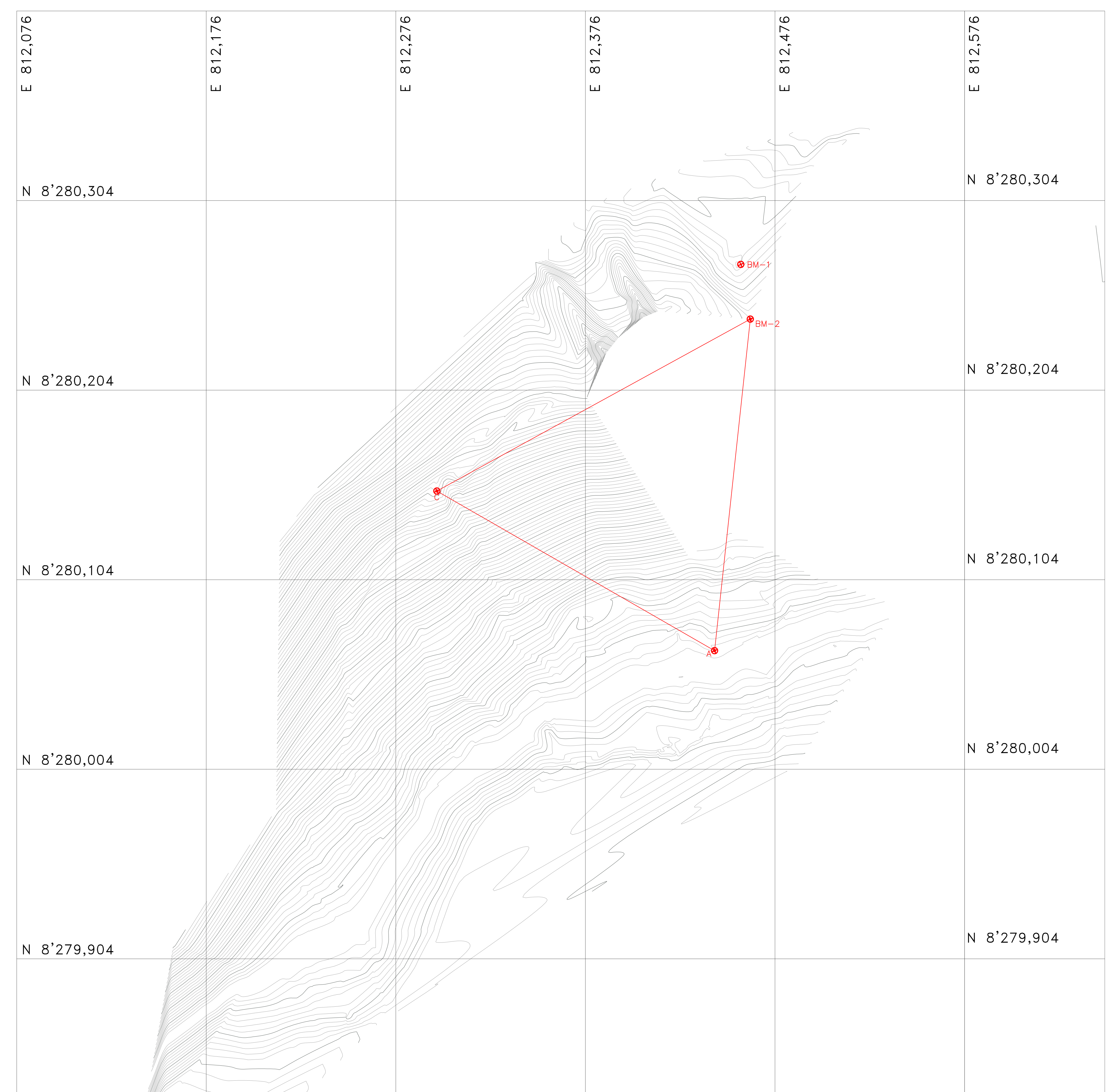

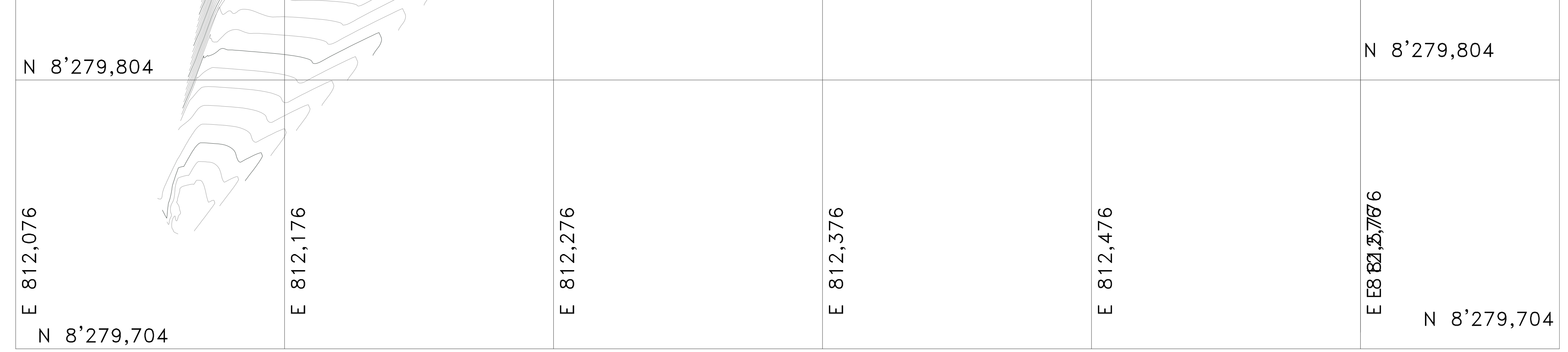

ANEXO 06 : LOTIZACIÓN DE LA ZONA

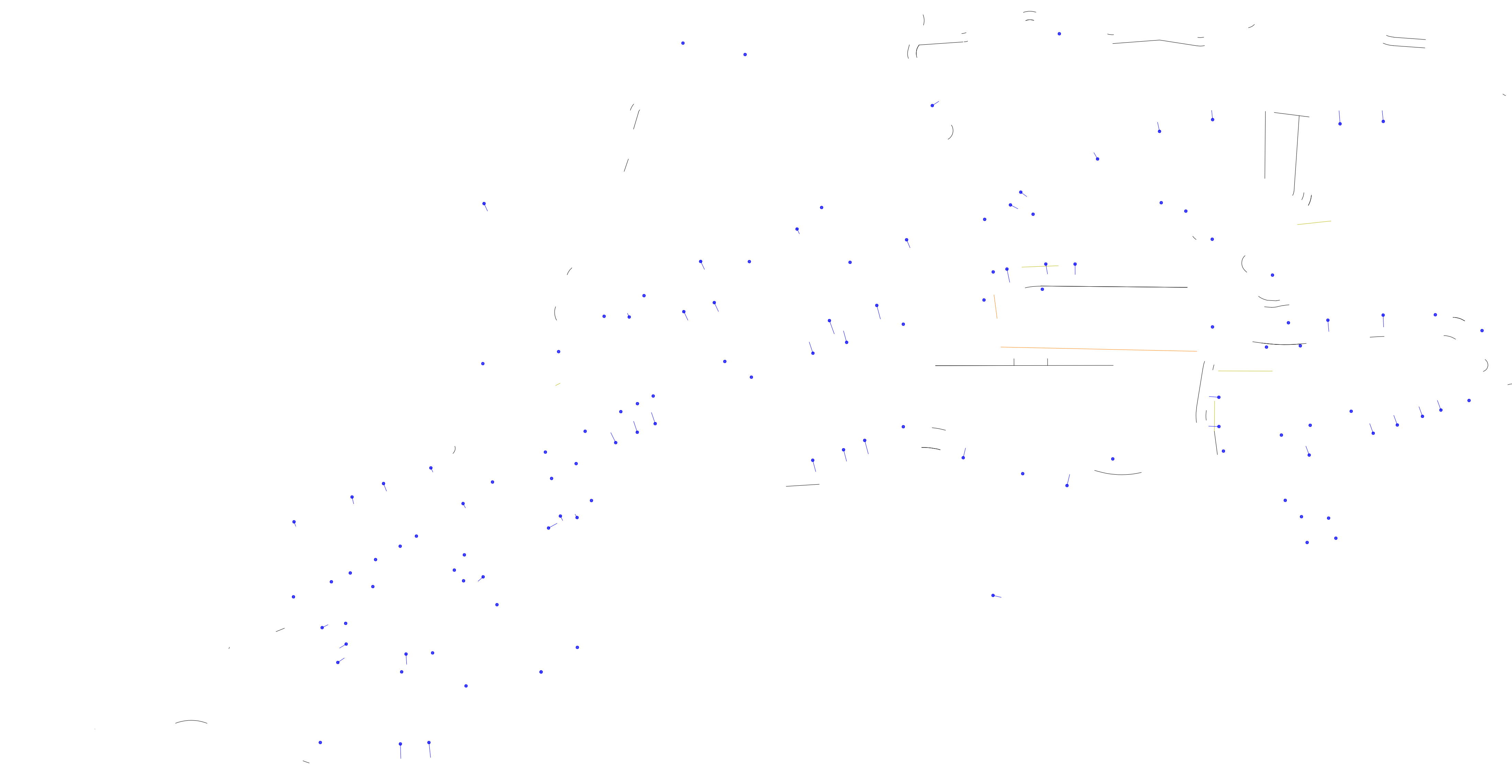

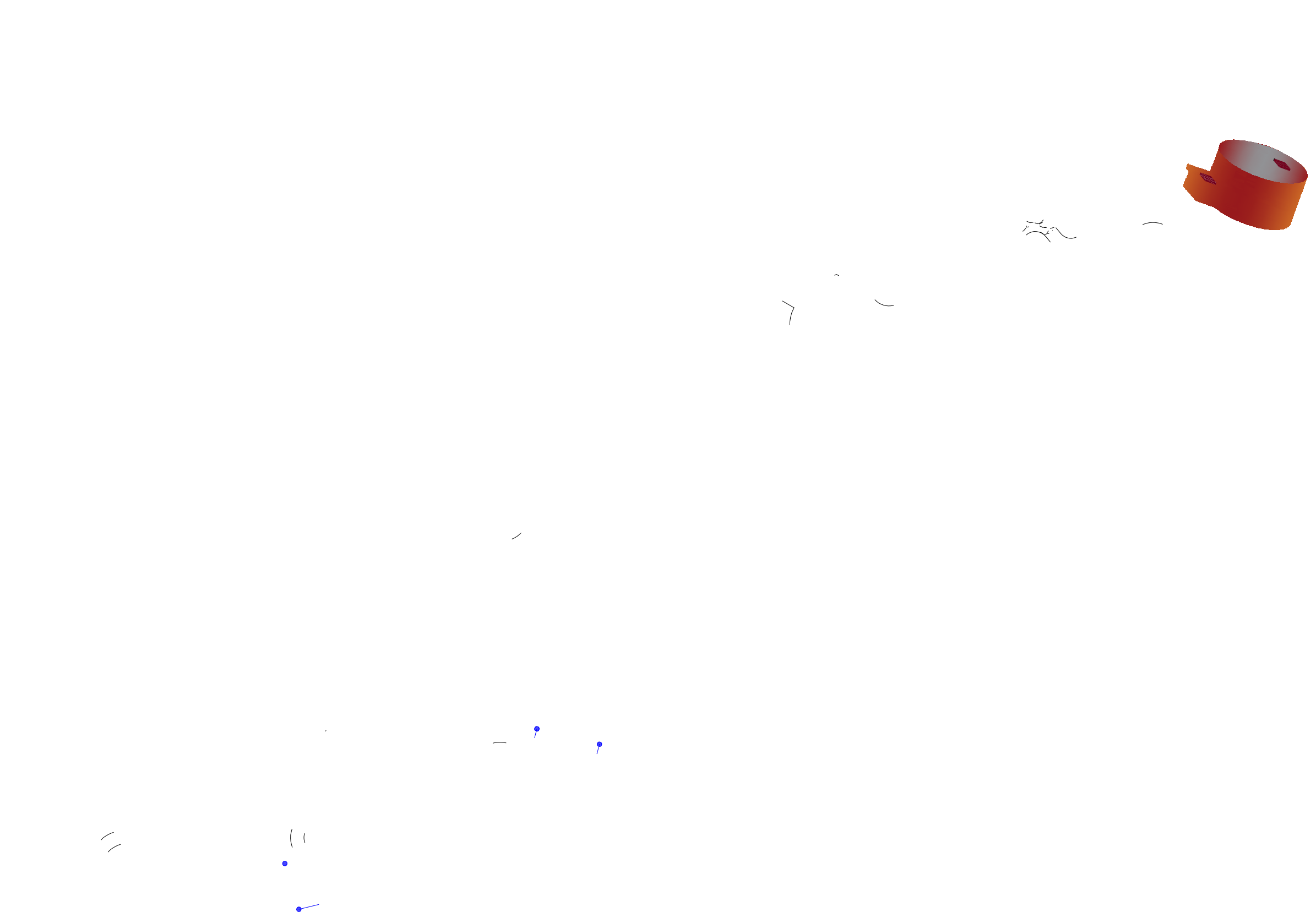

 $32ALA:1/1250$ 

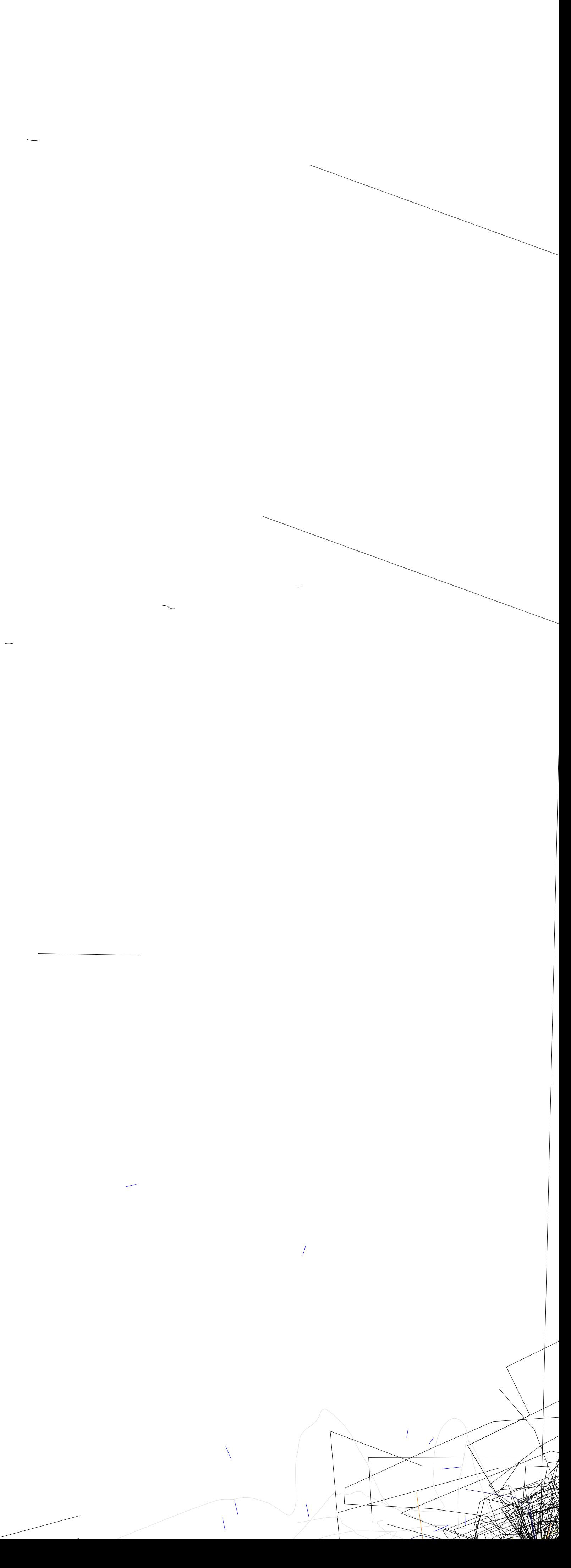

# ANEXO 07 : CÁLCULO DE<br>DEMANDA EN TUBERÍAS

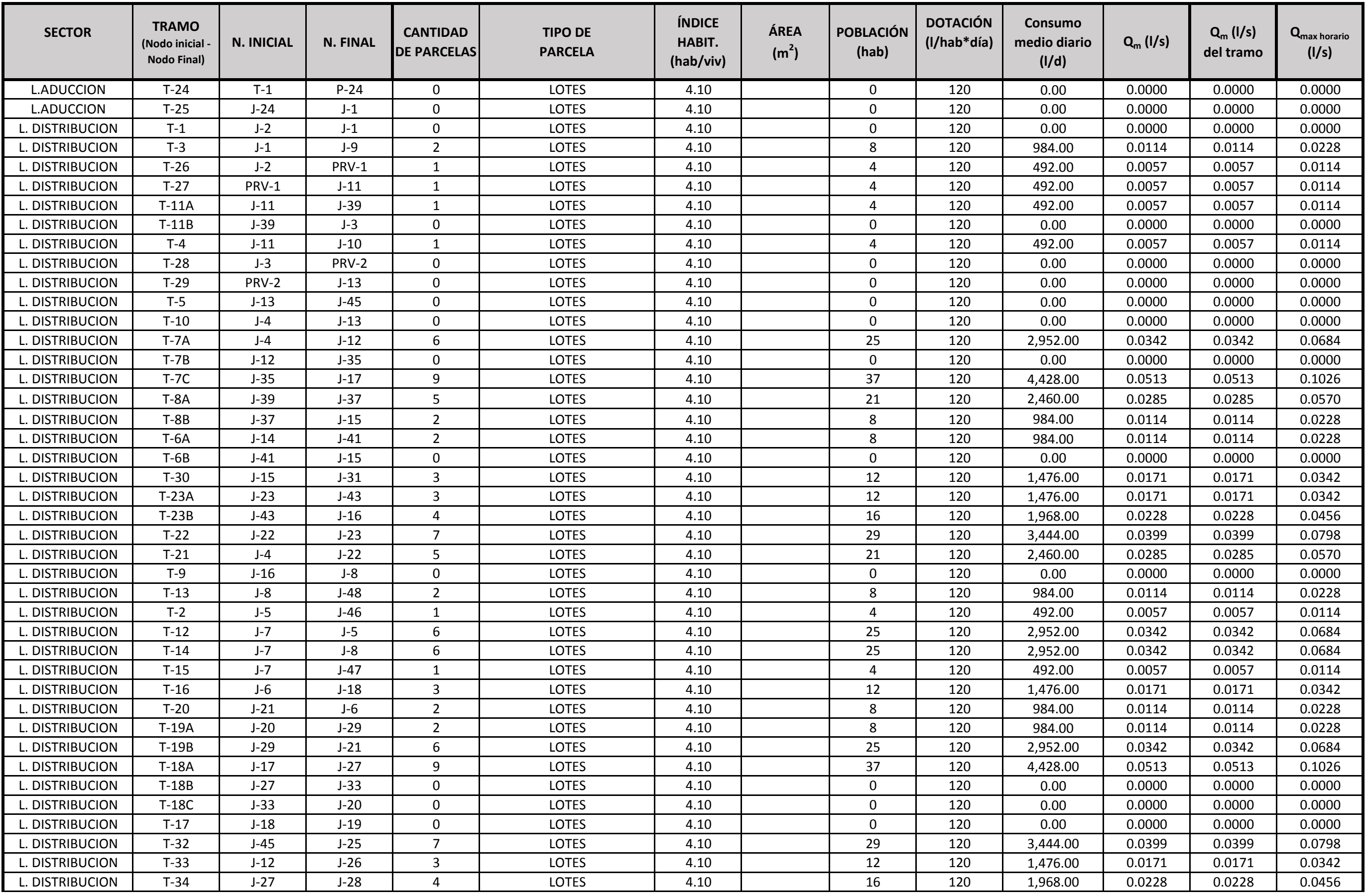

# **DISTRIBUCIÓN DE GASTOS EN LOS TRAMOS - CHOCO - AREQUIPA**

**(Método de repartición media)**

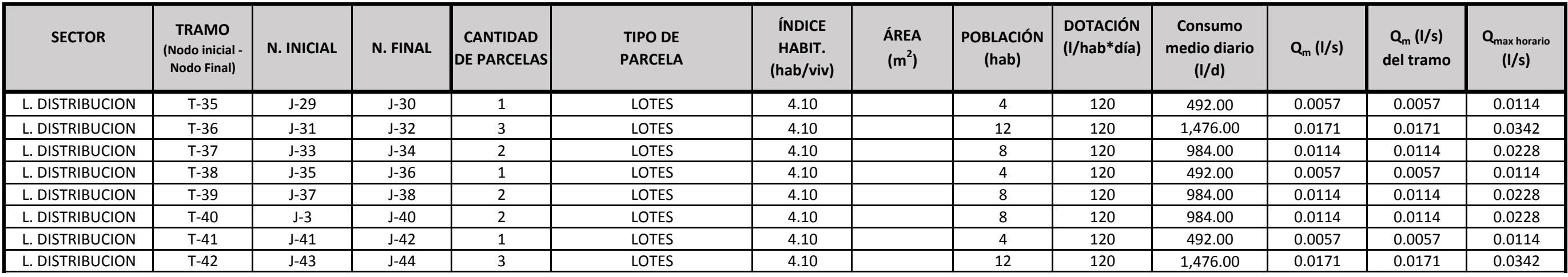

ANEXO 08 : CÁLCULO<br>DE DEMANDA EN **NODOS**
## **GASTOS EN CADA NUDO DE LA RED DE DISTRIBUCIÓN - CHOCO - AREQUIPA (Método de repartición media)**

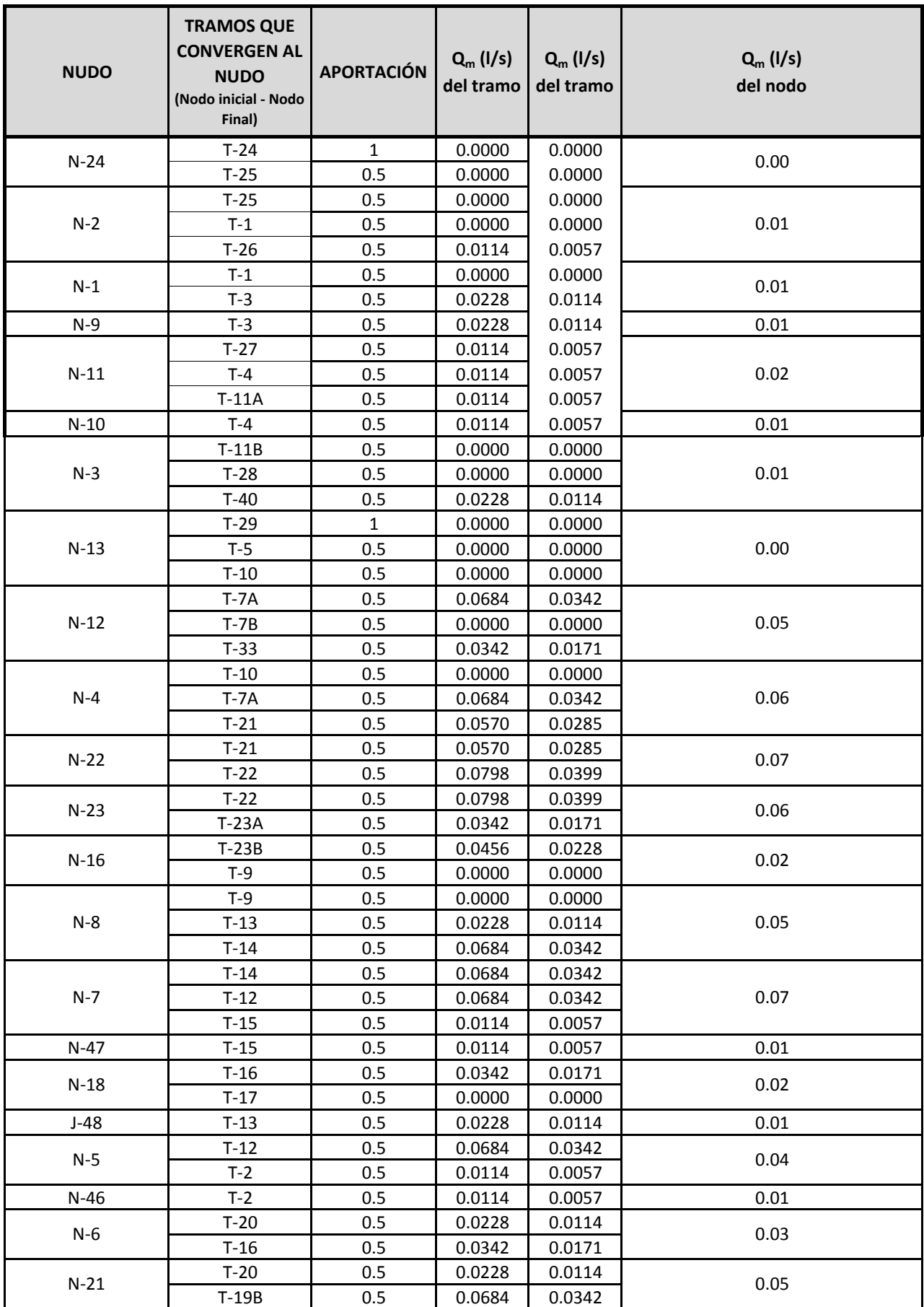

## **GASTOS EN CADA NUDO DE LA RED DE DISTRIBUCIÓN - CHOCO - AREQUIPA (Método de repartición media)**

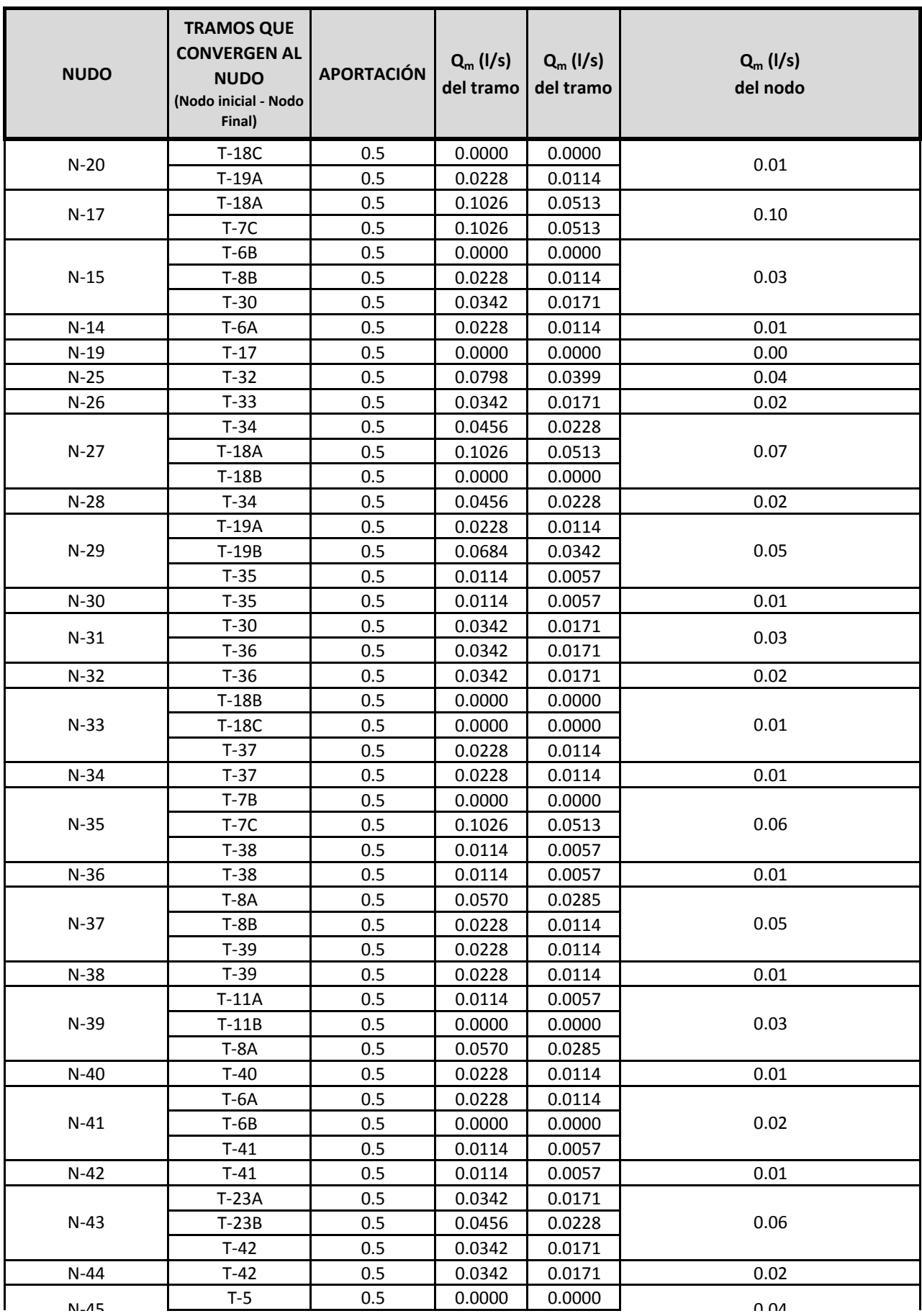

## **GASTOS EN CADA NUDO DE LA RED DE DISTRIBUCIÓN - CHOCO - AREQUIPA (Método de repartición media)**

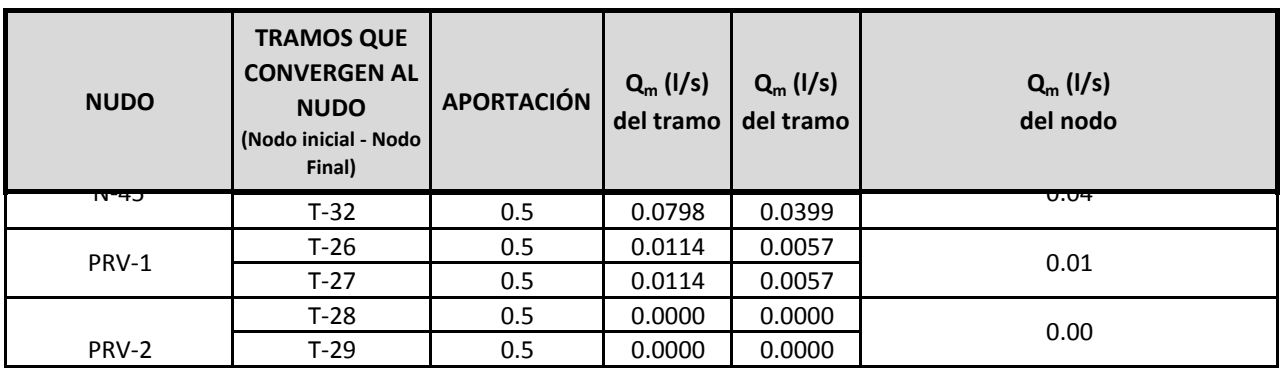

ANEXO 09:<br>MODELAMIENT O HIDRÁULICO EN WATERCAD

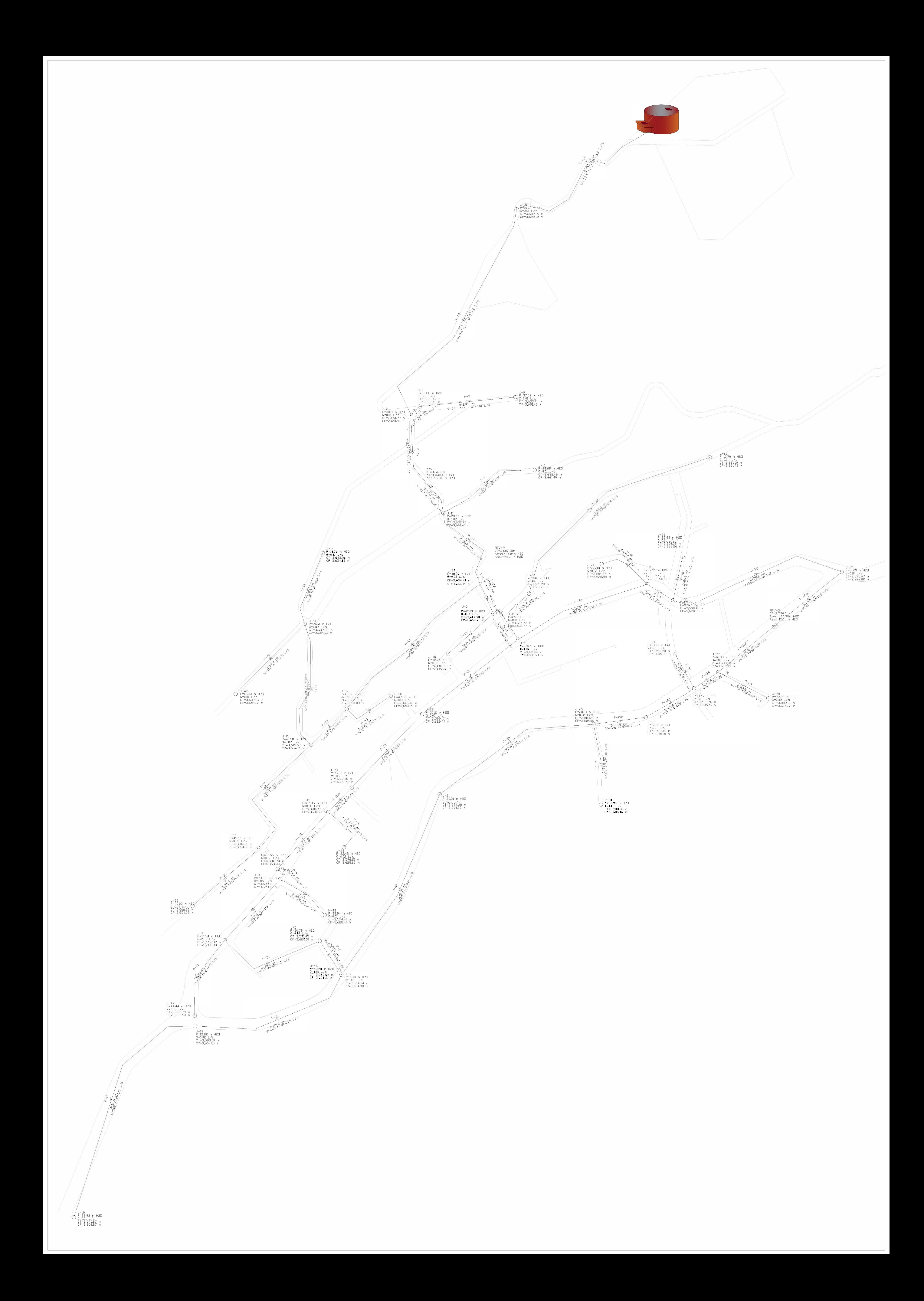

ANEXO 09:<br>MODELAMIENT O HIDRÁULICO **EN EPANET** 

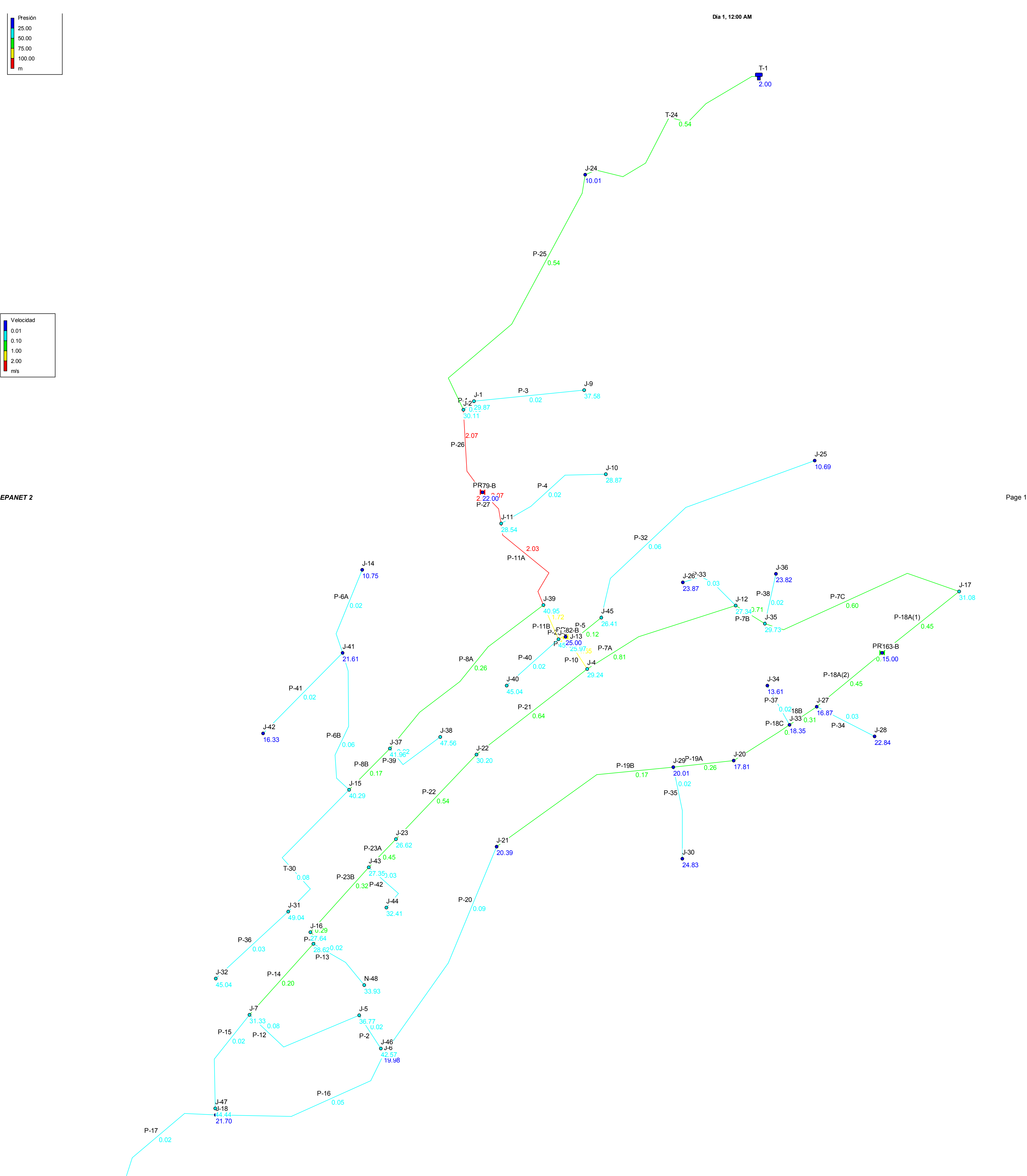

J-19 33.81

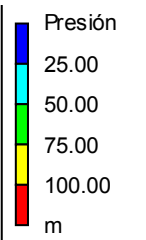

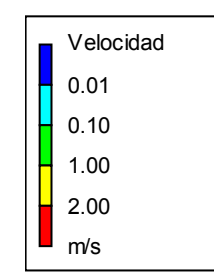

**Scenario: Base** 

ANEXO 10:<br>COMPARACIÓN DE RESULTADOS EN NODOS

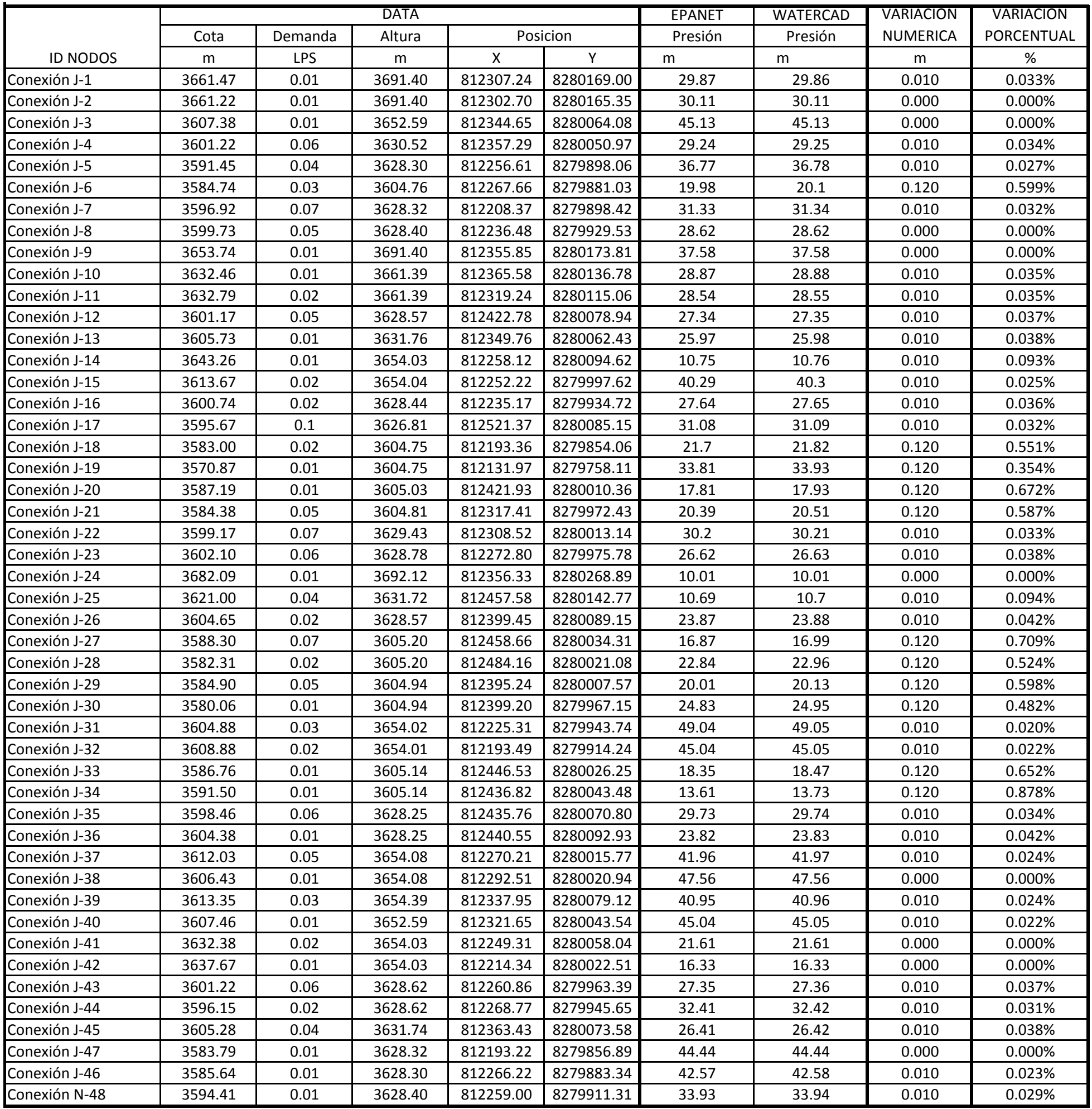

## COMPARACIÓN DE VALORES EN NODOS

ANEXO 11:<br>COMPARACIÓN DE RESULTADOS EN<br>TUBERÍAS

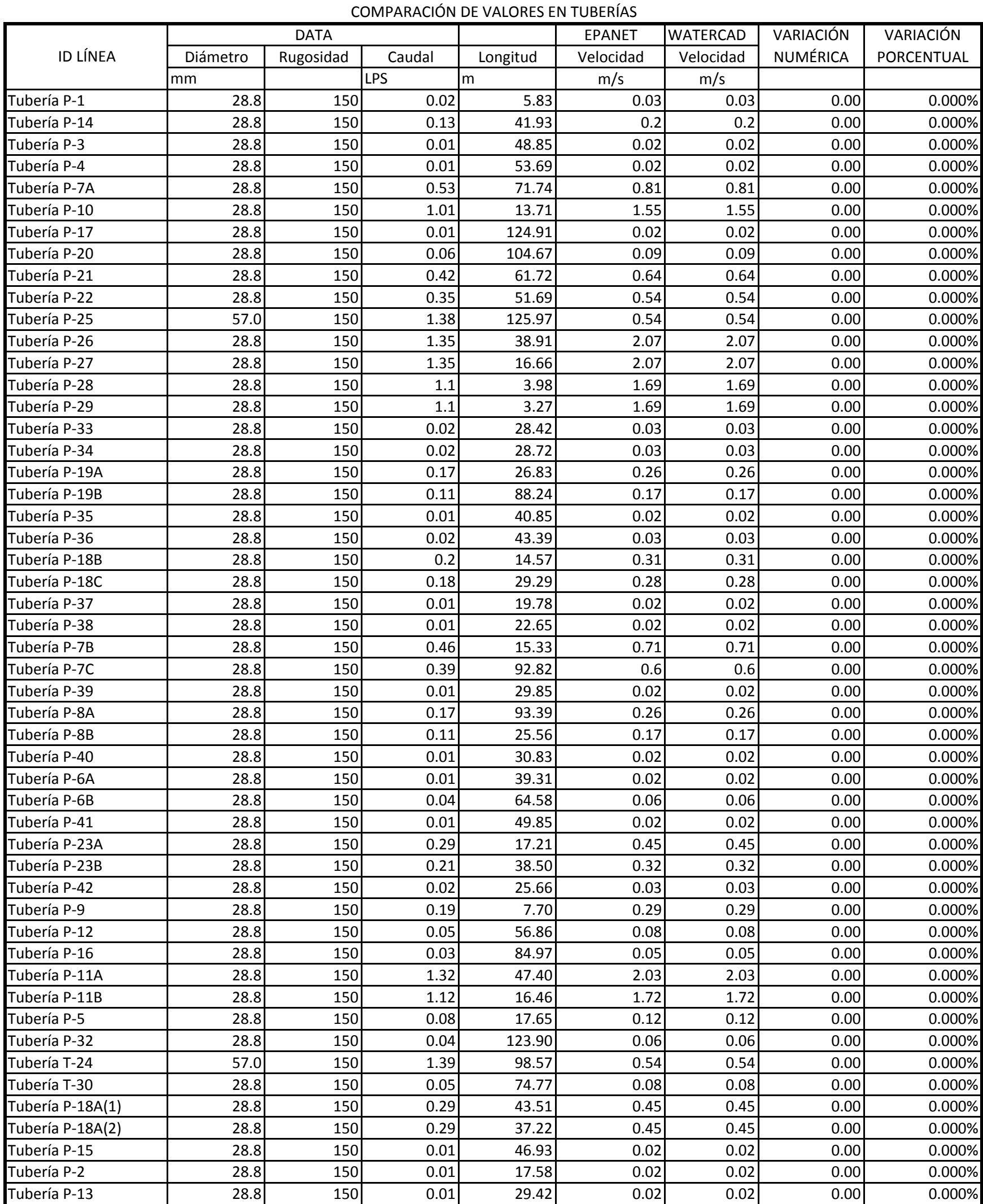